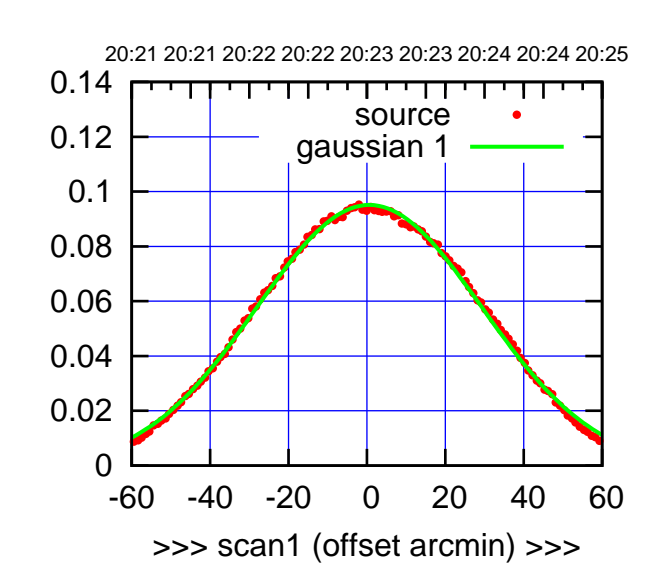

C00-175-AZ OFF= 0.8'

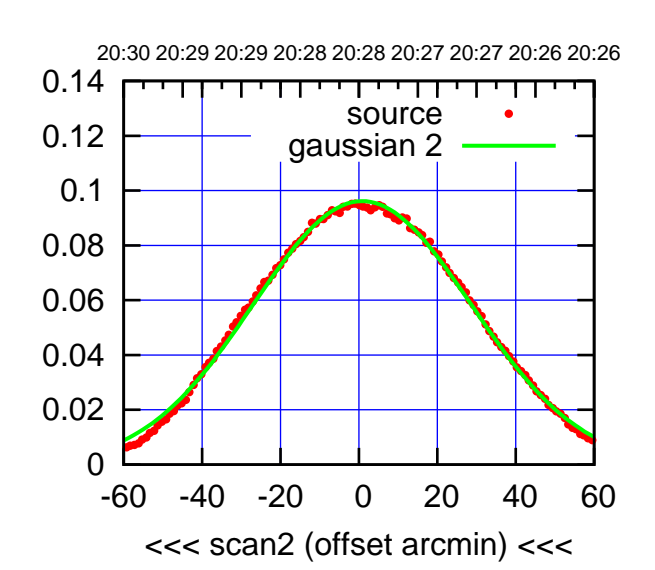

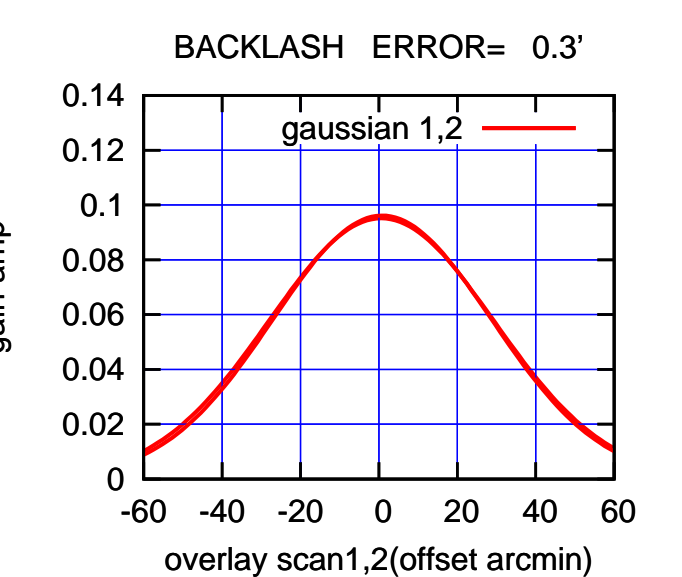

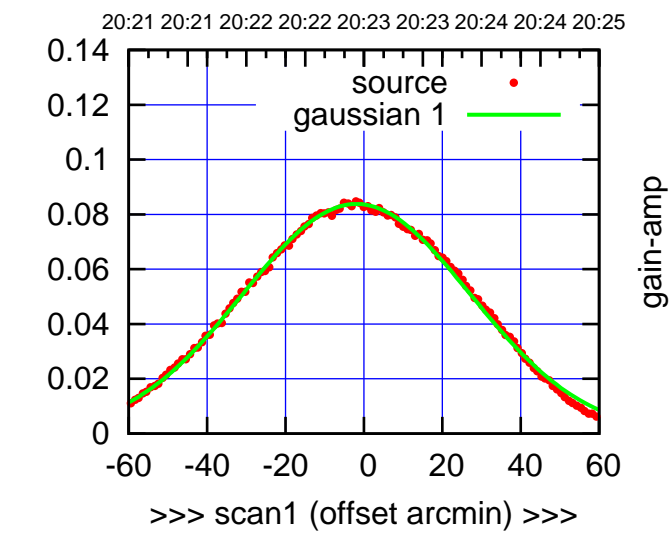

gain-amp

C00-130-AZ OFF= -1.4'

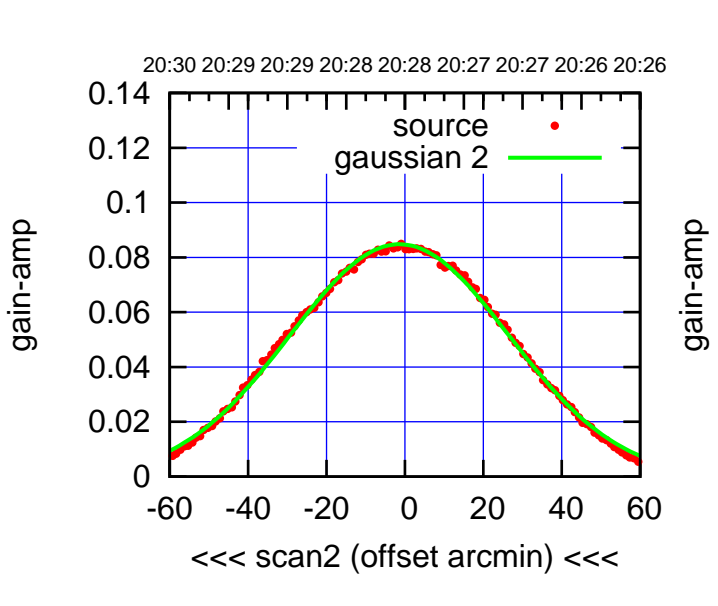

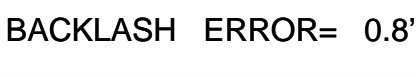

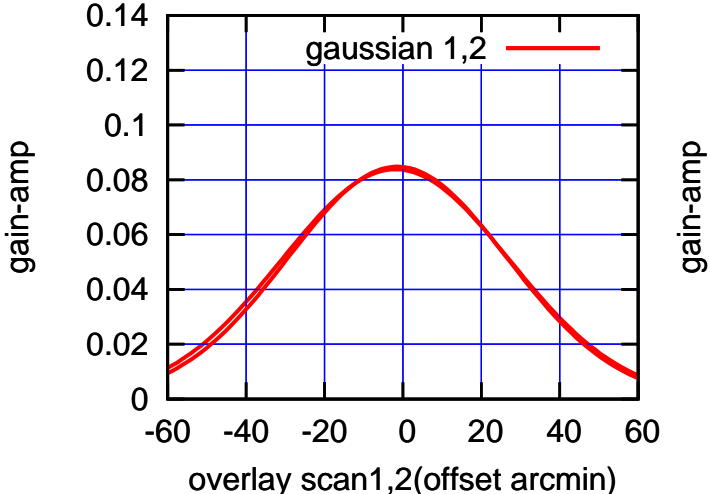

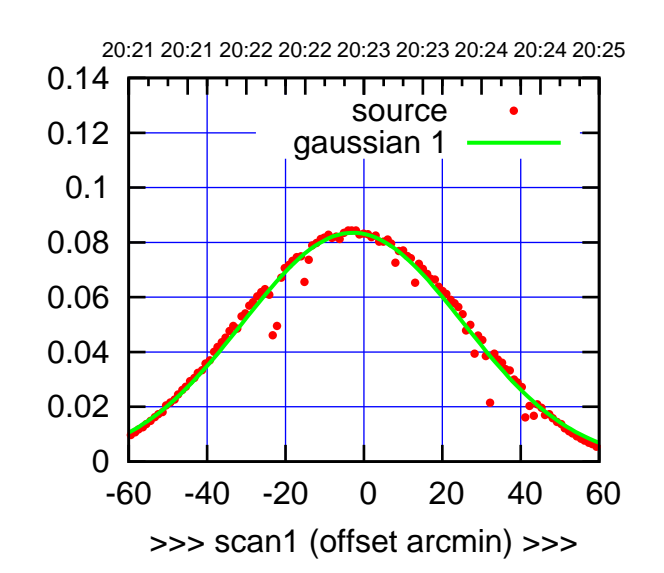

C01-175-AZ OFF= -2.4'

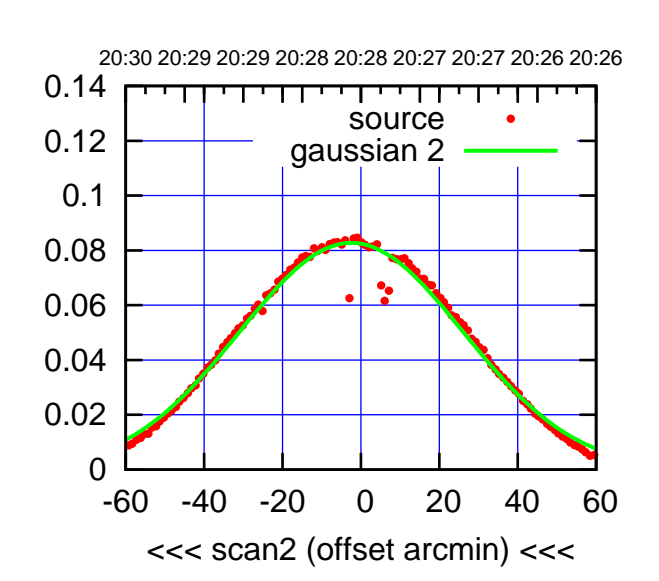

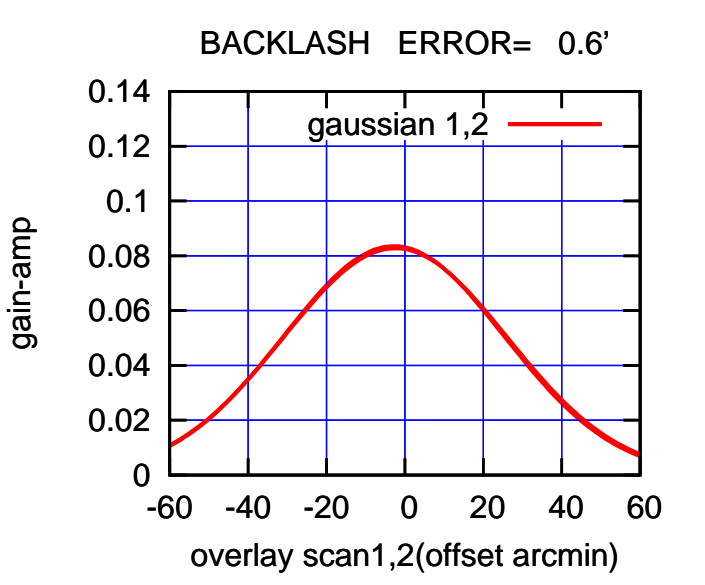

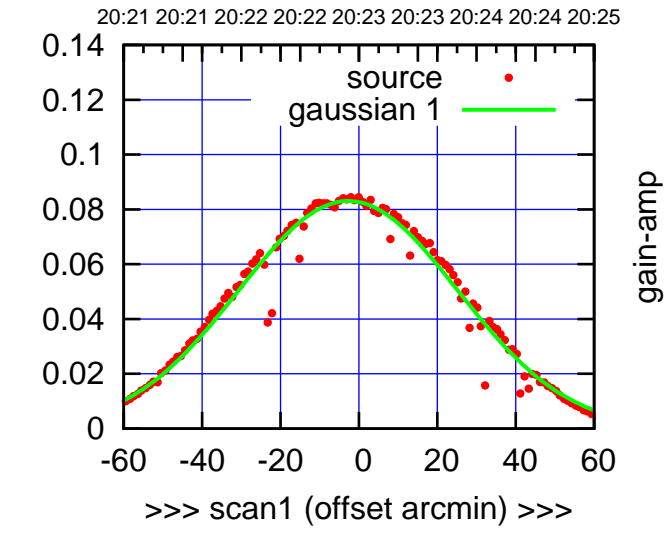

C01-130-AZ OFF= -2.6'

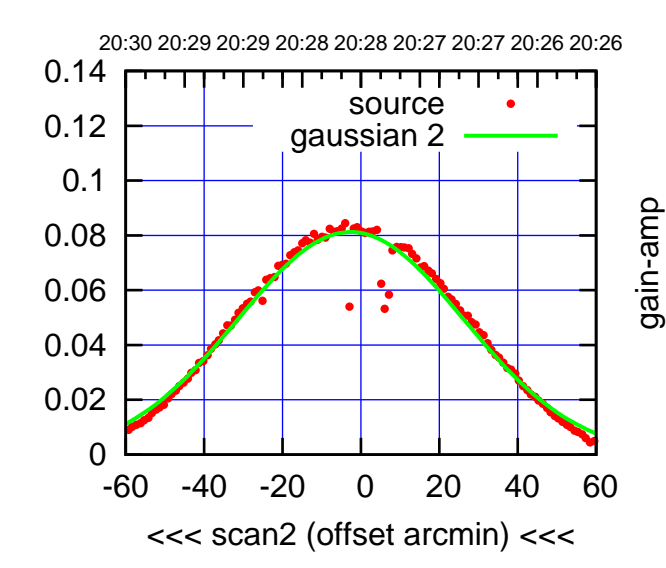

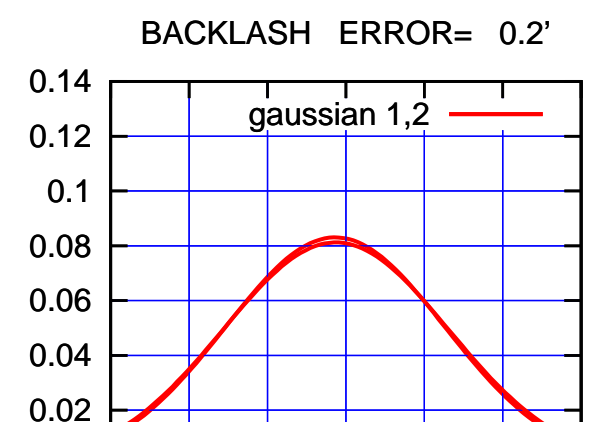

-60 -40 -20 0 20 40 60

overlay scan1,2(offset arcmin)

gain-amp

gain-amp

0

(591 MHz.)

(-30'/m) 24mar2016 20:28

 $(-30'/m)$  24mar2016 20:28

(+30'/m) 24mar2016 20:23

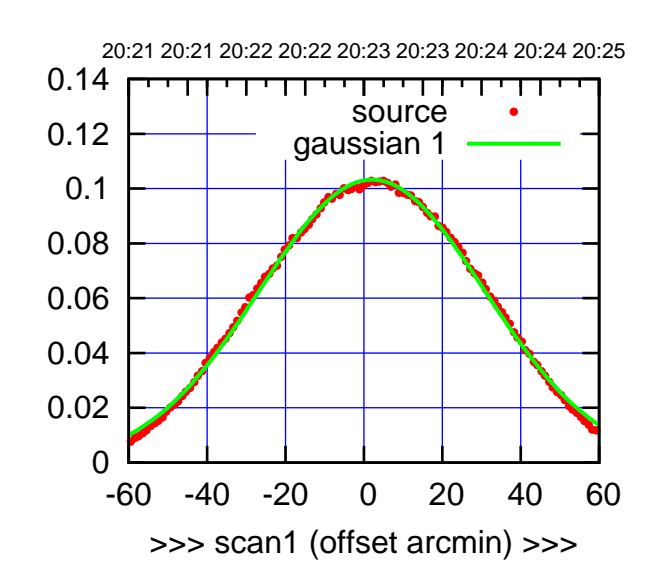

C02-175-AZ OFF= 2.1'

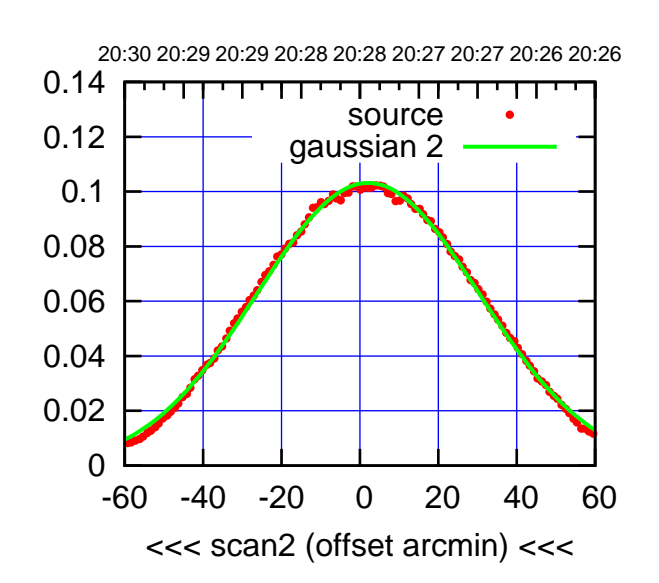

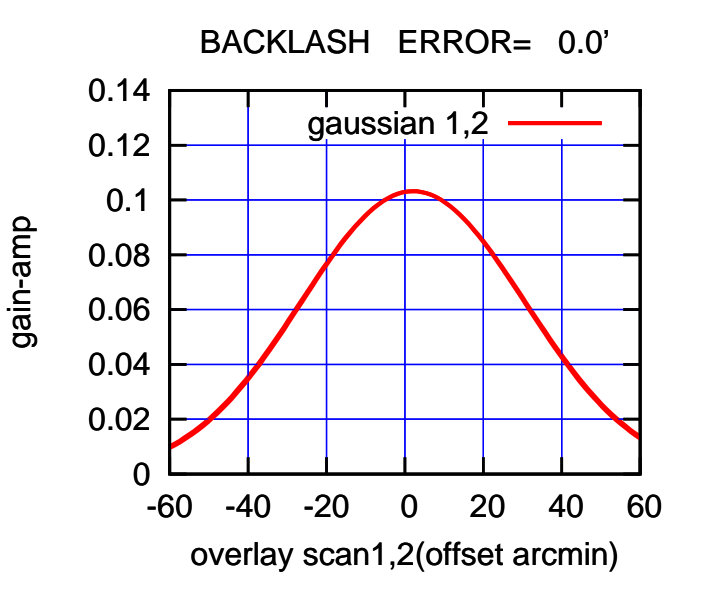

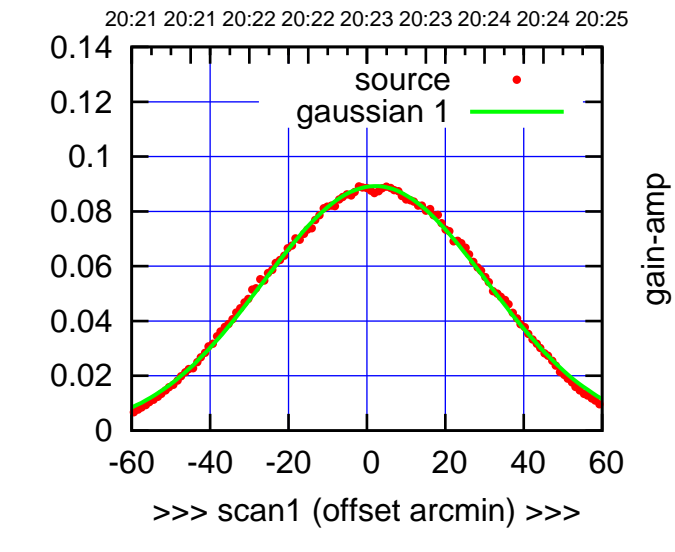

C02-130-AZ OFF= 2.2'

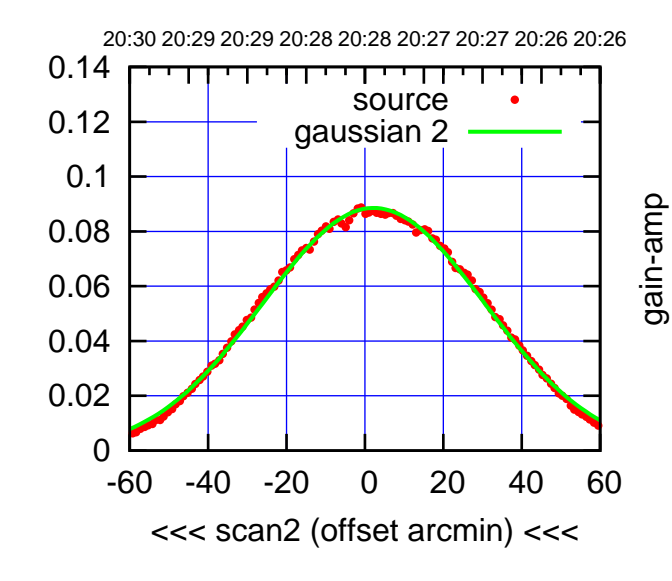

 0.08 0.1 0.12 0.14 BACKLASH ERROR= 0.2' gaussian 1,2

-60 -40 -20 0 20 40 60

overlay scan1,2(offset arcmin)

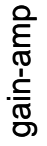

0

0.02

0.04

0.06

(-30'/m) 24mar2016 20:28

 $(-30'/m)$  24mar2016 20:28

(591 MHz.)

gain-amp

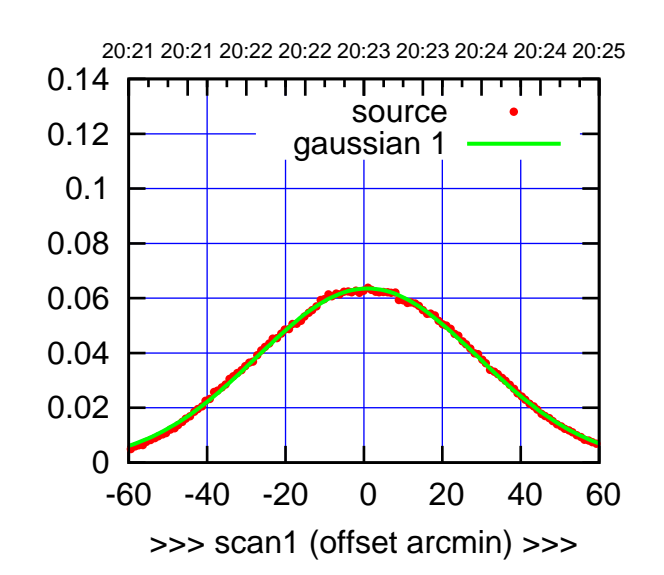

(+30'/m) 24mar2016 20:23

(-30'/m) 24mar2016 20:28

 $(-30'/m)$  24mar2016 20:28

(591 MHz.)

C03-175-AZ OFF= 0.1'

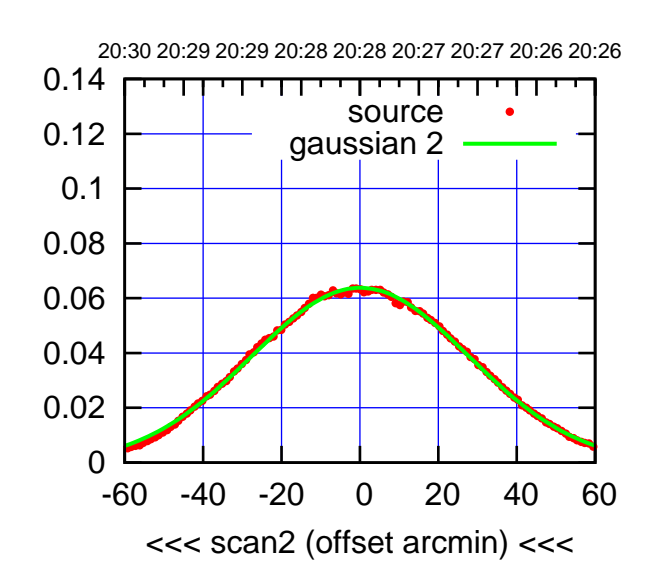

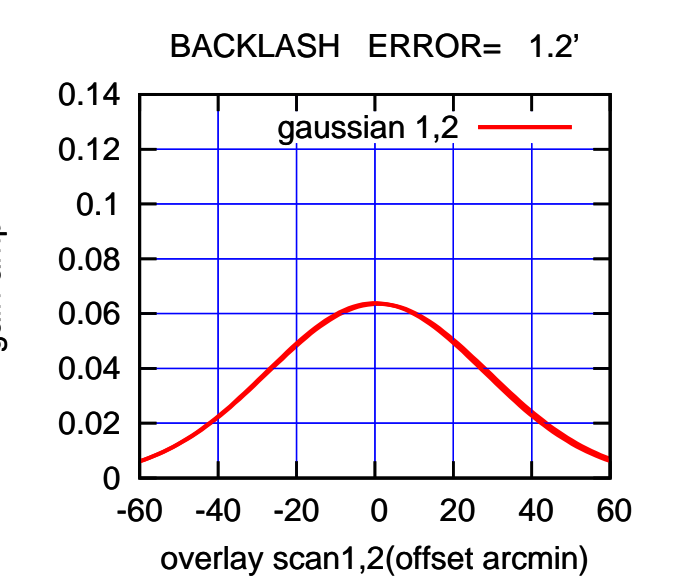

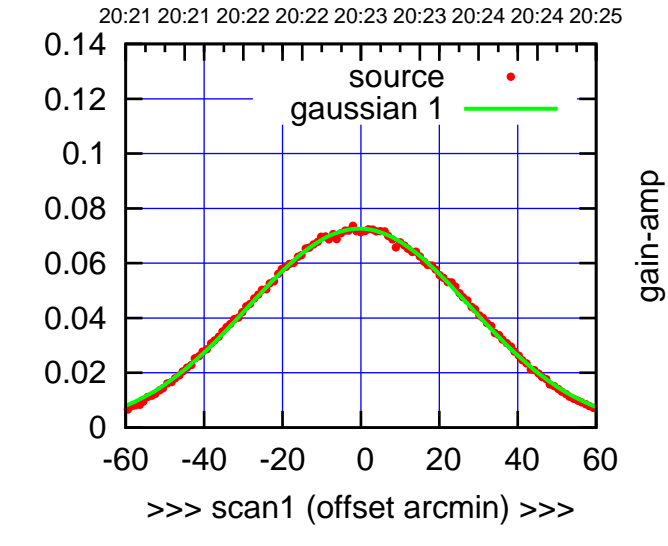

C03-130-AZ OFF= -1.2'

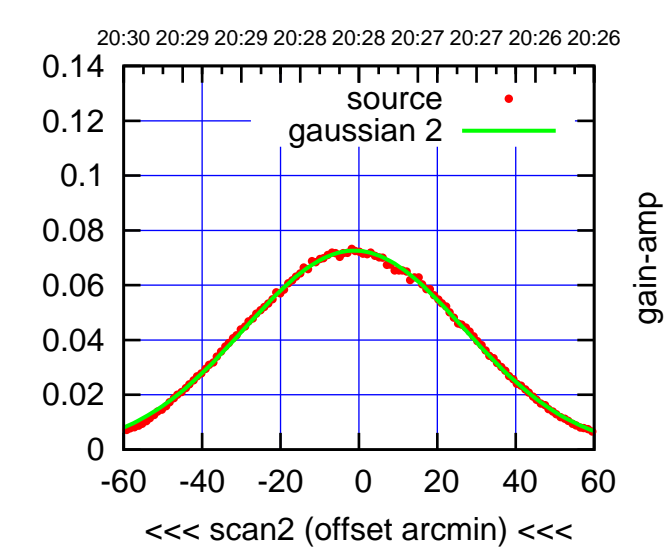

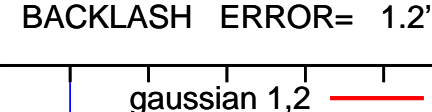

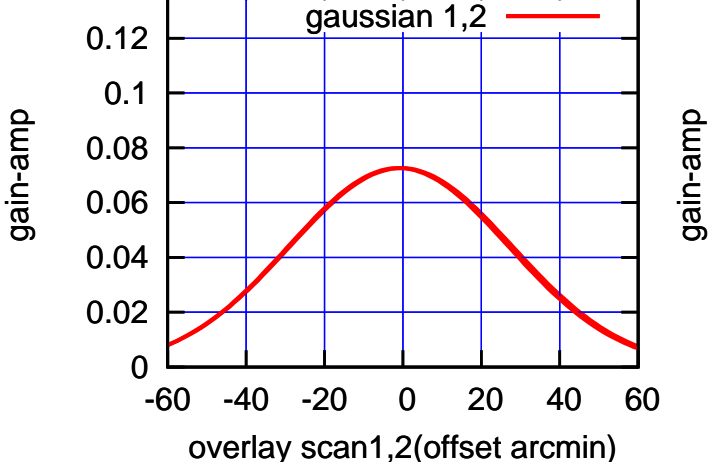

gain-amp

0.14

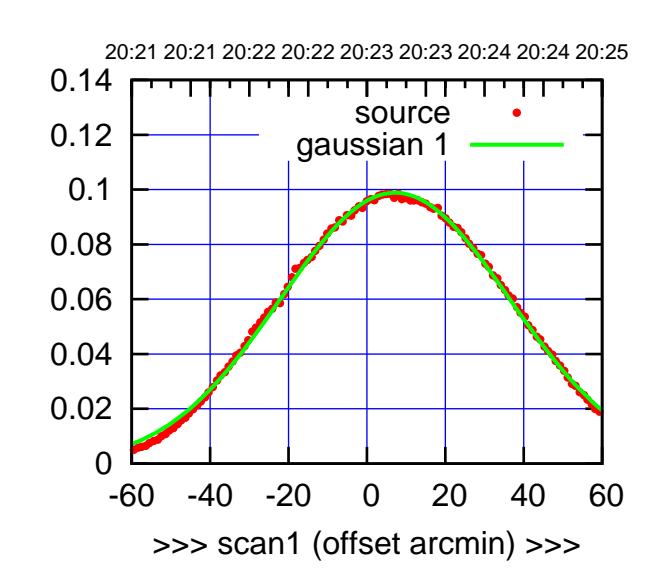

C04-175-AZ OFF= 7.0'

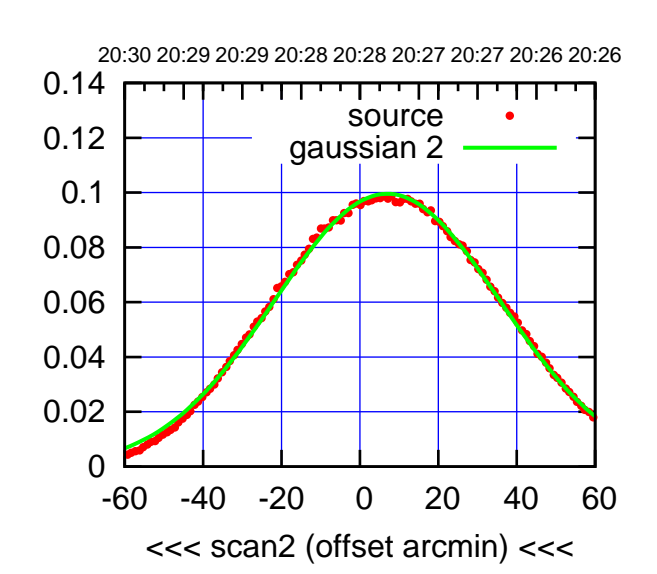

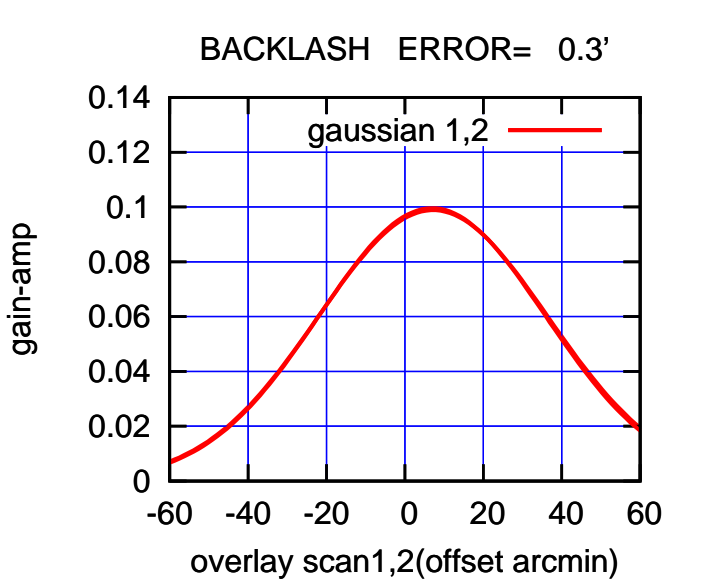

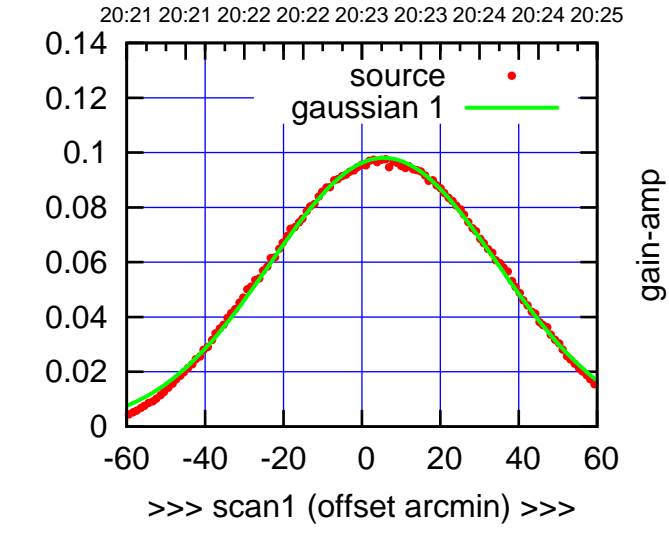

C04-130-AZ OFF= 5.2'

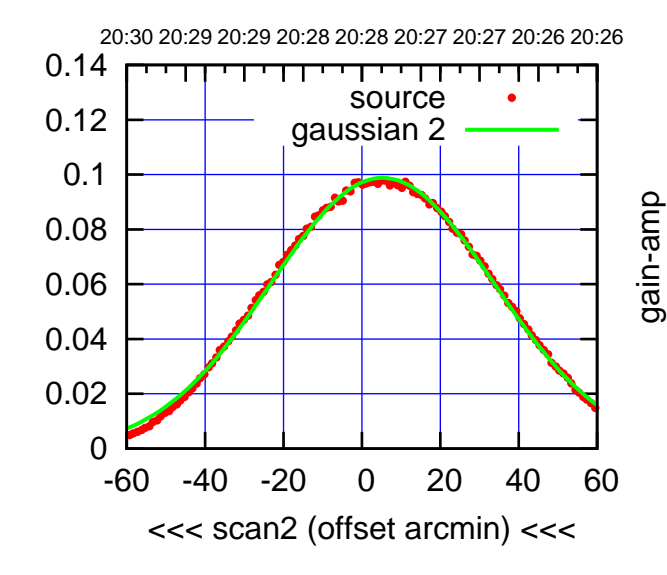

BACKLASH ERROR= 0.6'

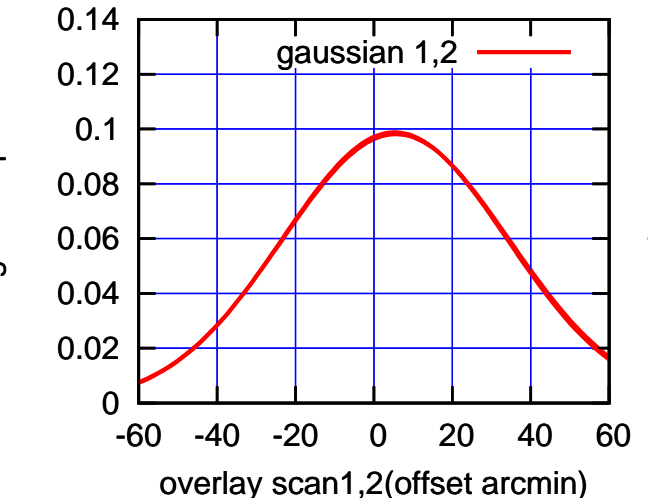

gain-amp

(591 MHz.)

(+30'/m) 24mar2016 20:23

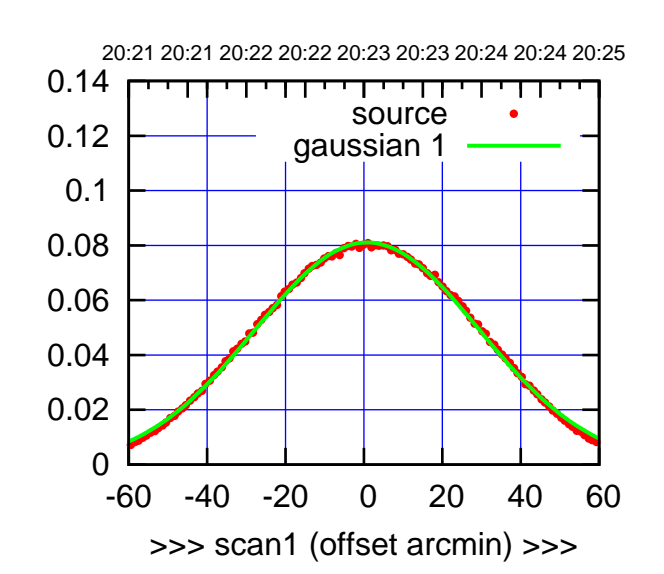

C05-175-AZ OFF= 0.3'

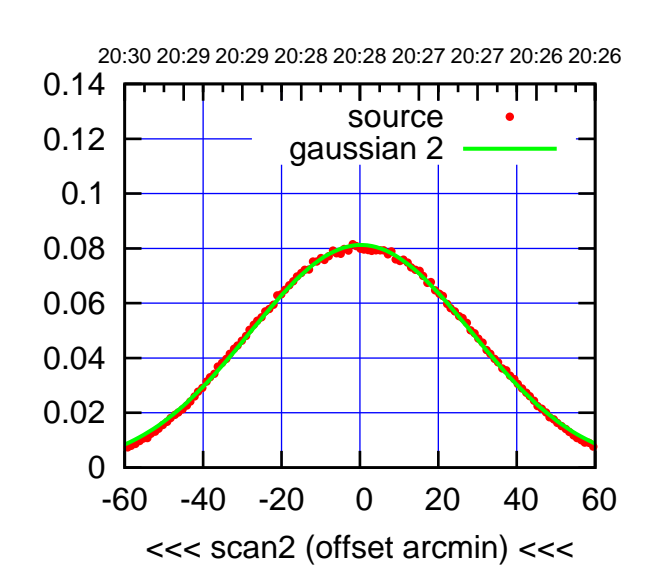

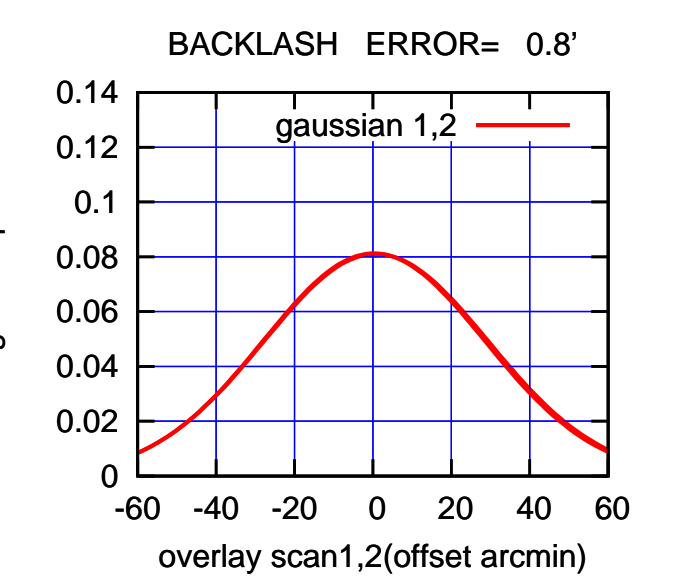

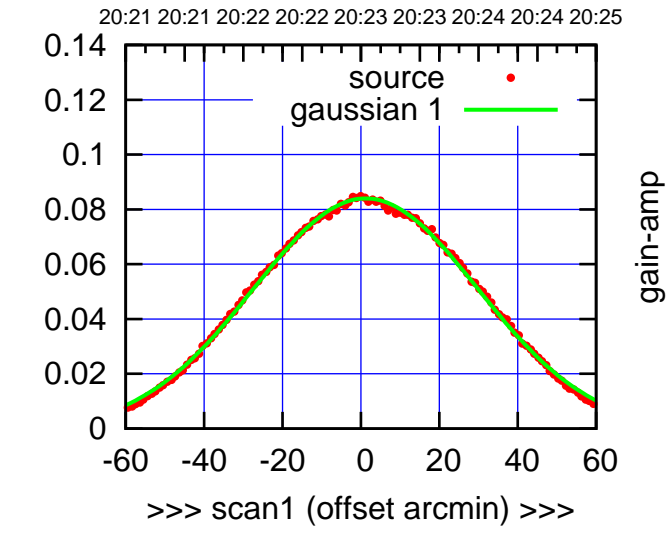

C05-130-AZ OFF= 0.7'

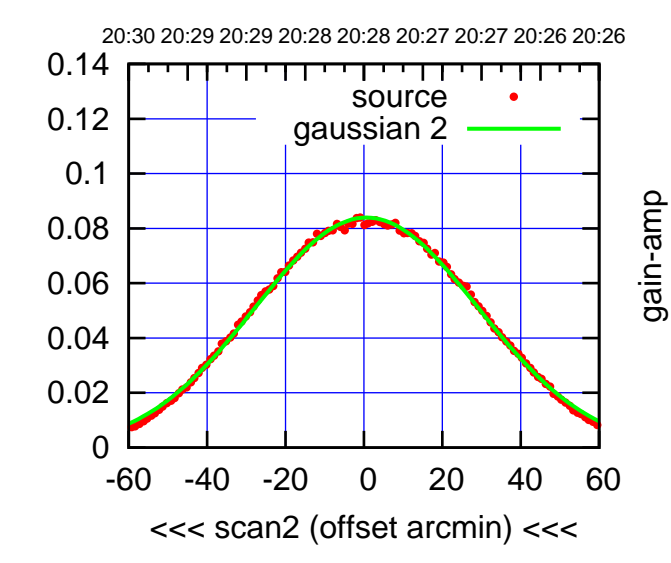

BACKLASH ERROR= 0.8'

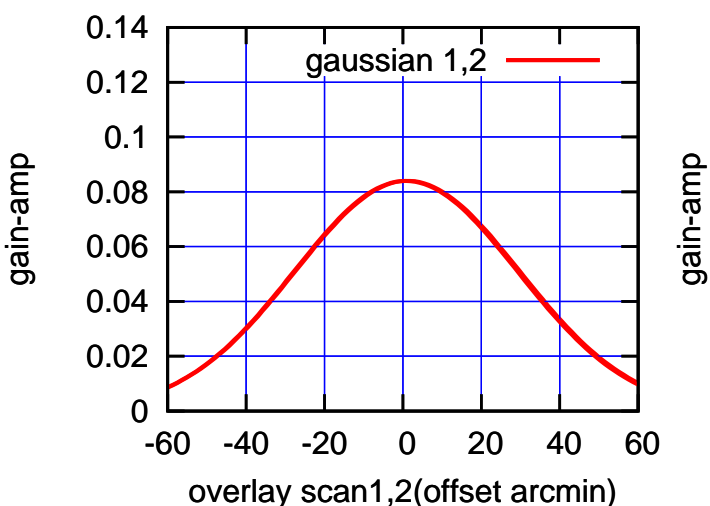

(+30'/m) 24mar2016 20:23

(+30'/m) 24mar2016 20:23

(-30'/m) 24mar2016 20:28

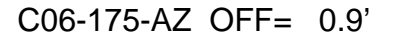

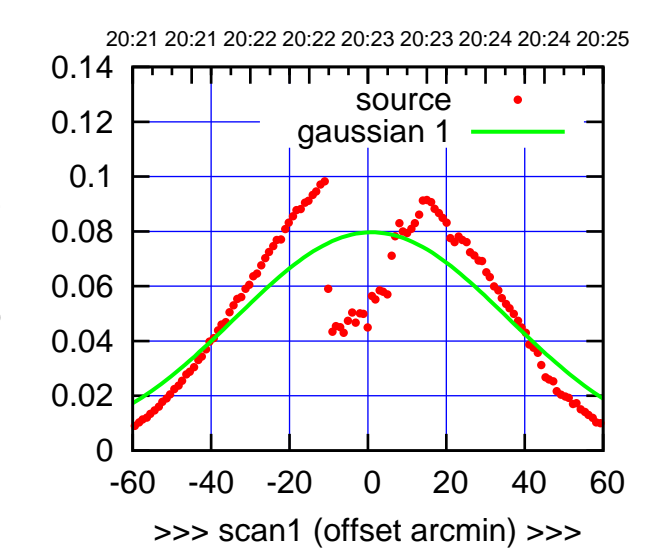

(+30'/m) 24mar2016 20:23

(-30'/m) 24mar2016 20:28

 $(-30'/m)$  24mar2016 20:28

(591 MHz.)

C06-175-AZ OFF= 1.2'

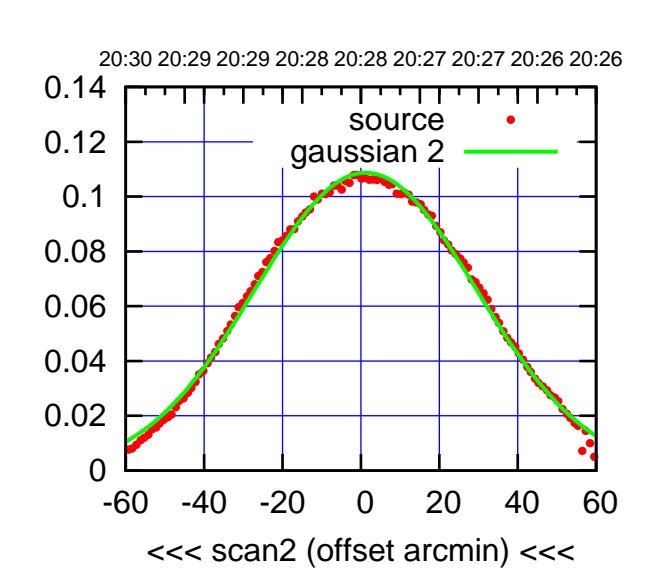

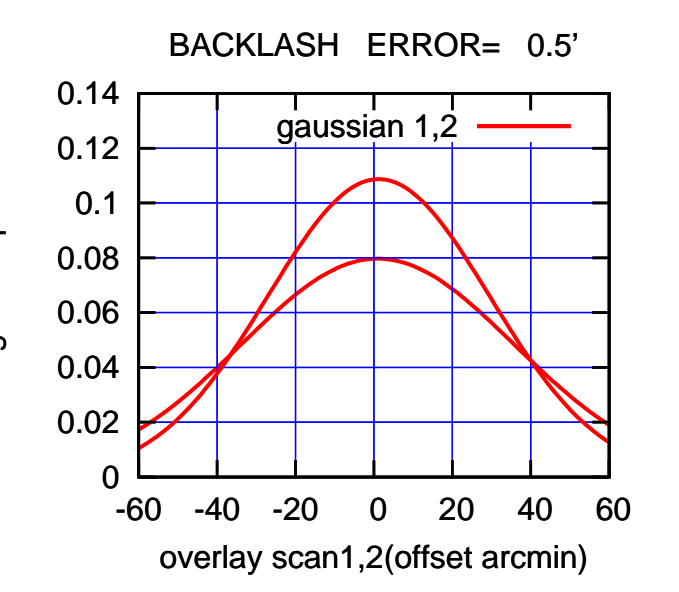

 0 0.02 0.04 0.06 0.08 0.1 0.12 0.14 -60 -40 -20 0 20 40 60 20:21 20:21 20:22 20:22 20:23 20:23 20:24 20:24 20:25 >>> scan1 (offset arcmin) >>> source gaussian 1 gain-amp

C06-130-AZ OFF= 0.2'

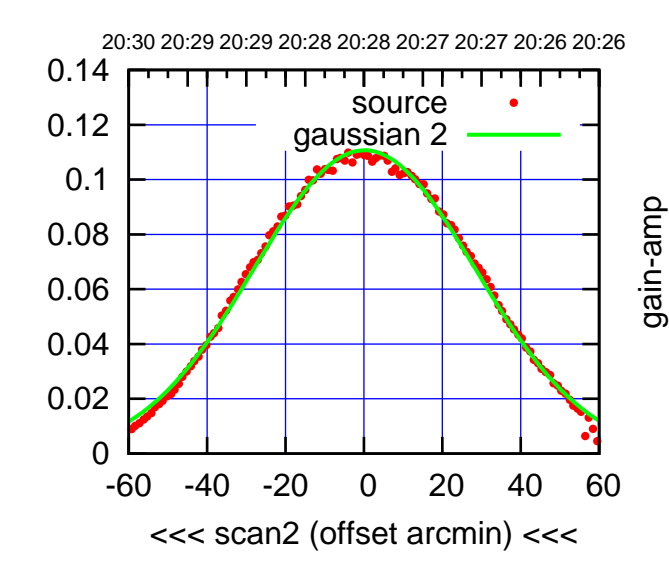

BACKLASH ERROR= 1.7'

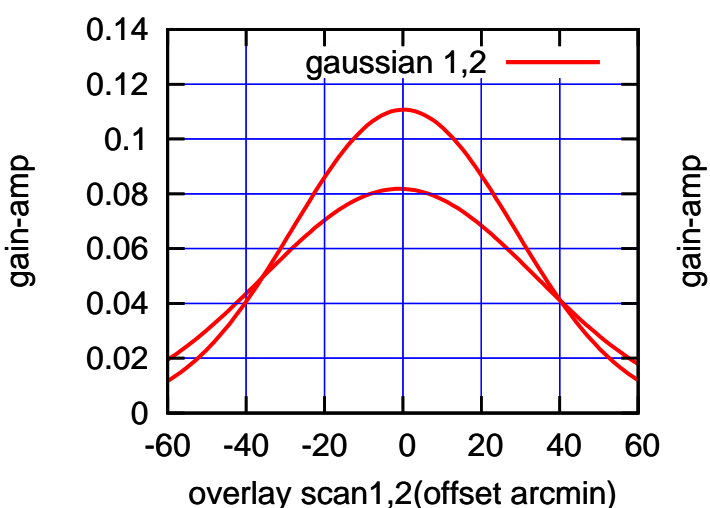

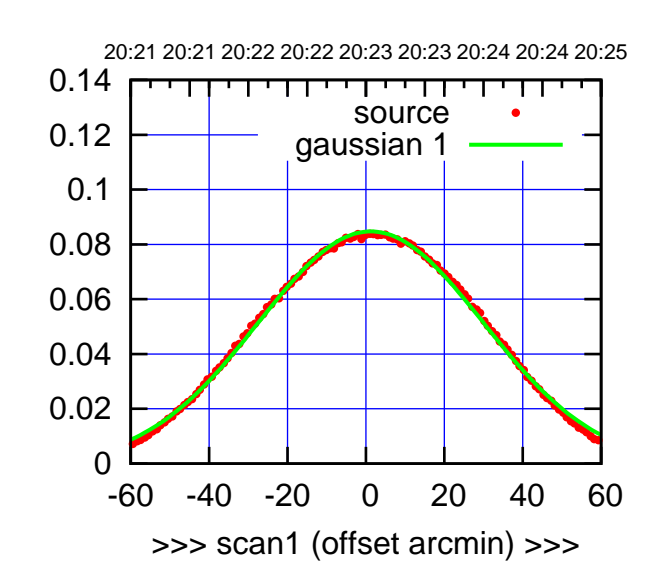

C08-175-AZ OFF= 1.3'

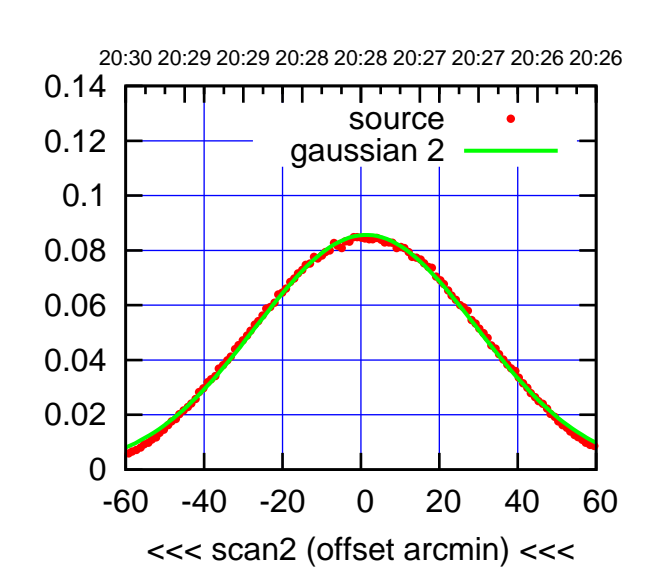

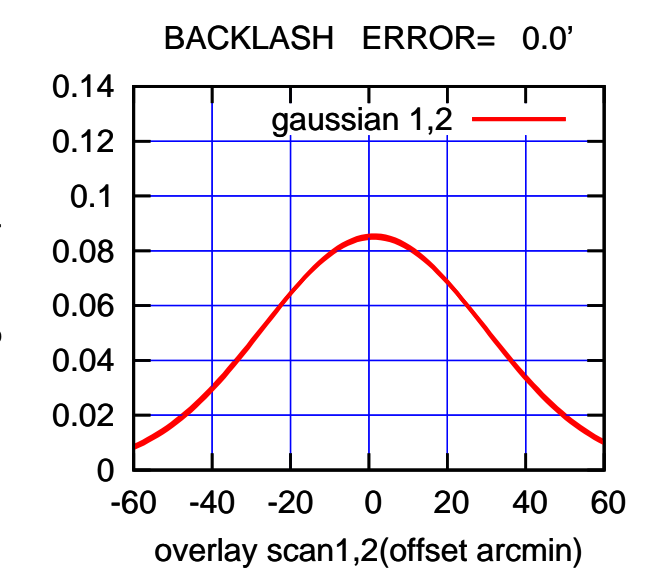

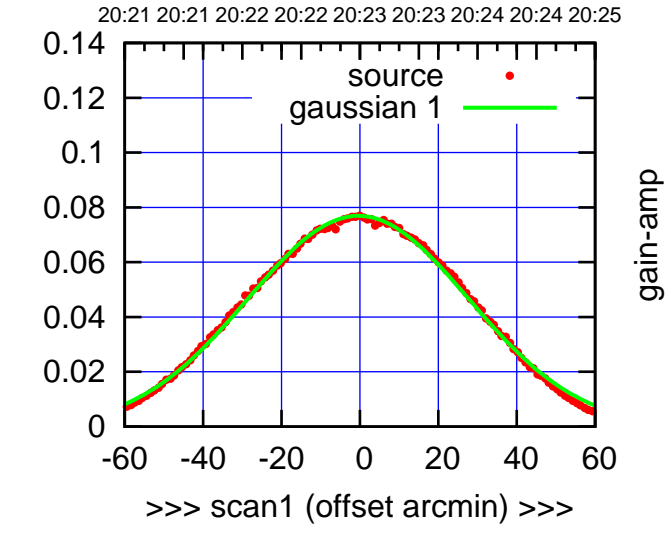

C08-130-AZ OFF= -0.3'

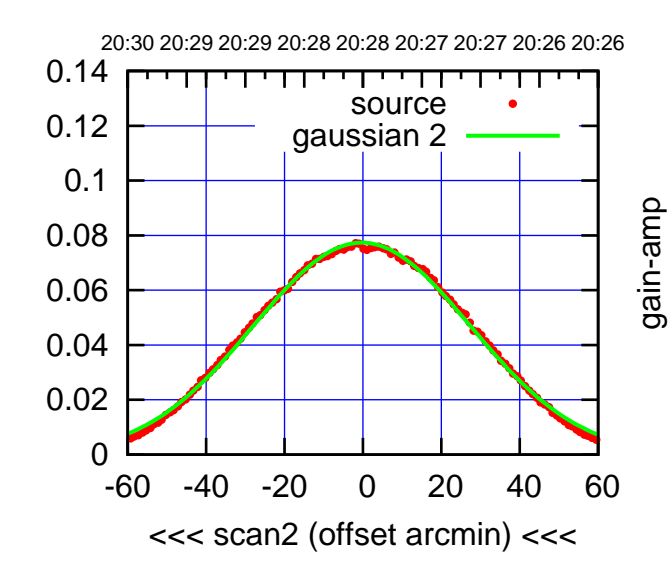

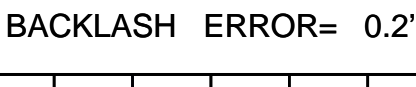

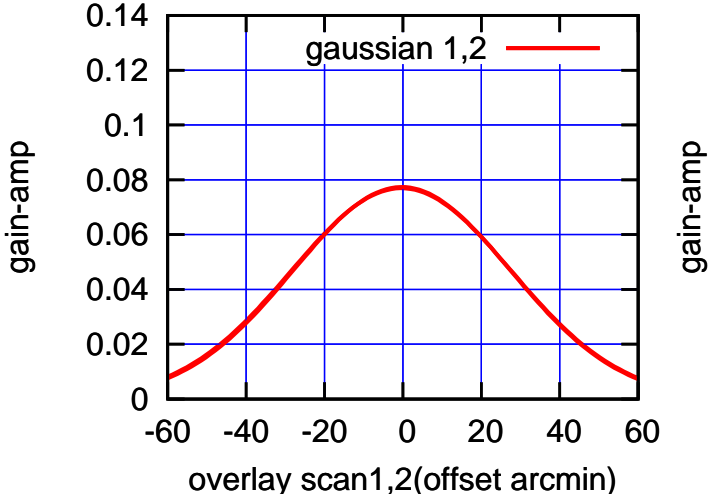

(+30'/m) 24mar2016 20:23

(+30'/m) 24mar2016 20:23

(-30'/m) 24mar2016 20:28

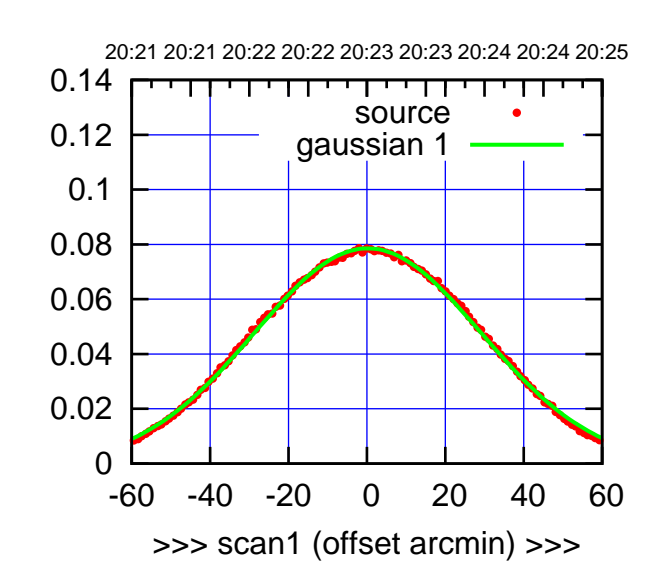

C09-175-AZ OFF= 0.3'

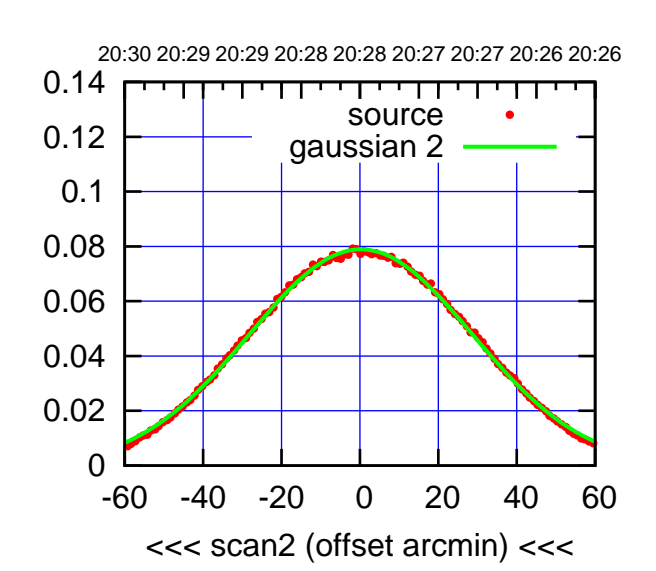

 0 0.02 0.04 0.06 0.08 0.1 0.12 0.14 -60 -40 -20 0 20 40 60 overlay scan1,2(offset arcmin) BACKLASH ERROR= 0.2' gaussian 1,2

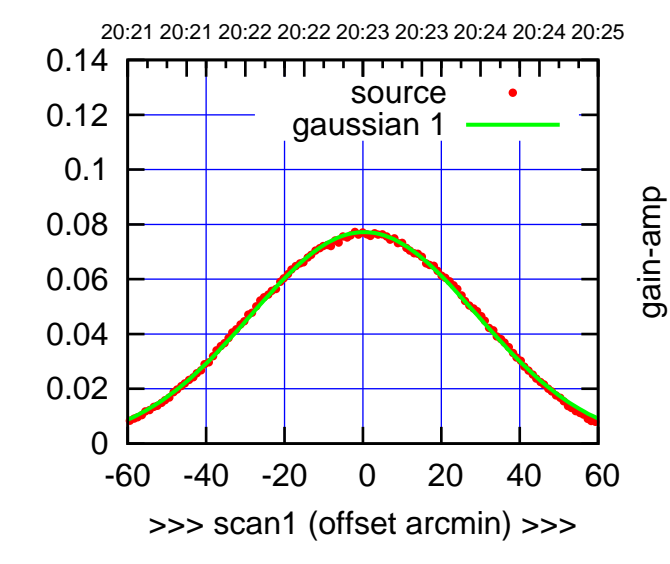

C09-130-AZ OFF= 0.4'

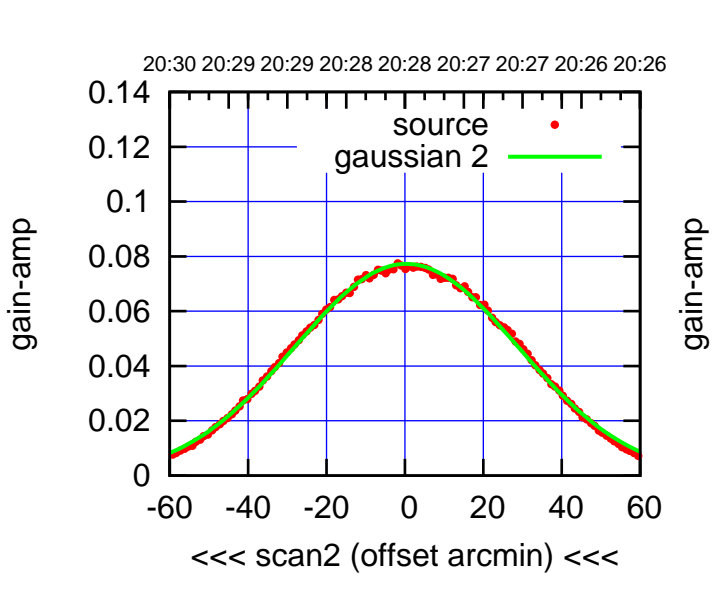

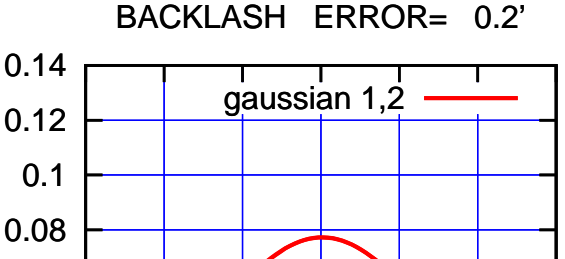

-60 -40 -20 0 20 40 60

gain-amp

overlay scan1,2(offset arcmin)

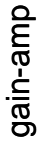

0

0.02

0.04

0.06

gain-amp

(+30'/m) 24mar2016 20:23

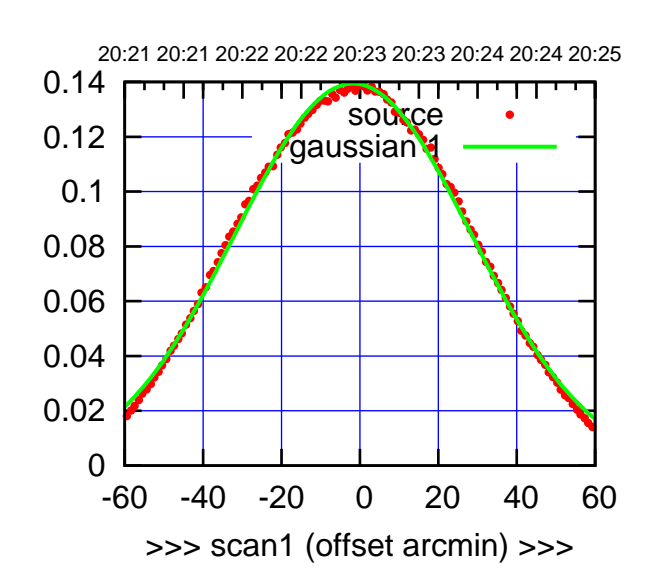

(+30'/m) 24mar2016 20:23

(-30'/m) 24mar2016 20:28

 $(-30'/m)$  24mar2016 20:28

C10-175-AZ OFF= -1.7'

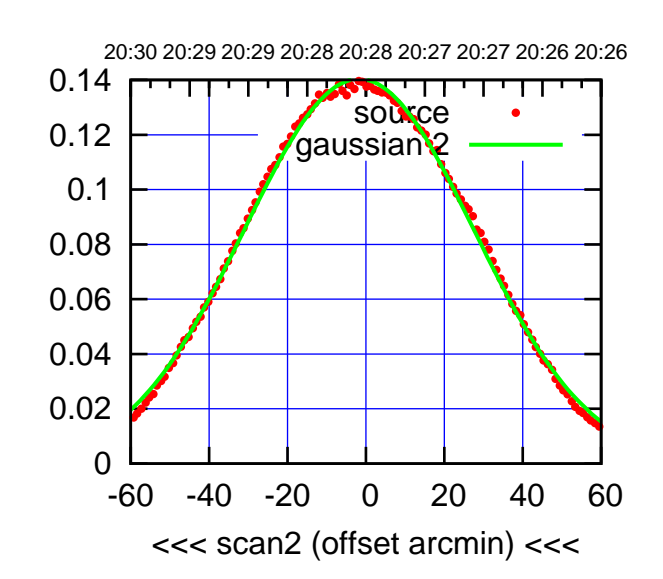

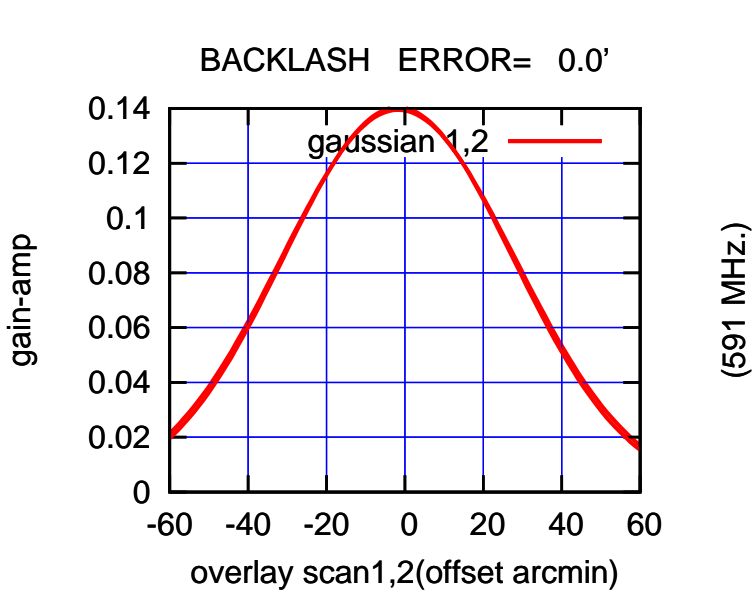

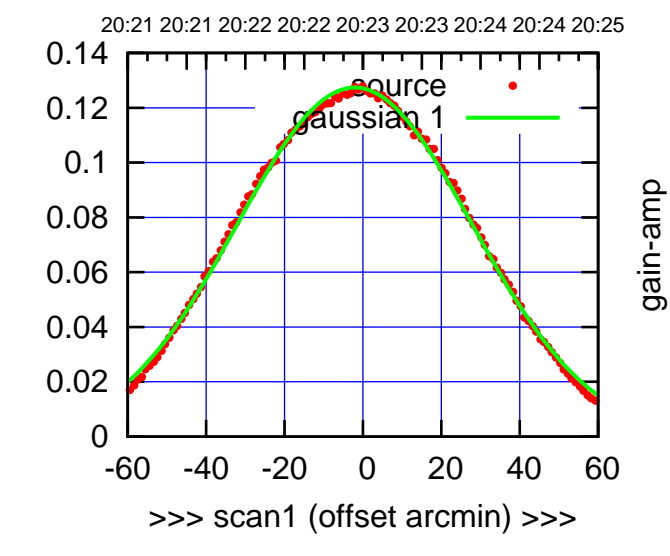

C10-130-AZ OFF= -2.1'

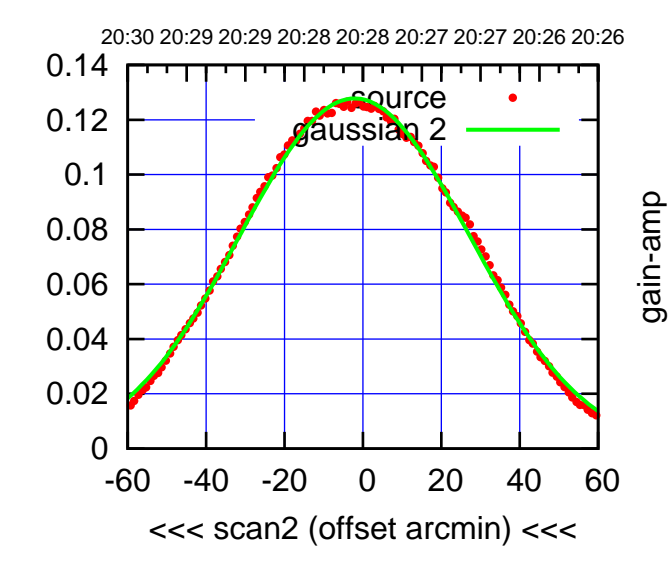

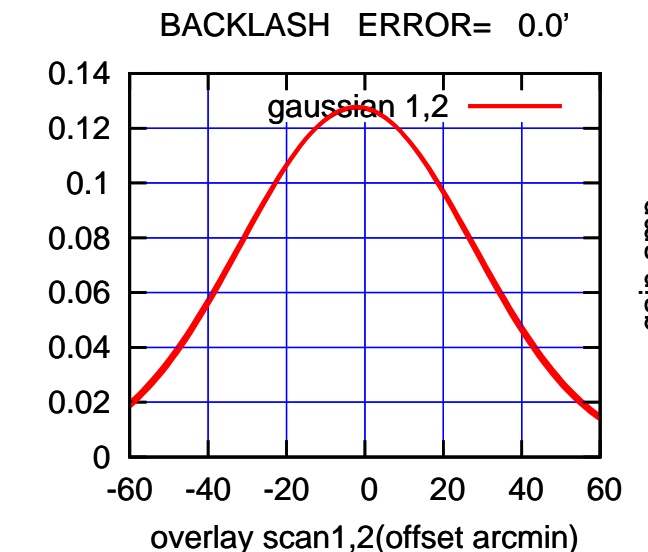

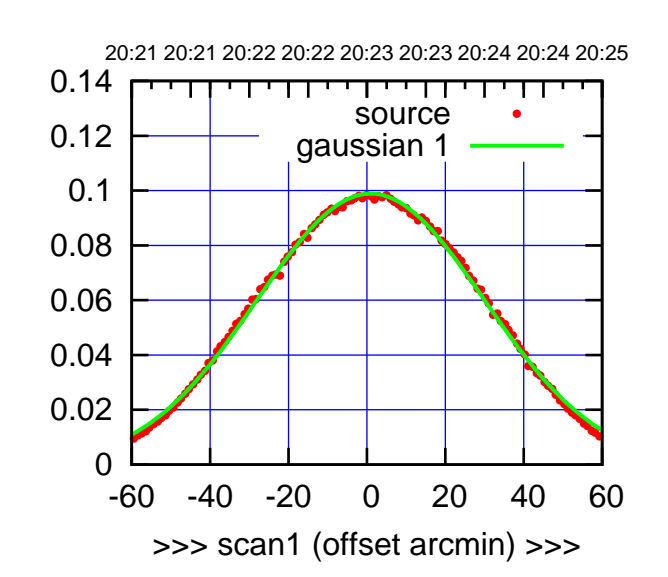

C11-175-AZ OFF= 0.7'

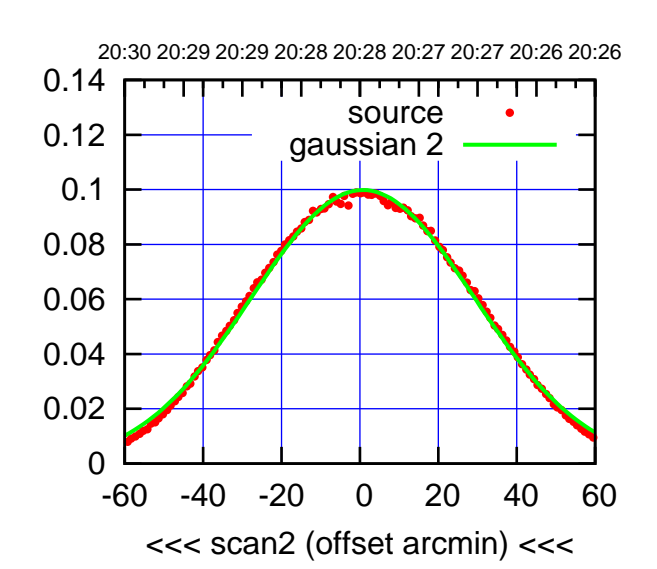

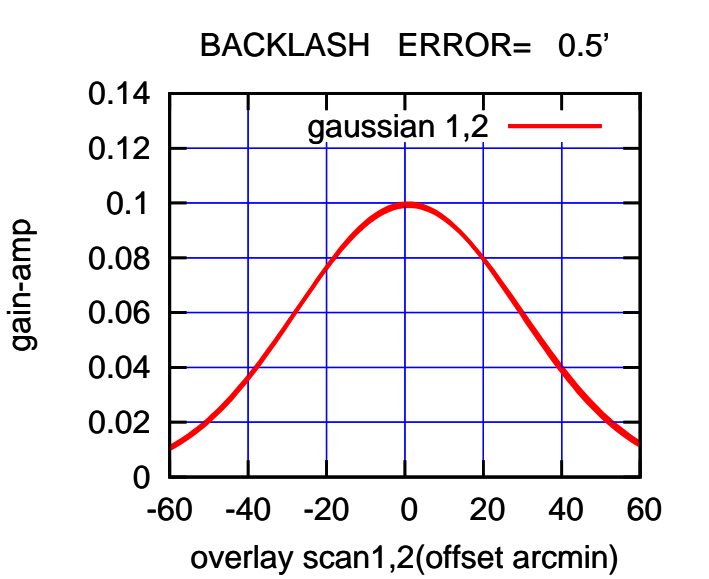

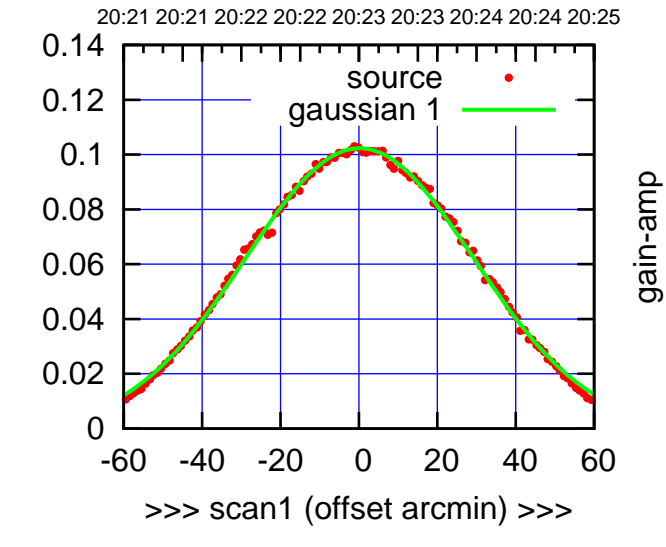

gain-amp

C11-130-AZ OFF= -0.2'

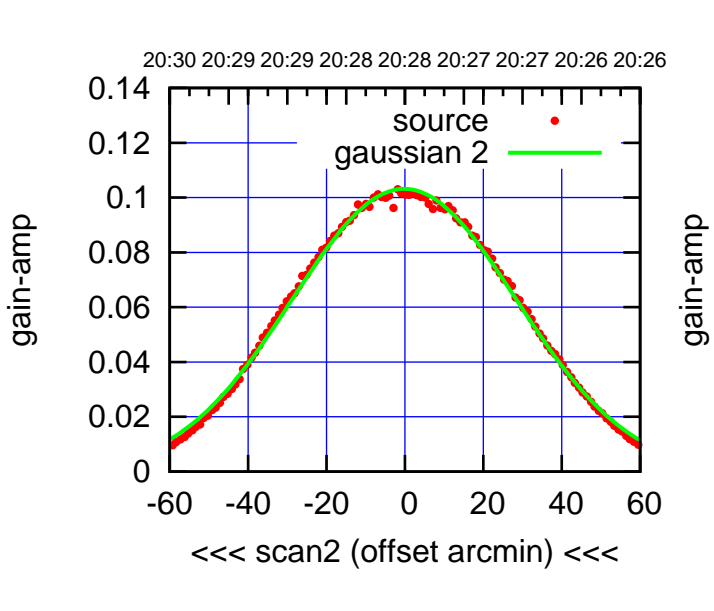

BACKLASH ERROR= 0.6'

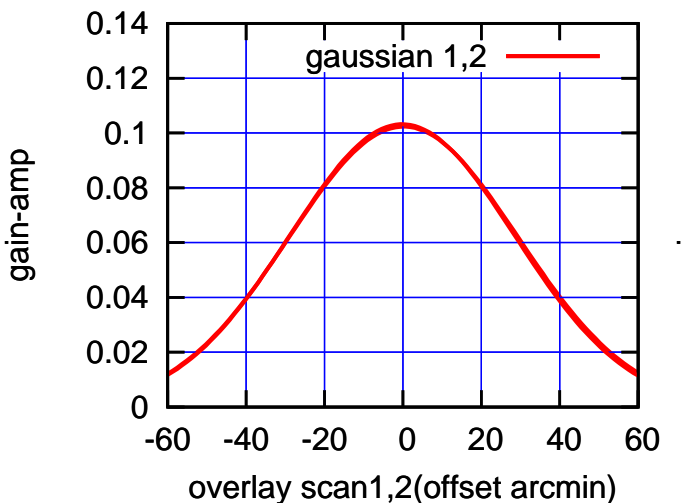

(+30'/m) 24mar2016 20:23

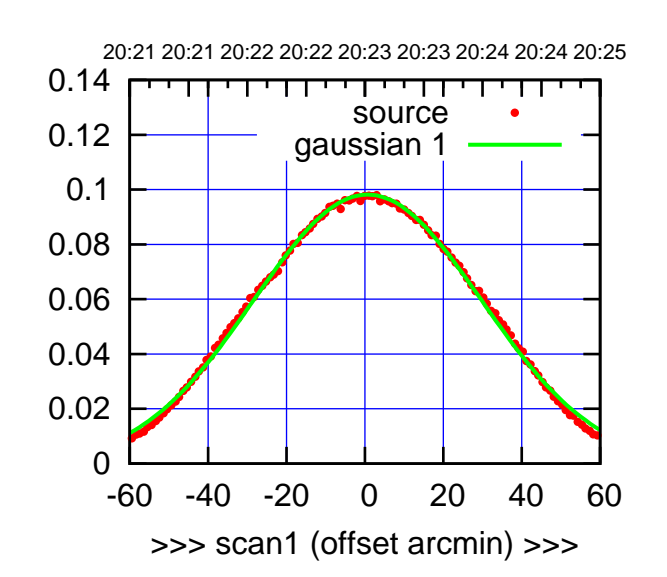

C12-175-AZ OFF= 0.3'

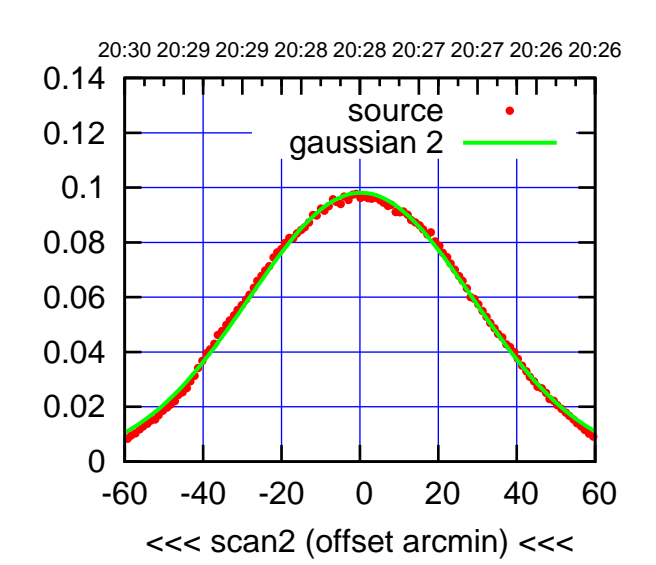

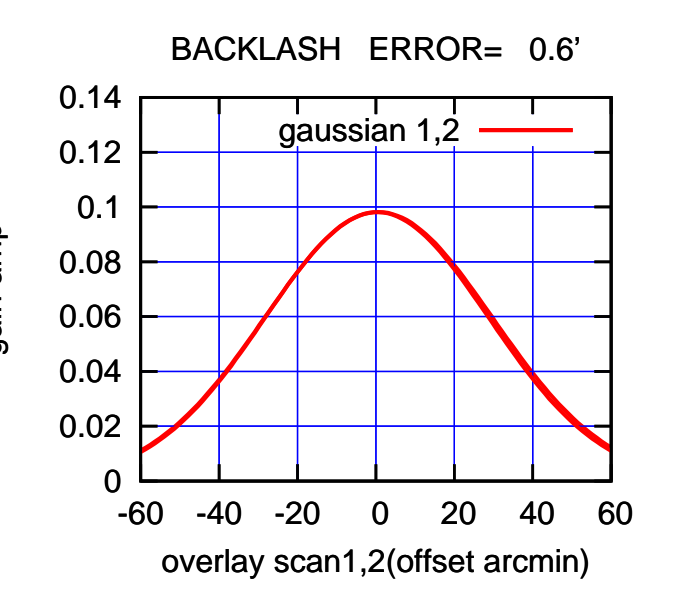

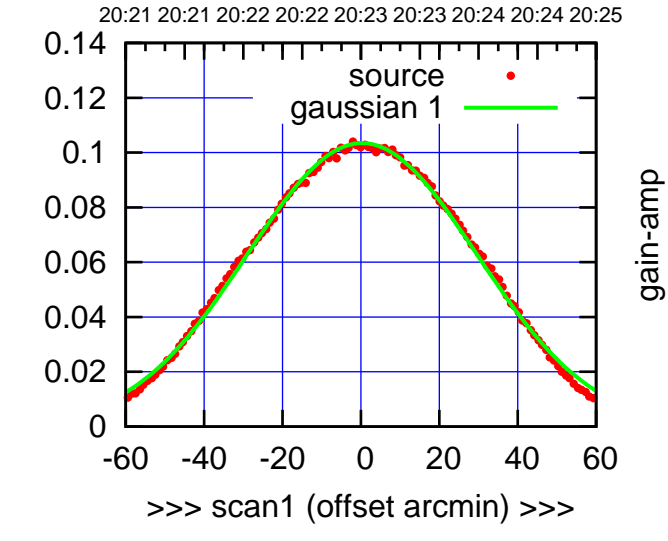

C12-130-AZ OFF= -0.1'

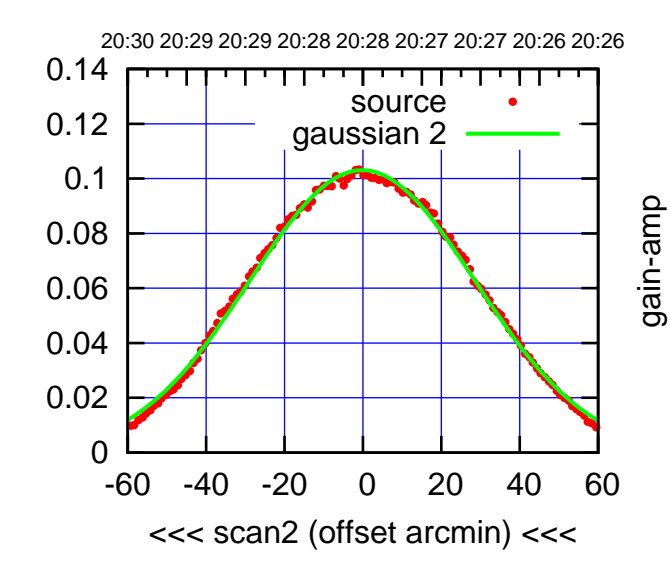

BACKLASH ERROR= 0.6'

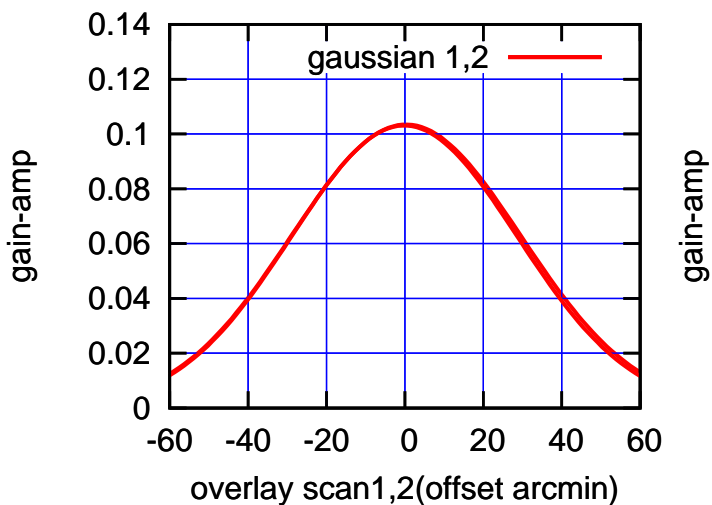

(-30'/m) 24mar2016 20:28

 $(-30'/m)$  24mar2016 20:28

(+30'/m) 24mar2016 20:23

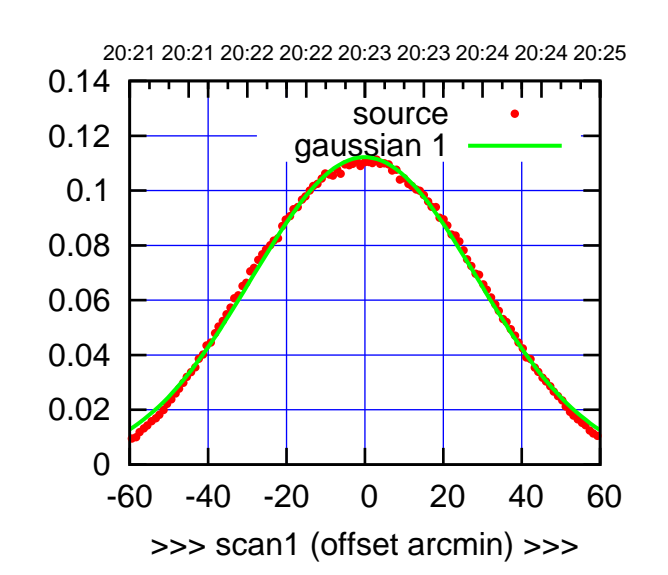

C13-175-AZ OFF= -0.8'

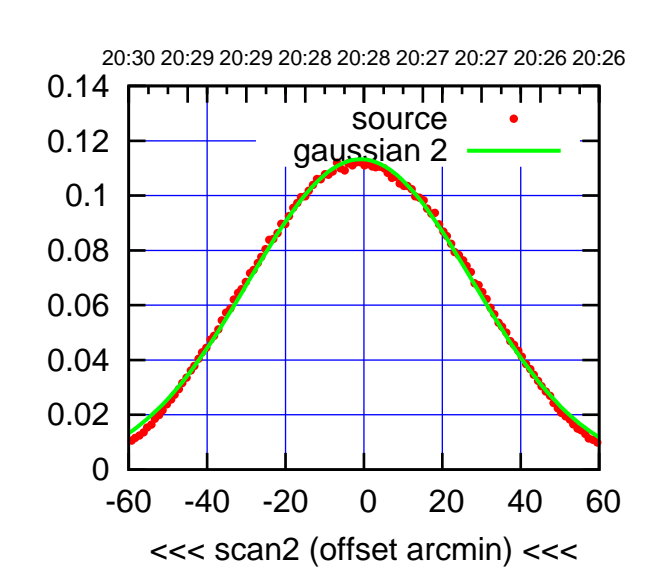

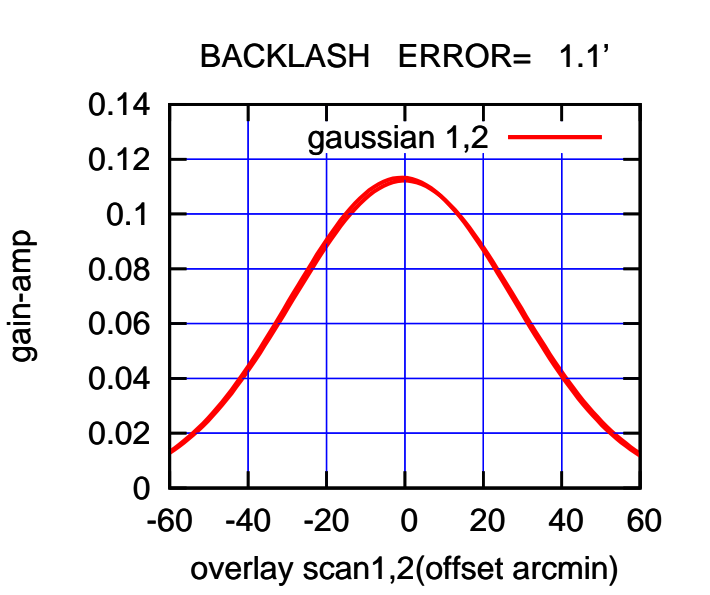

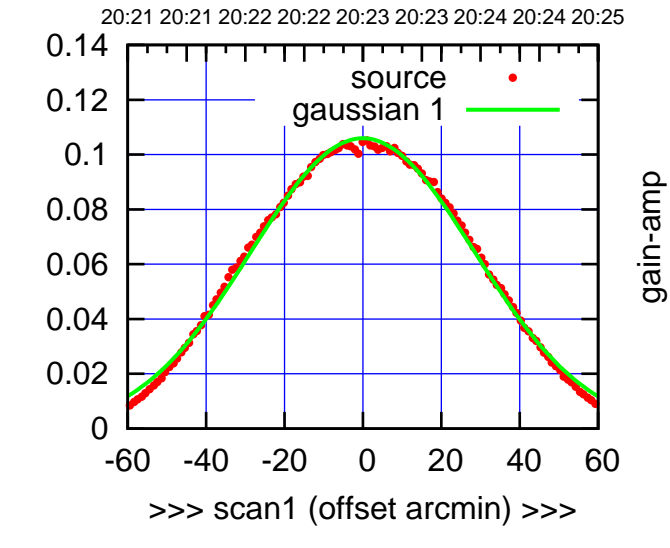

gain-amp

C13-130-AZ OFF= -0.8'

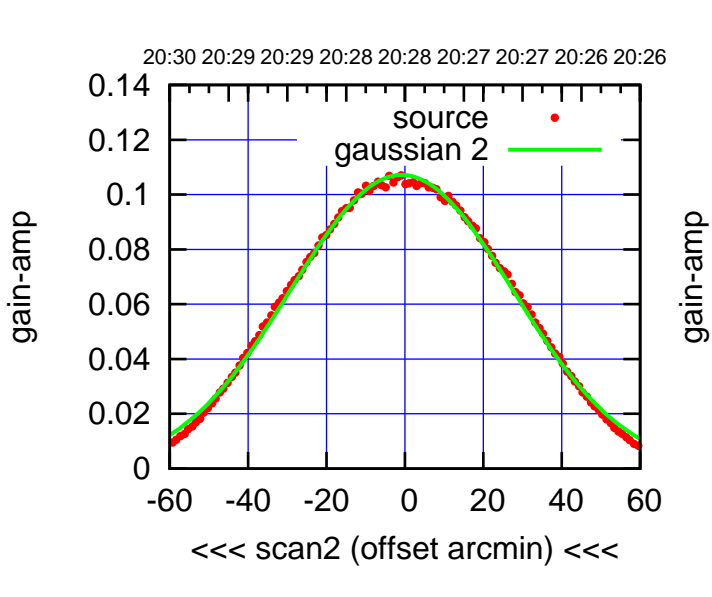

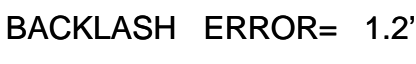

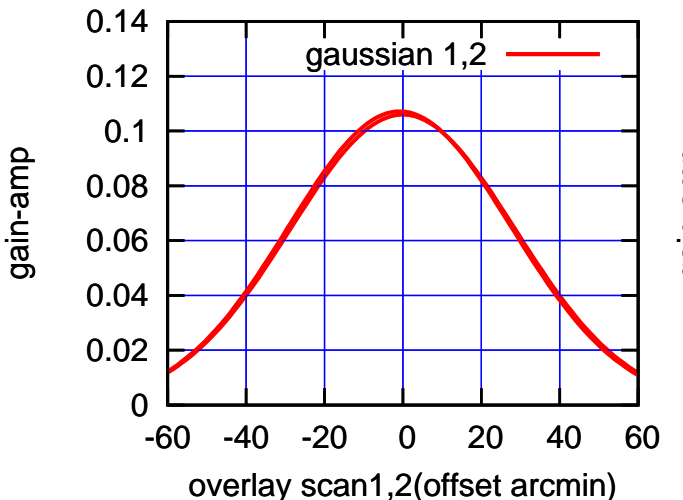

 $(-30'/m)$  24mar2016 20:28 (-30'/m) 24mar2016 20:28

(+30'/m) 24mar2016 20:23

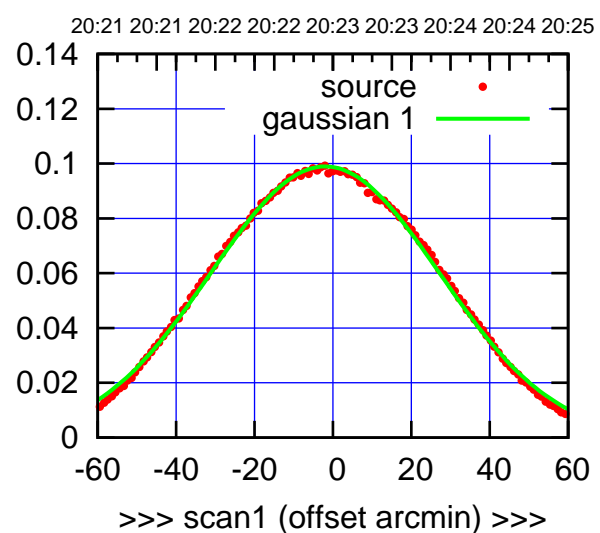

C14-175-AZ OFF= -2.4'

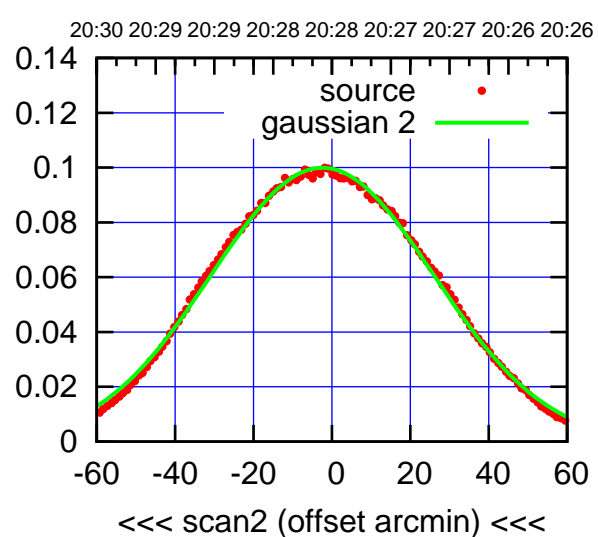

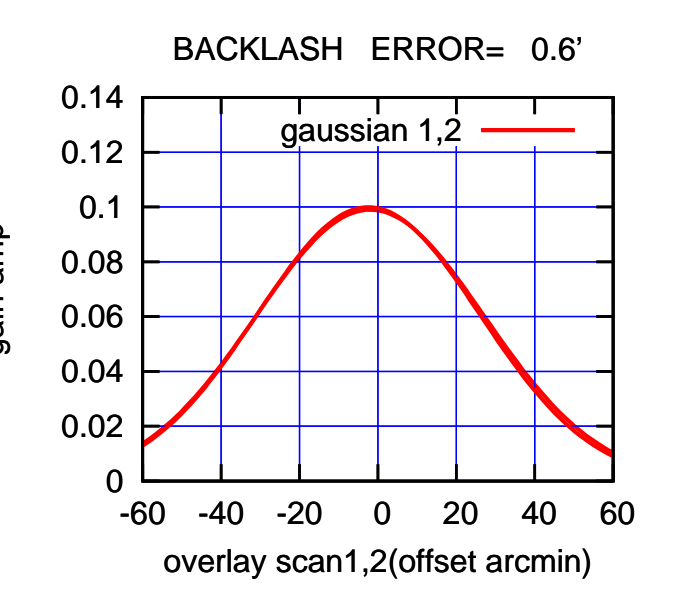

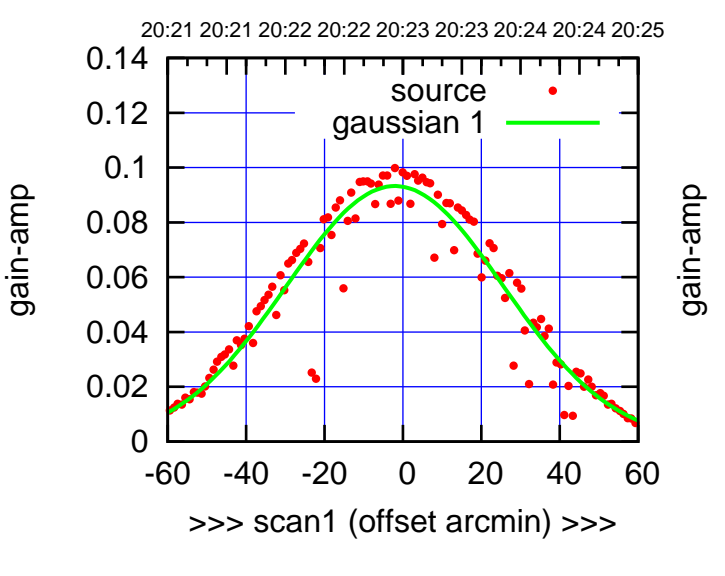

C14-130-AZ OFF= -2.2'

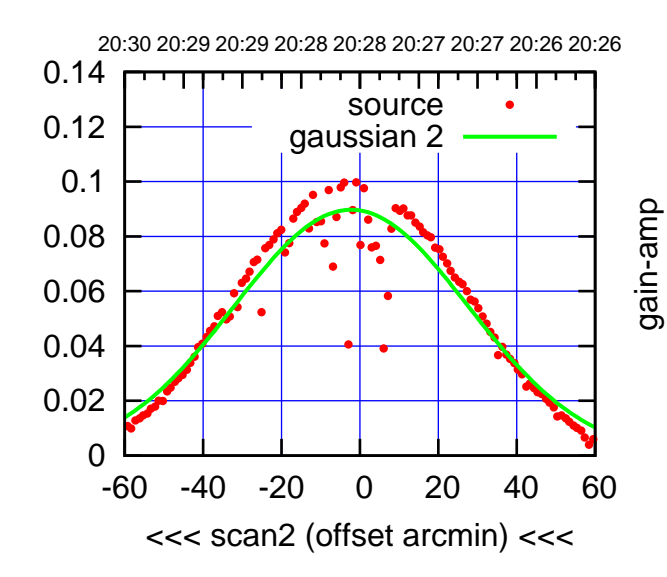

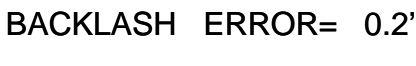

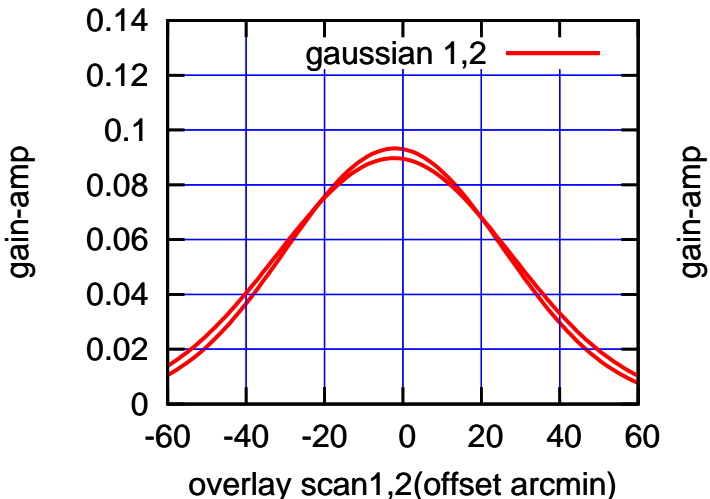

(+30'/m) 24mar2016 20:23

(+30'/m) 24mar2016 20:23

(-30'/m) 24mar2016 20:28

 $(-30'/m)$  24mar2016 20:28

(591 MHz.)

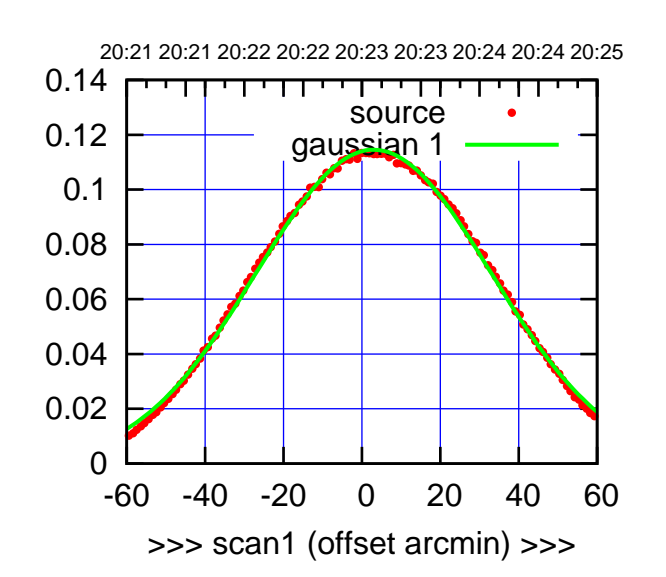

E02-175-AZ OFF= 2.4'

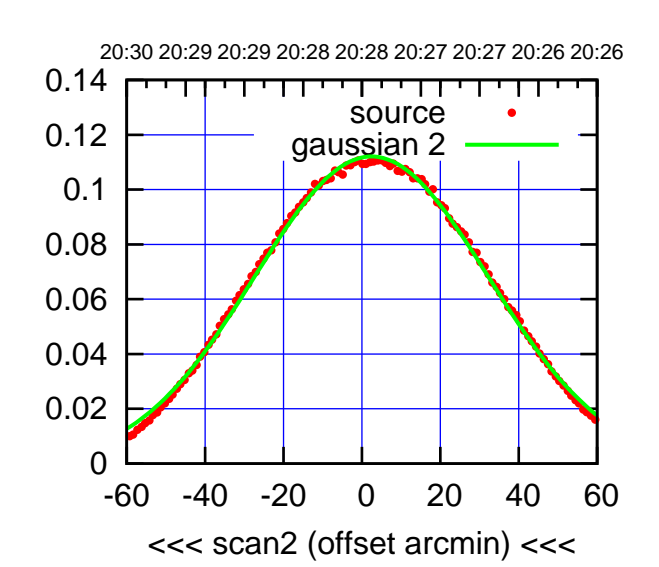

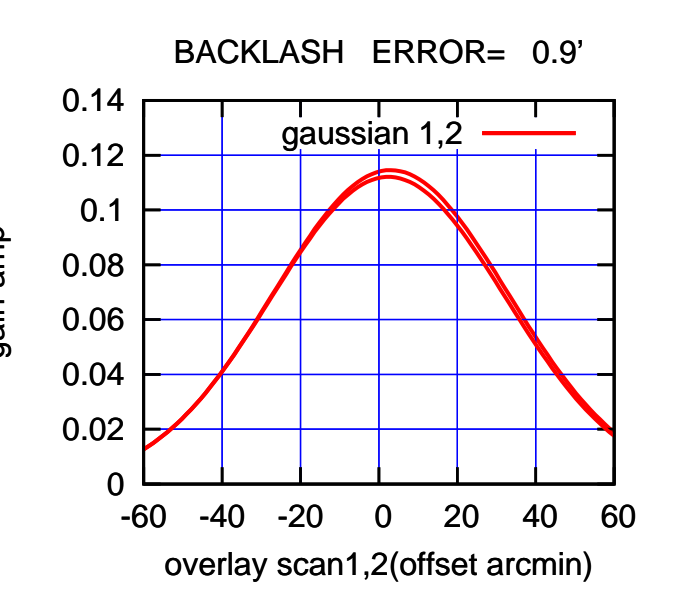

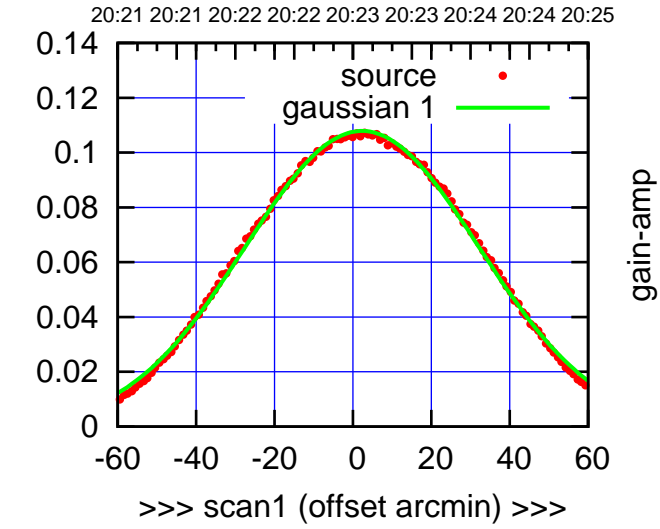

E02-130-AZ OFF= 1.8'

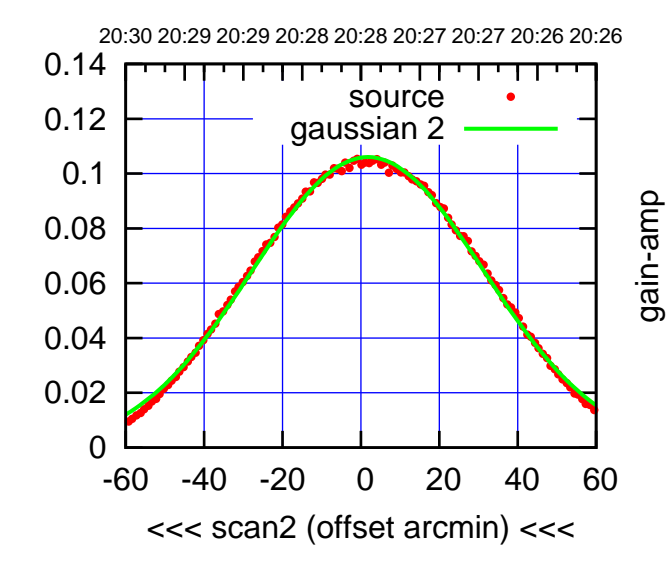

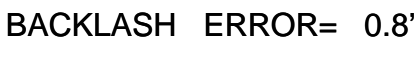

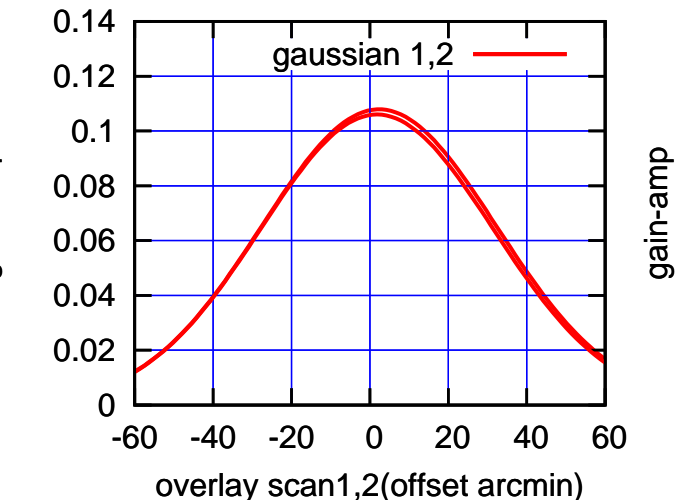

gain-amp

gain-amp

 $(-30'/m)$  24mar2016 20:28 (-30'/m) 24mar2016 20:28

(591 MHz.)

(+30'/m) 24mar2016 20:23

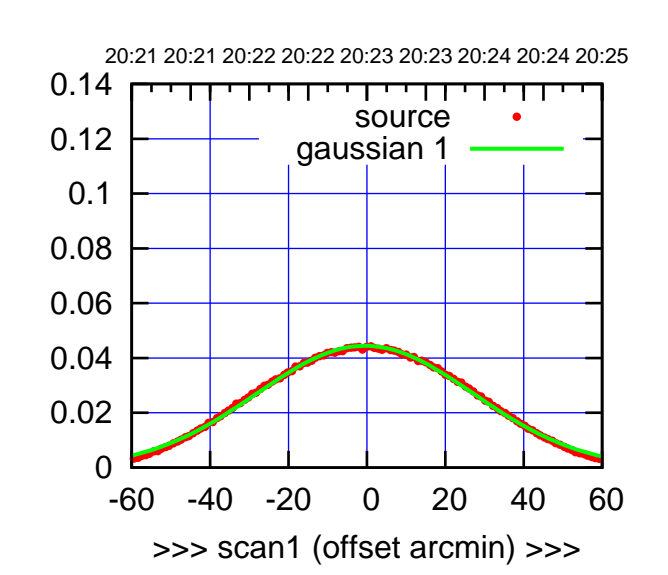

(+30'/m) 24mar2016 20:23

(-30'/m) 24mar2016 20:28

 $(-30'/m)$  24mar2016 20:28

(591 MHz.)

E03-175-AZ OFF= -0.7'

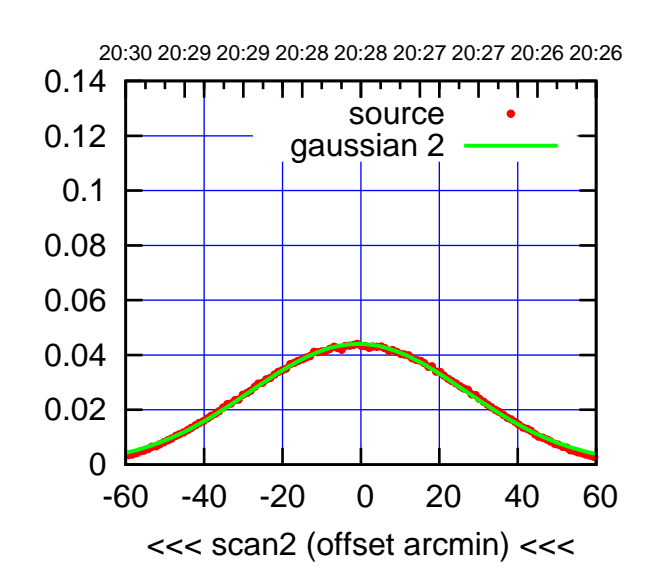

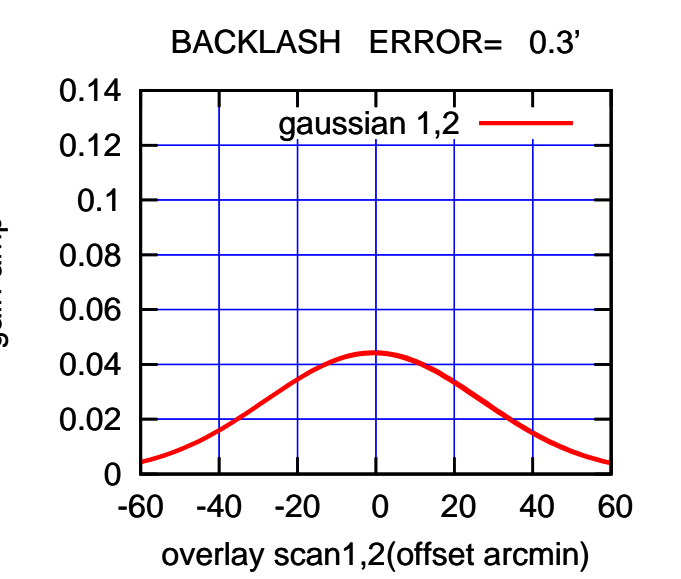

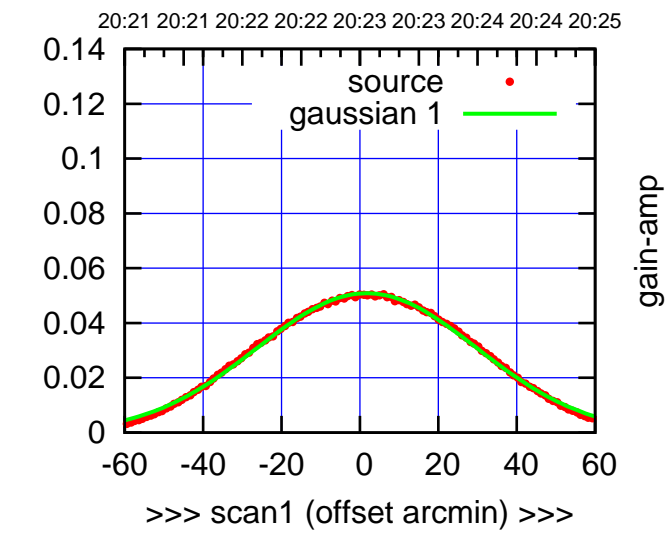

E03-130-AZ OFF= 1.5'

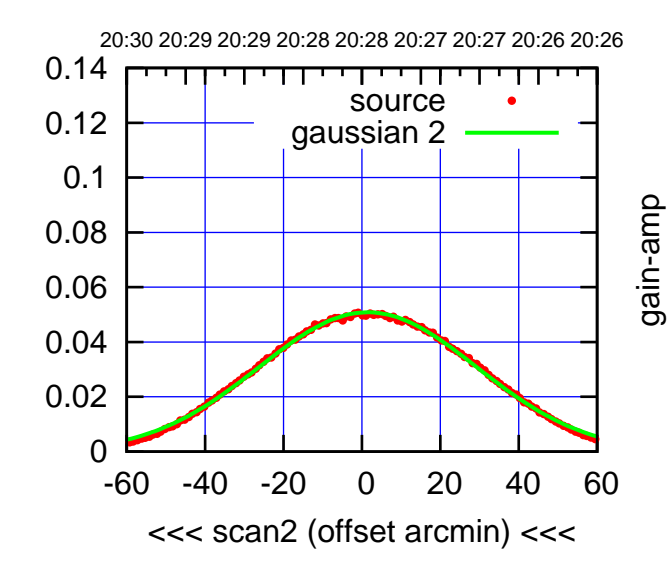

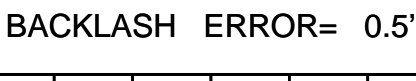

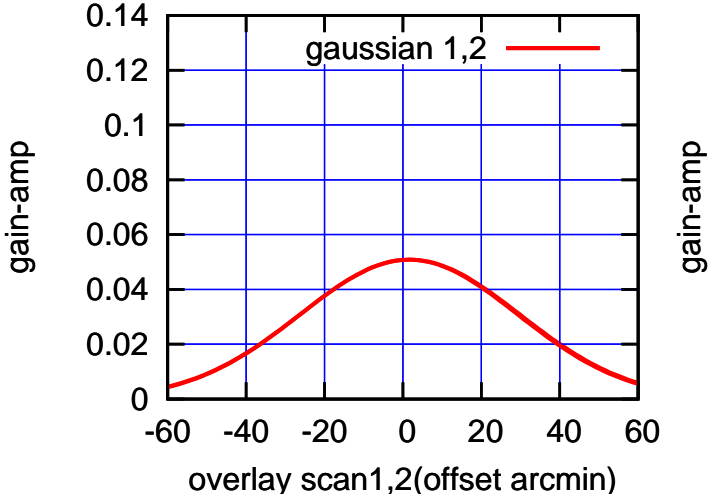

gain-amp

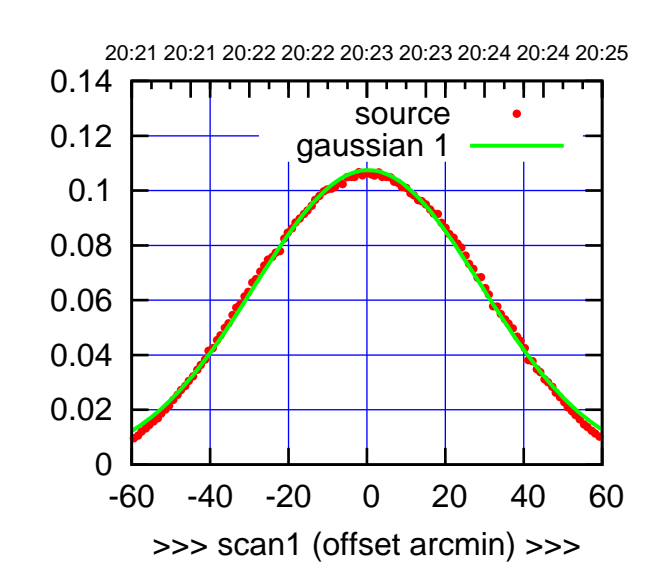

E04-175-AZ OFF= 0.1'

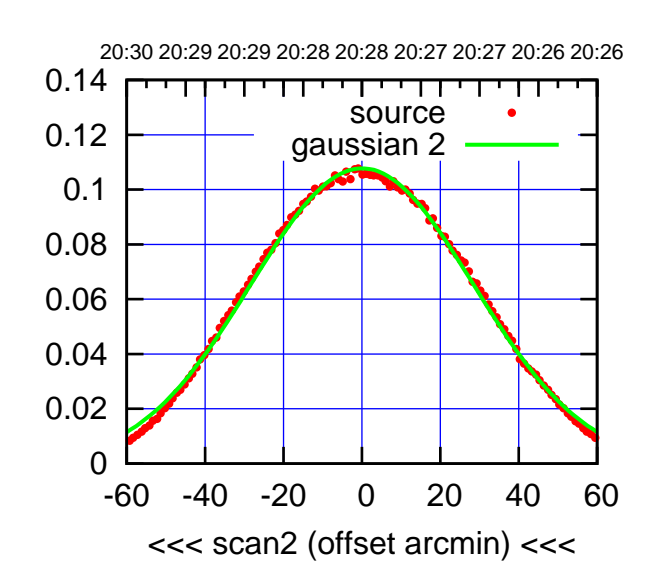

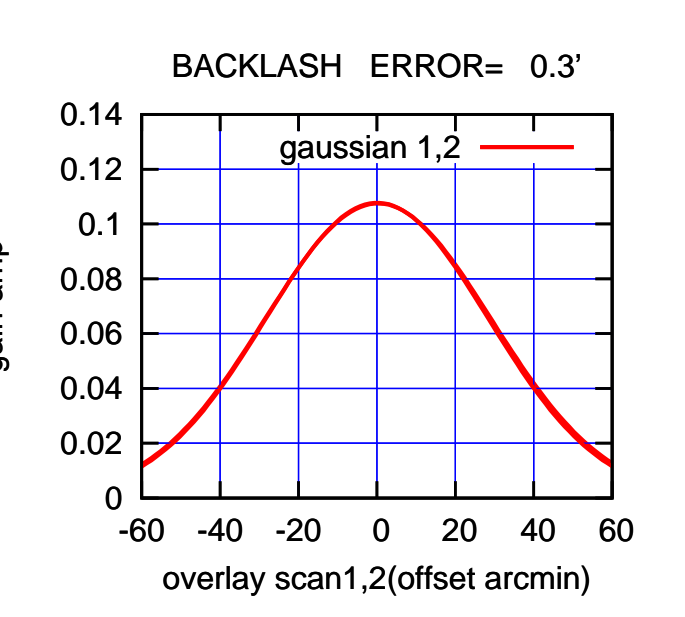

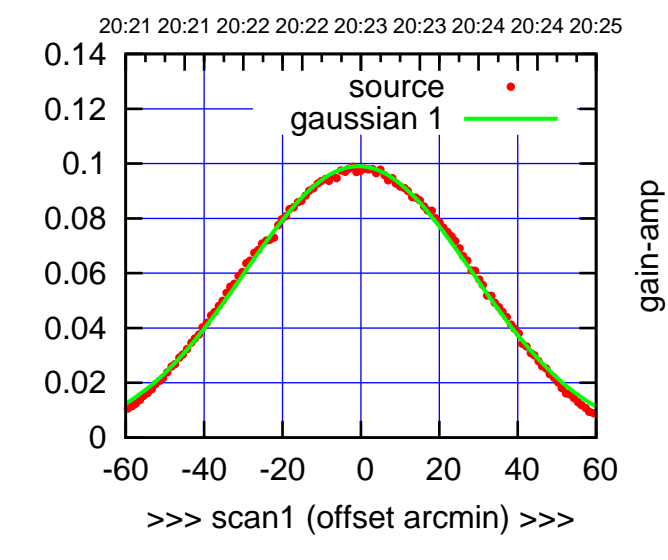

gain-amp

gain-amp

 $E04-130-AZ$  OFF=  $-0.8'$ 

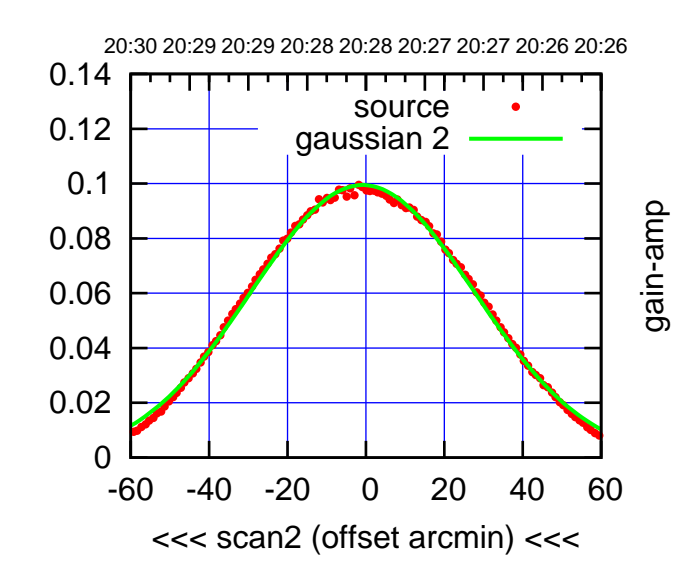

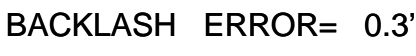

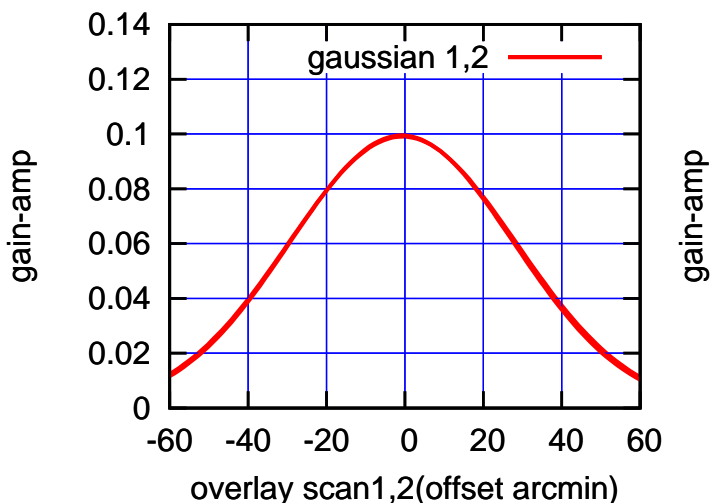

(591 MHz.)

(+30'/m) 24mar2016 20:23

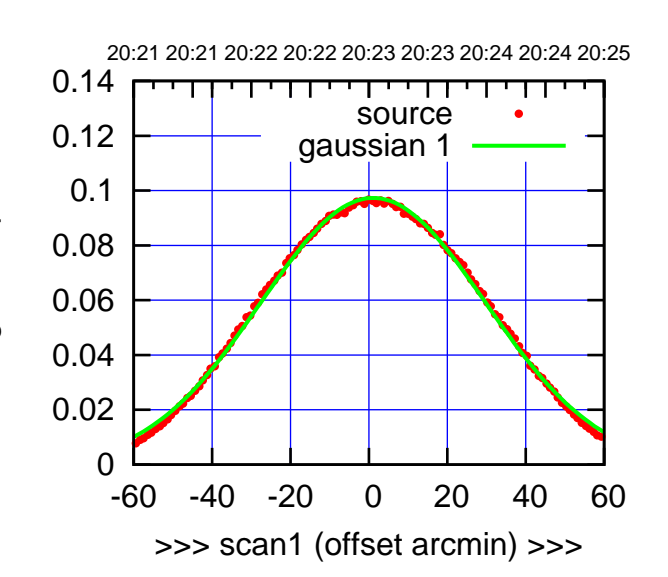

E05-175-AZ OFF= 0.6'

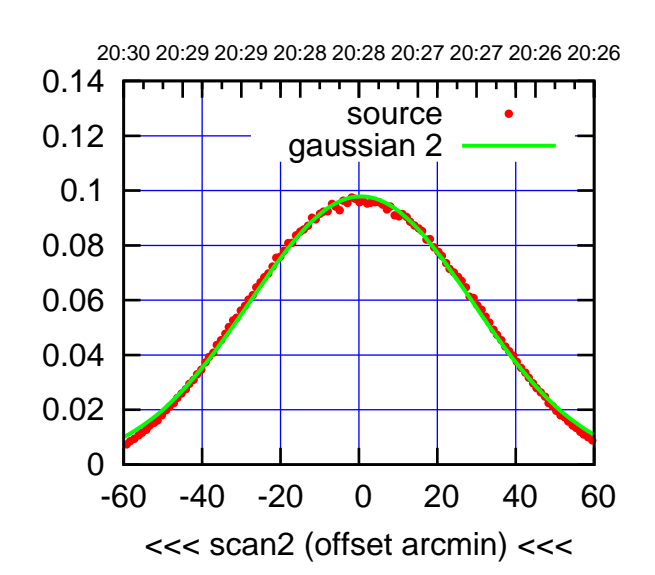

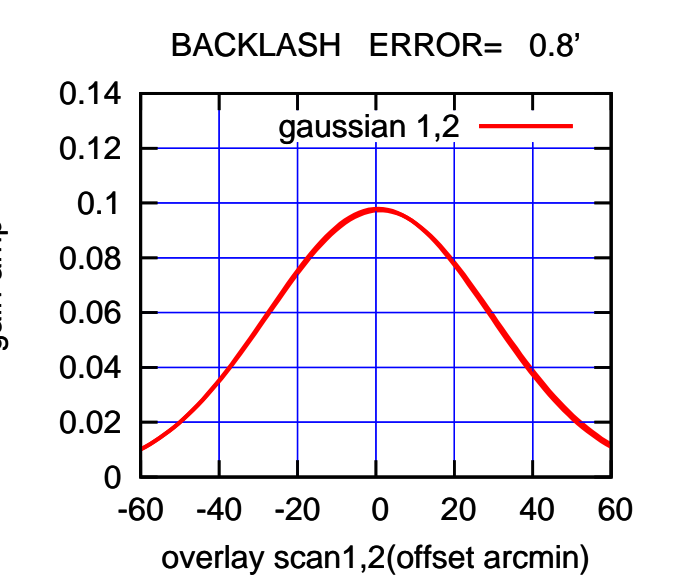

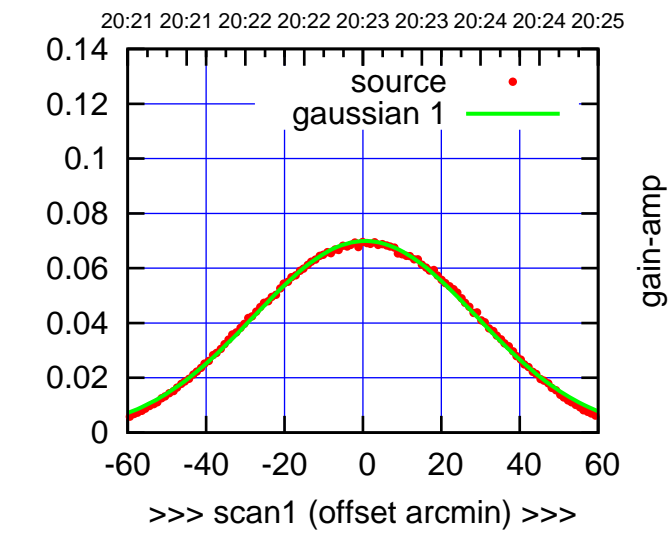

gain-amp

E05-130-AZ OFF= 0.1'

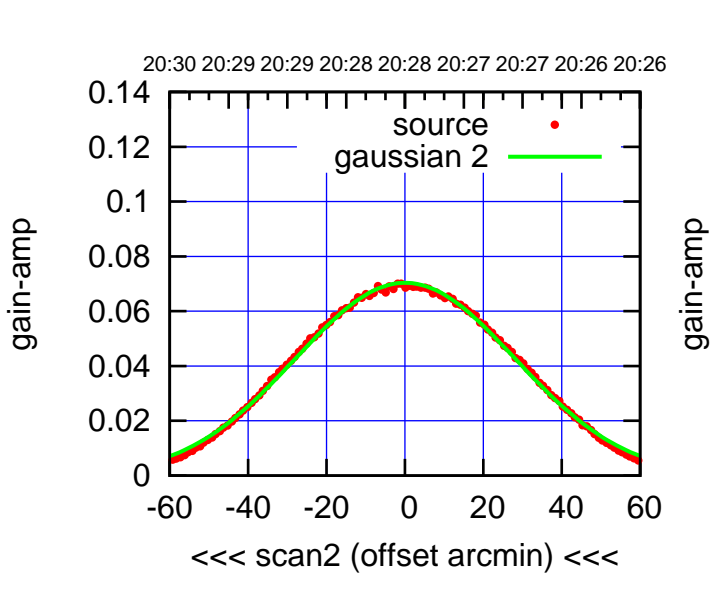

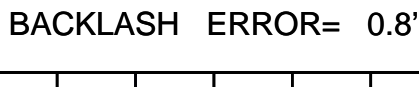

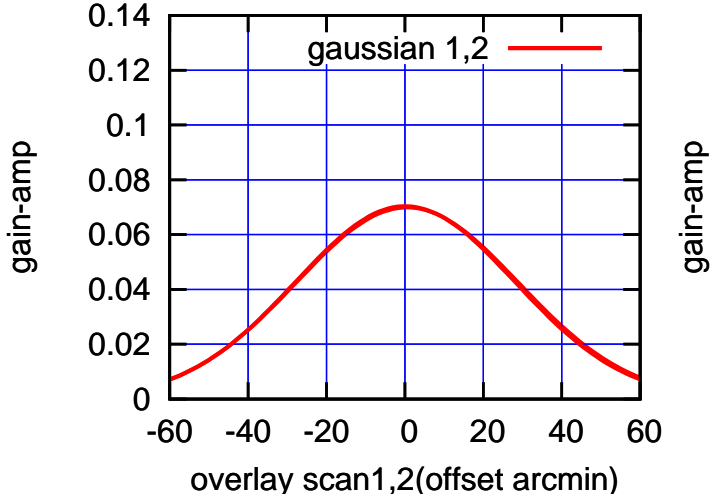

(+30'/m) 24mar2016 20:23

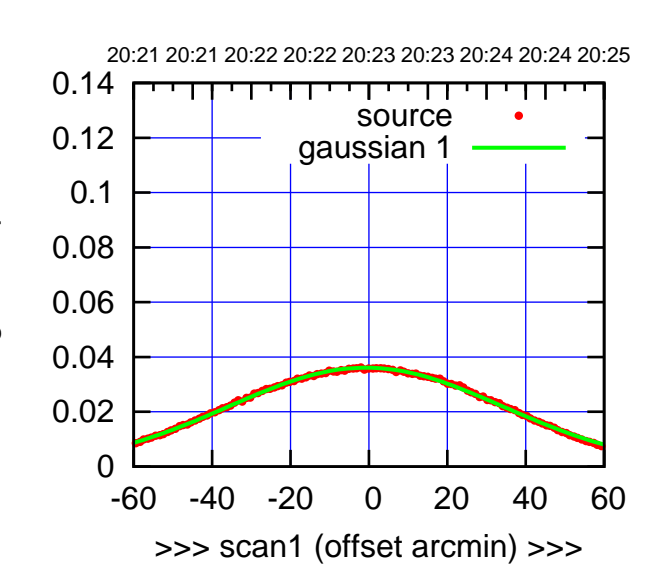

(+30'/m) 24mar2016 20:23

(-30'/m) 24mar2016 20:28

 $(-30'/m)$  24mar2016 20:28

(591 MHz.)

 $E06-175-AZ$  OFF=  $-1.0$ 

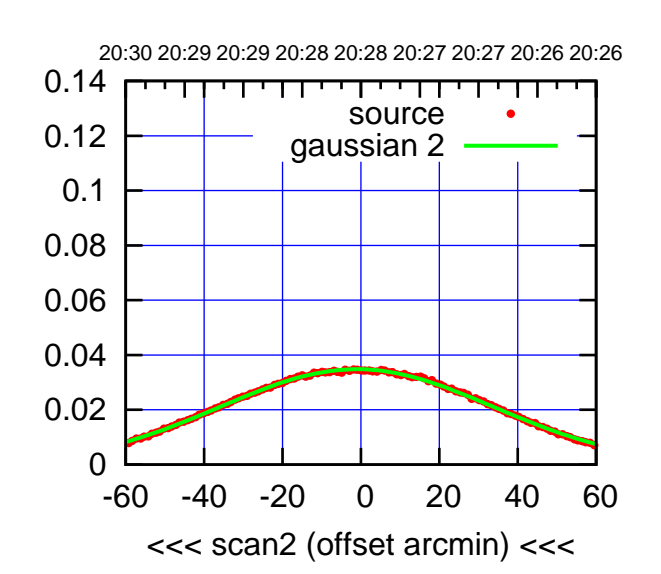

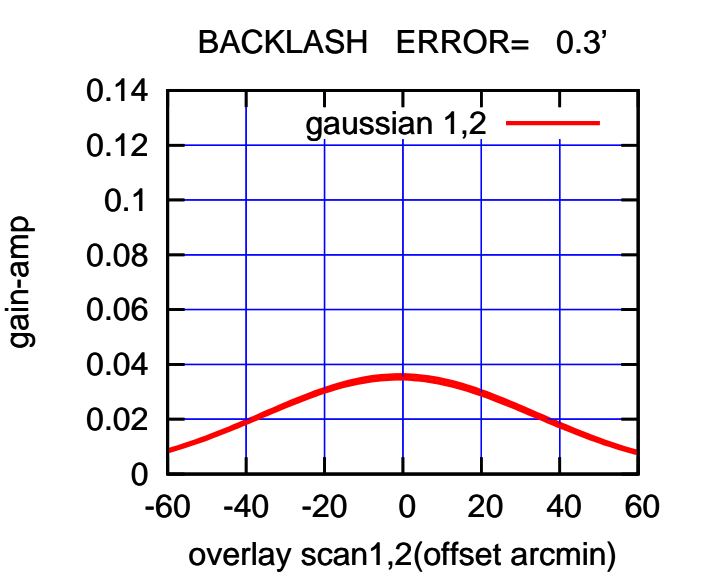

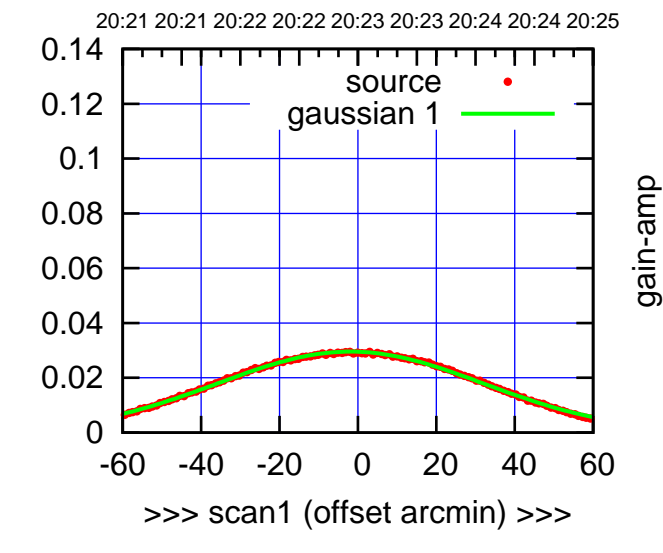

E06-130-AZ OFF= -2.1'

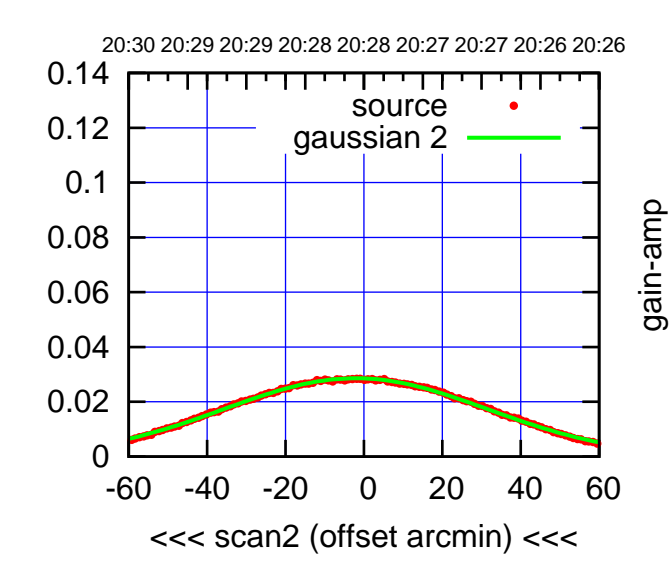

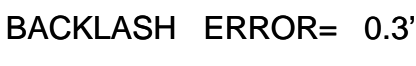

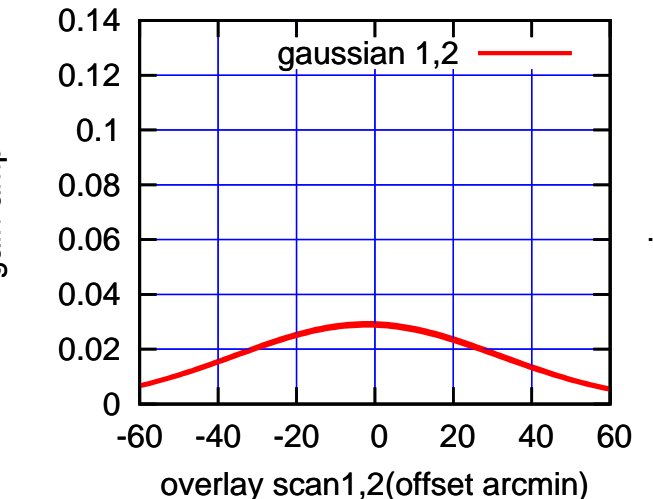

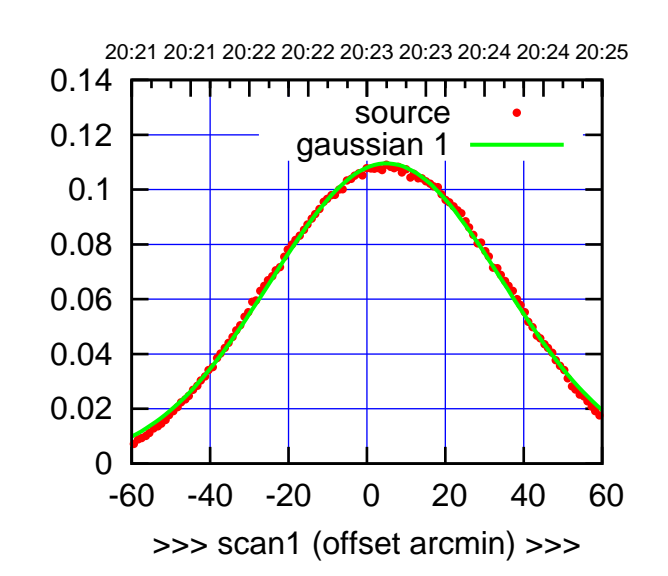

S01-175-AZ OFF= 4.6'

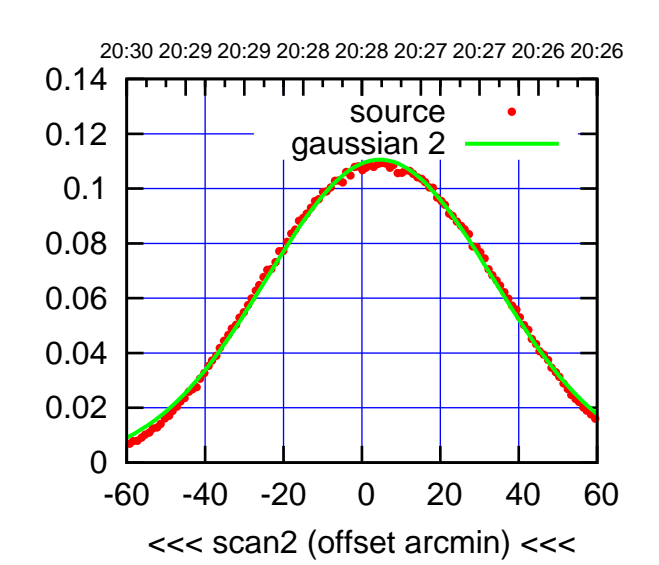

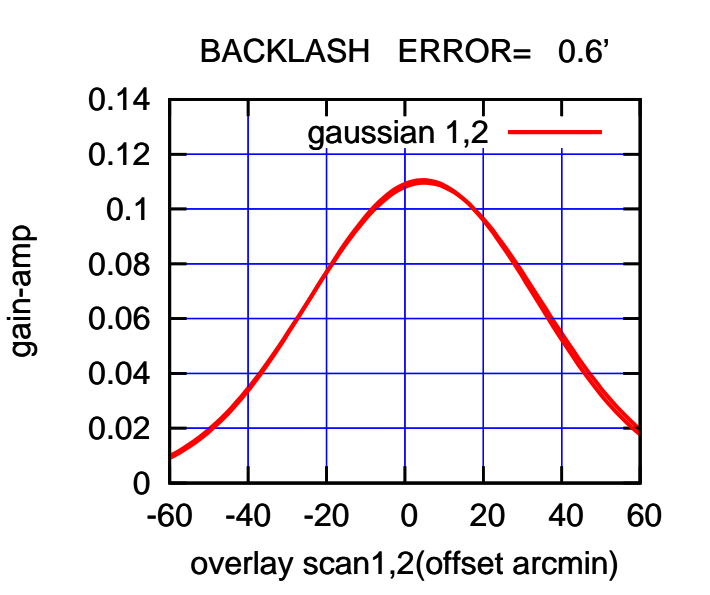

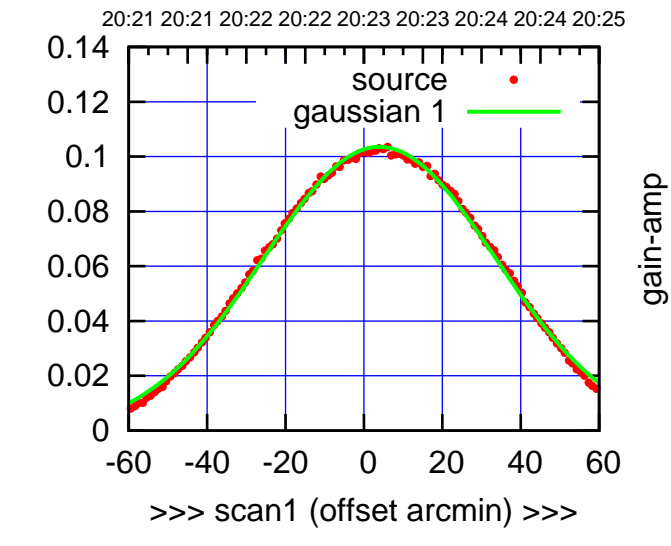

gain-amp

S01-130-AZ OFF= 3.7'

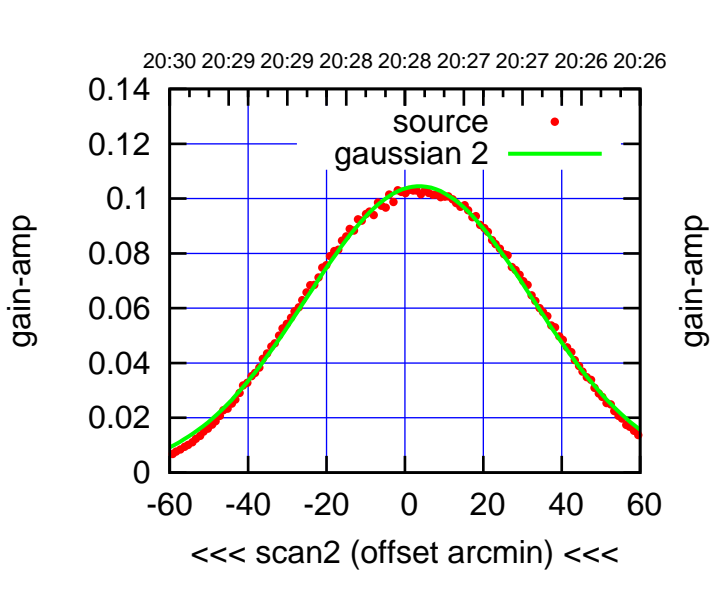

BACKLASH ERROR= 0.5'

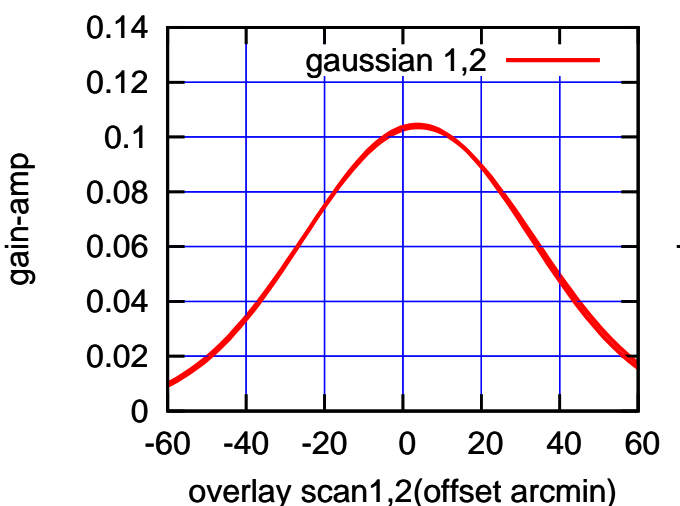

(+30'/m) 24mar2016 20:23

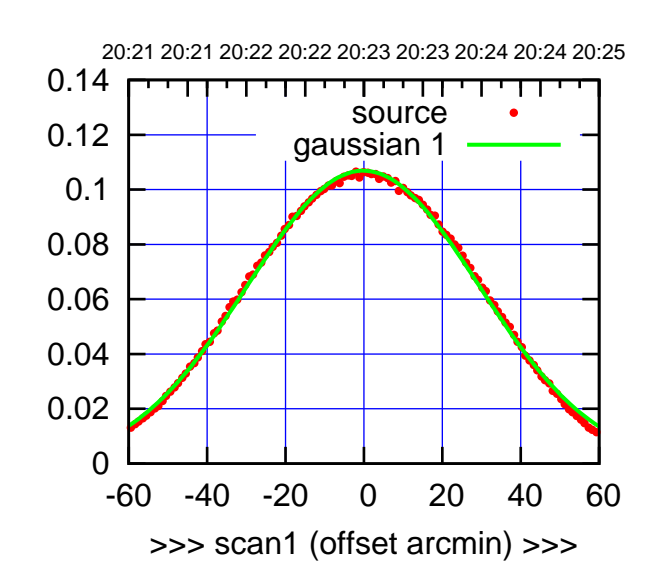

(+30'/m) 24mar2016 20:23

(-30'/m) 24mar2016 20:28

 $(-30'/m)$  24mar2016 20:28

(591 MHz.)

S02-175-AZ OFF= 0.4'

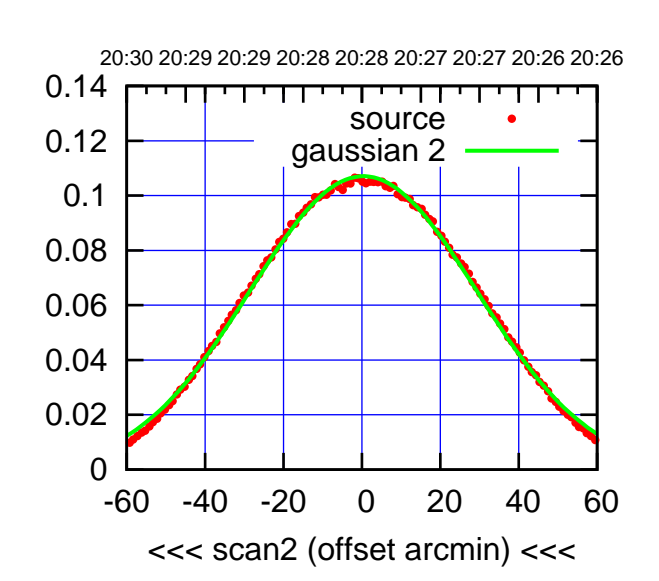

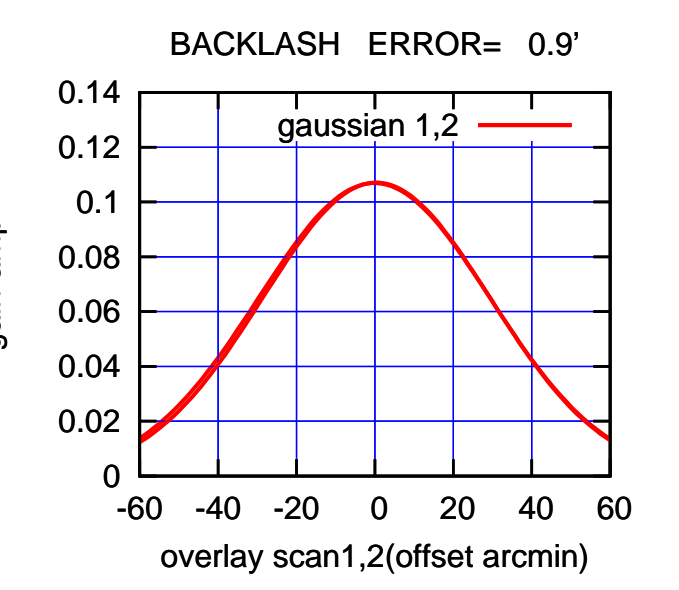

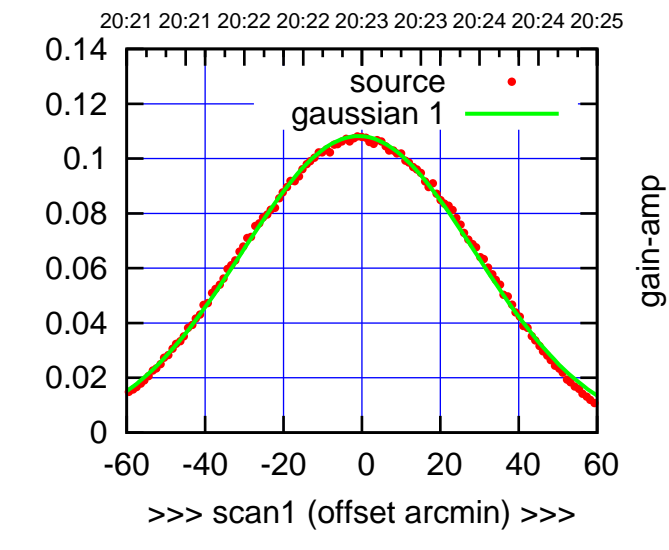

S02-130-AZ OFF= -0.3'

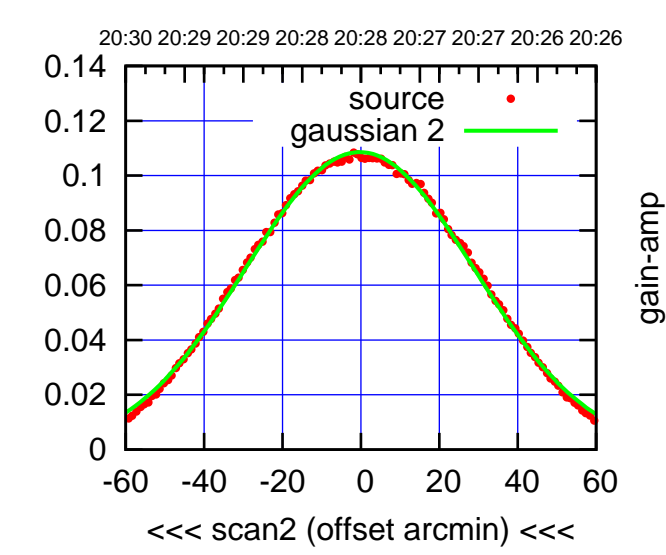

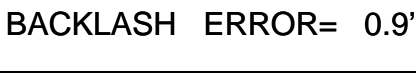

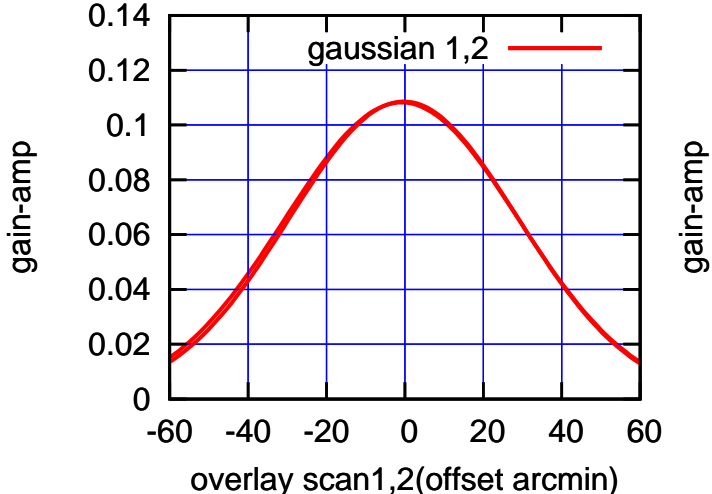

gain-amp

gain-amp

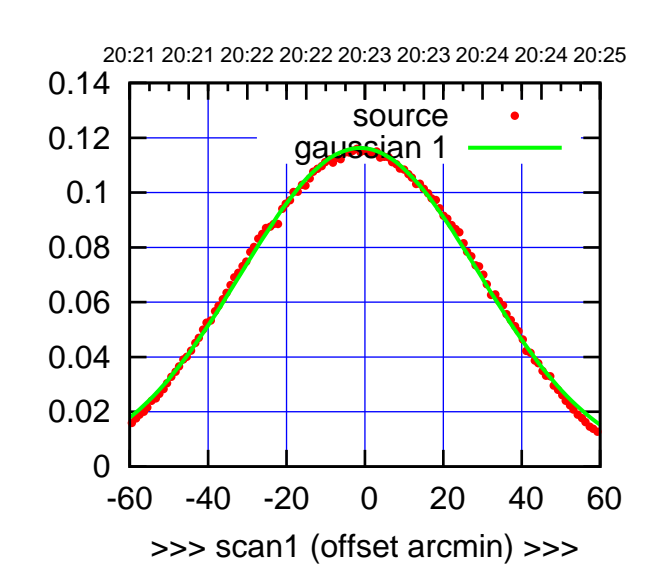

S03-175-AZ OFF= -1.4'

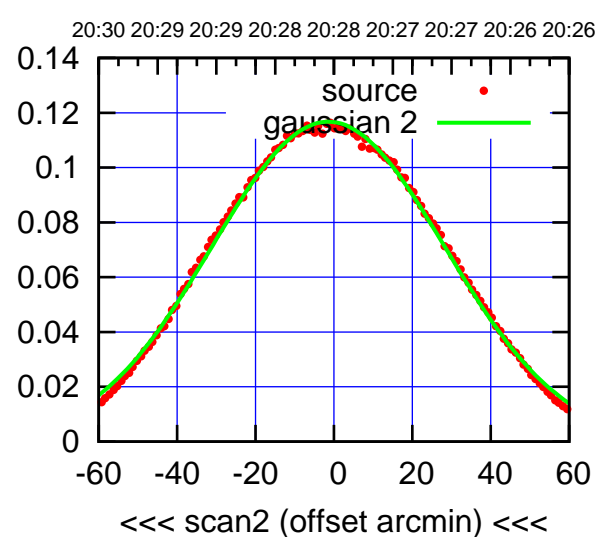

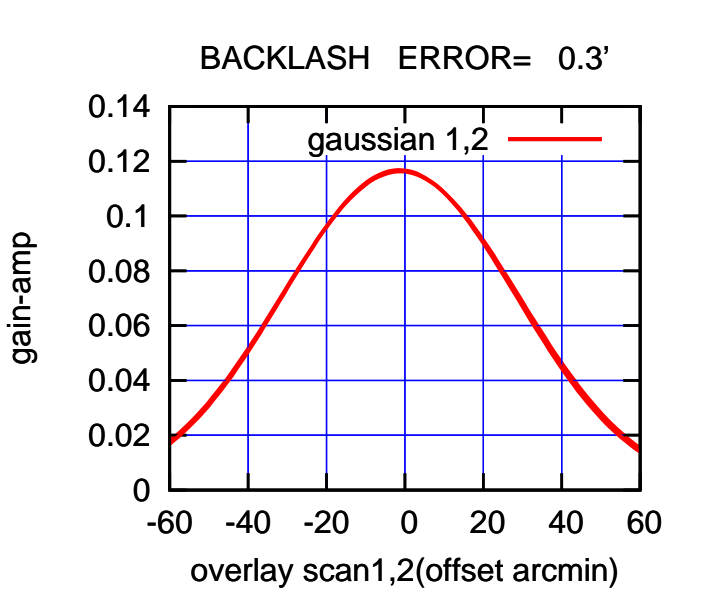

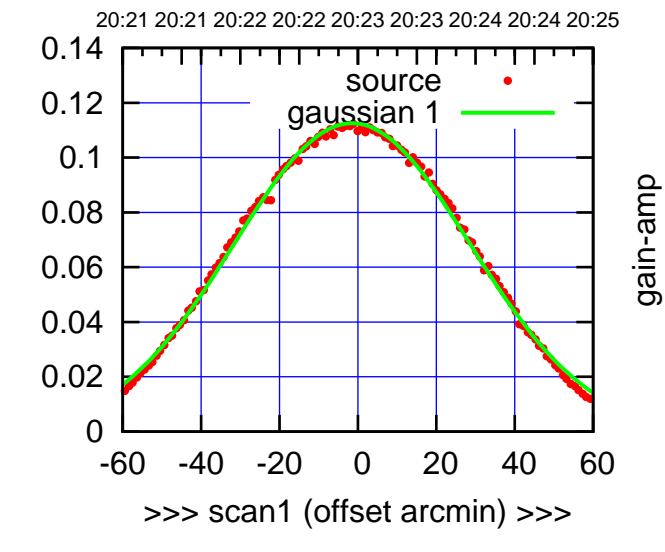

gain-amp

S03-130-AZ OFF= -1.7'

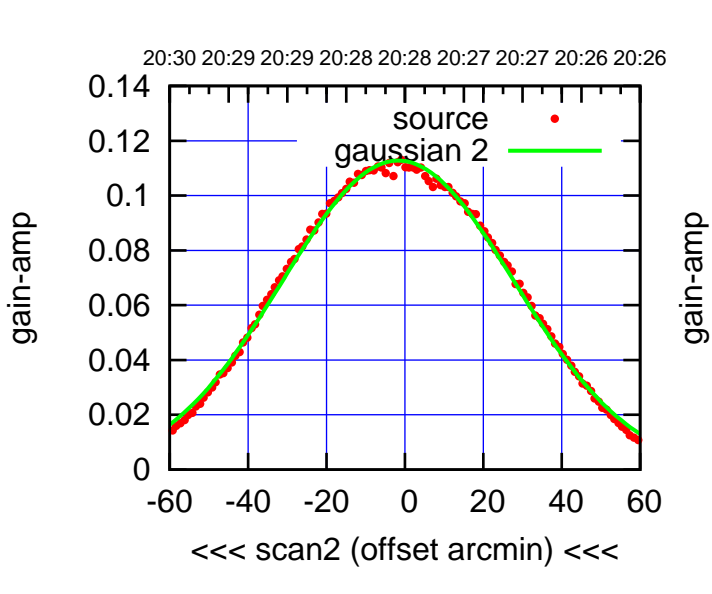

BACKLASH ERROR= 0.3'

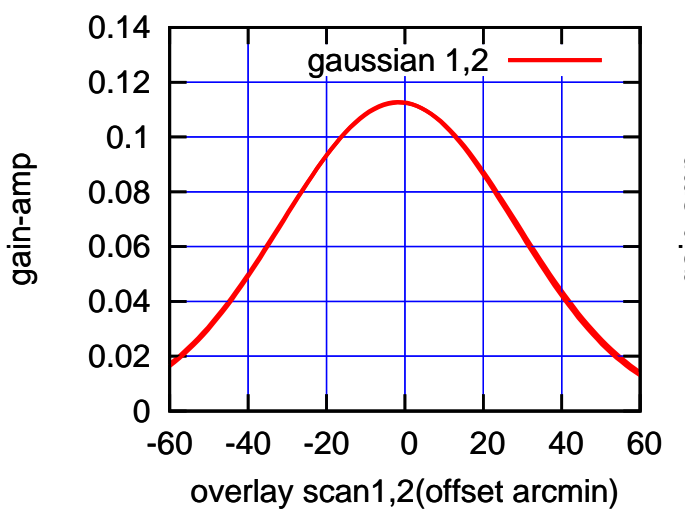

(+30'/m) 24mar2016 20:23

(+30'/m) 24mar2016 20:23

(-30'/m) 24mar2016 20:28

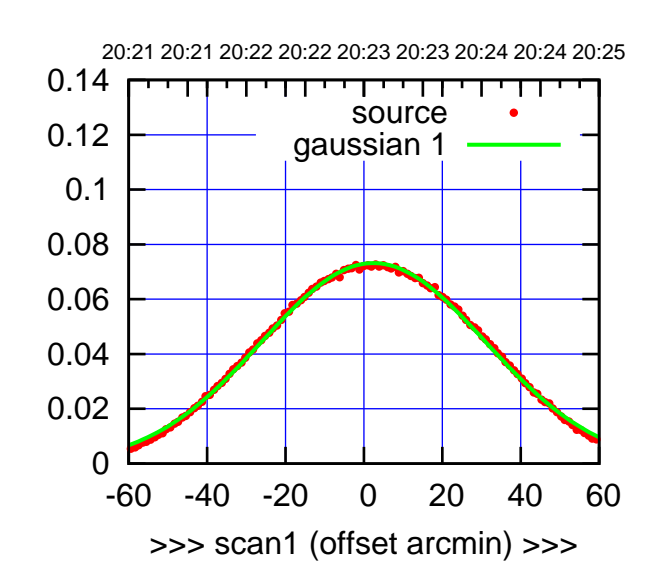

S04-175-AZ OFF= 1.9'

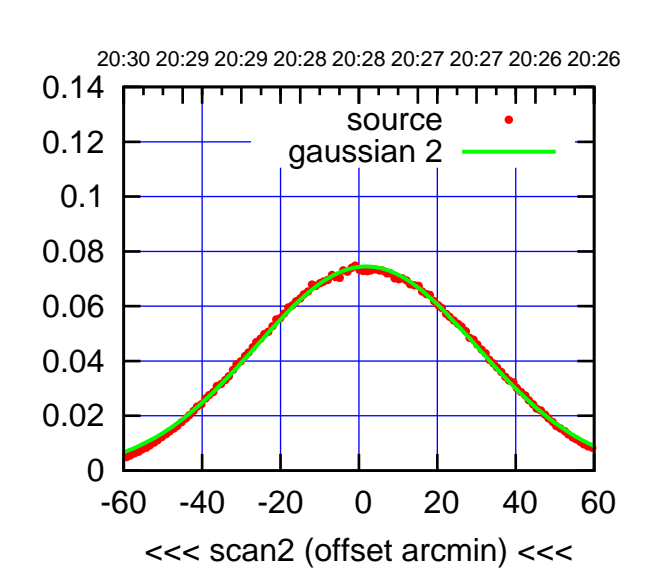

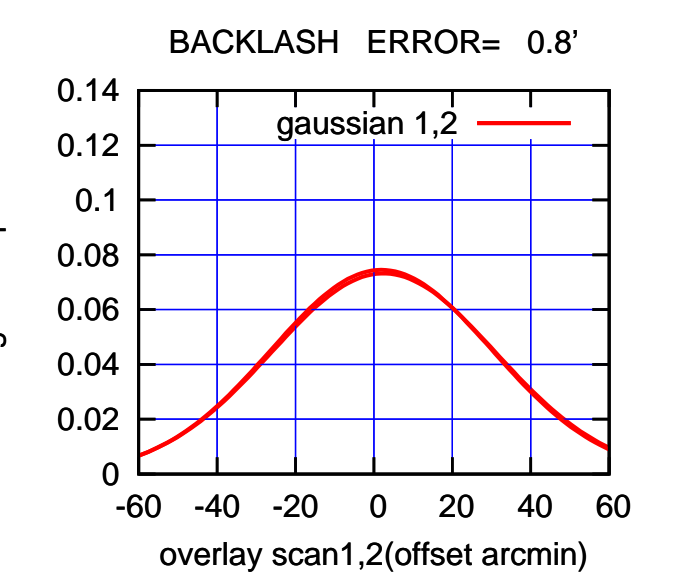

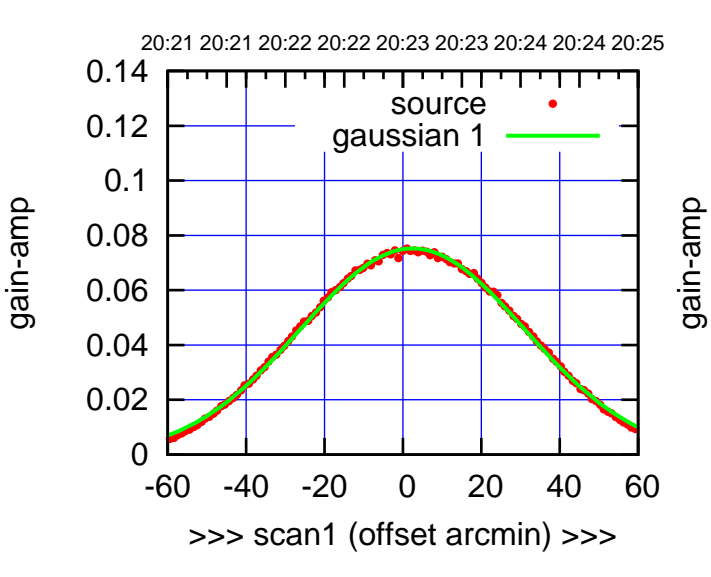

S04-130-AZ OFF= 2.0'

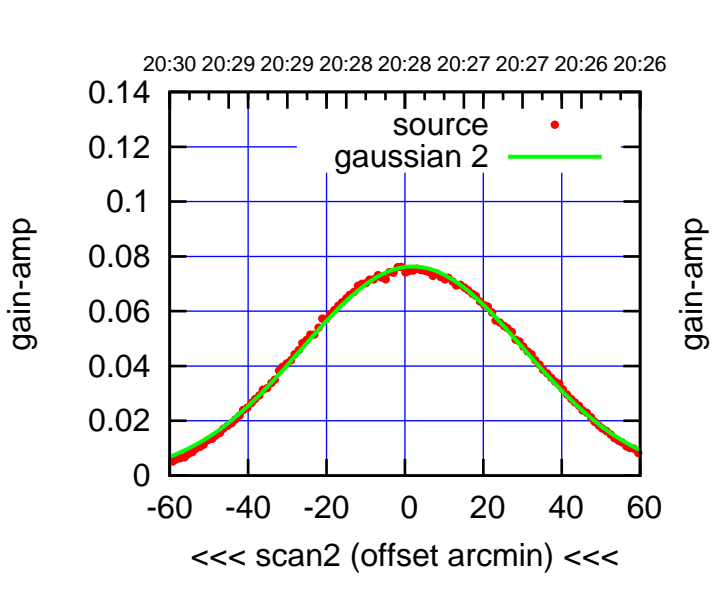

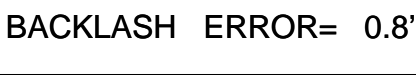

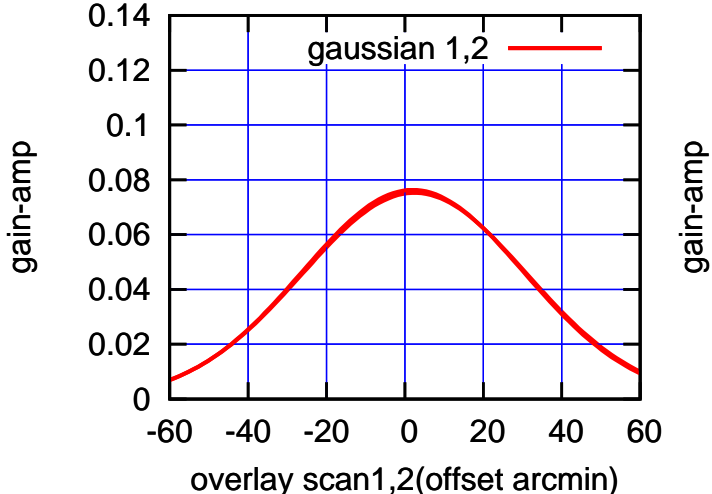

 $(-30'/m)$  24mar2016 20:28 (-30'/m) 24mar2016 20:28

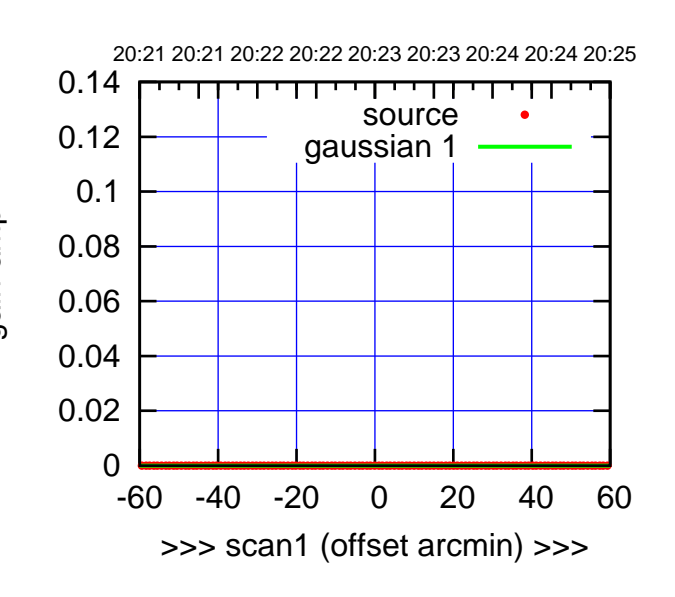

S06-175-AZ OFF= 0.0'

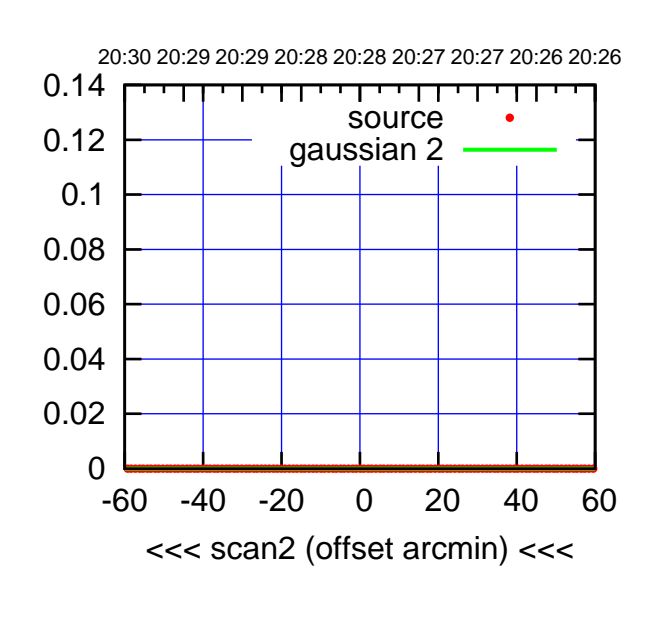

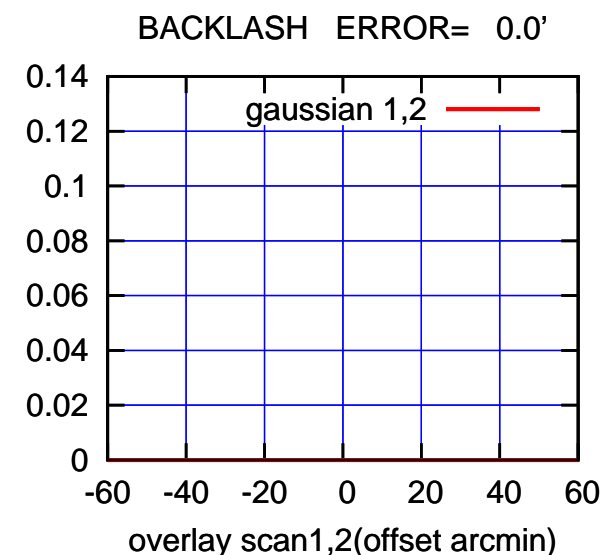

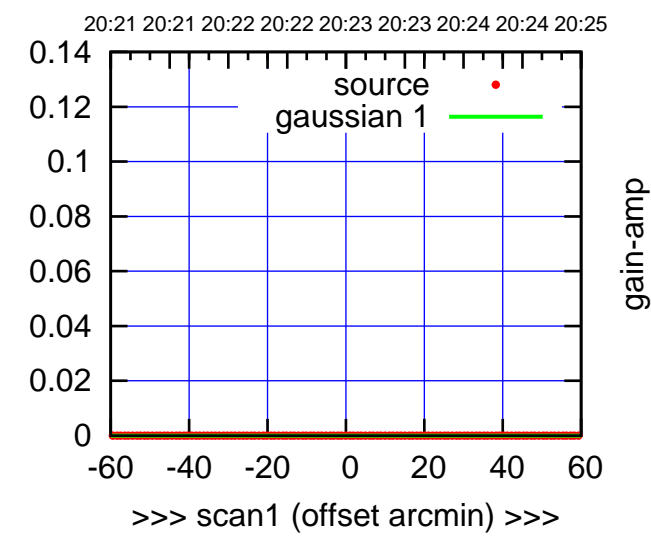

gain-amp

S06-130-AZ OFF= 0.0'

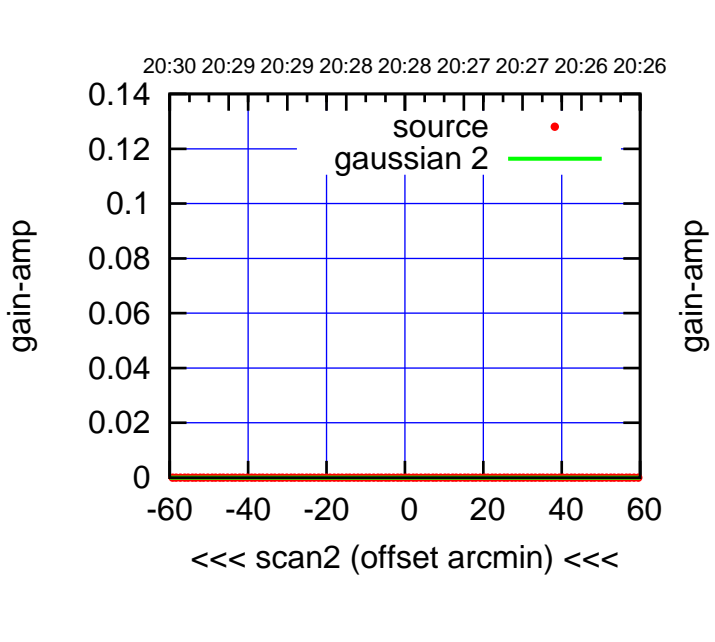

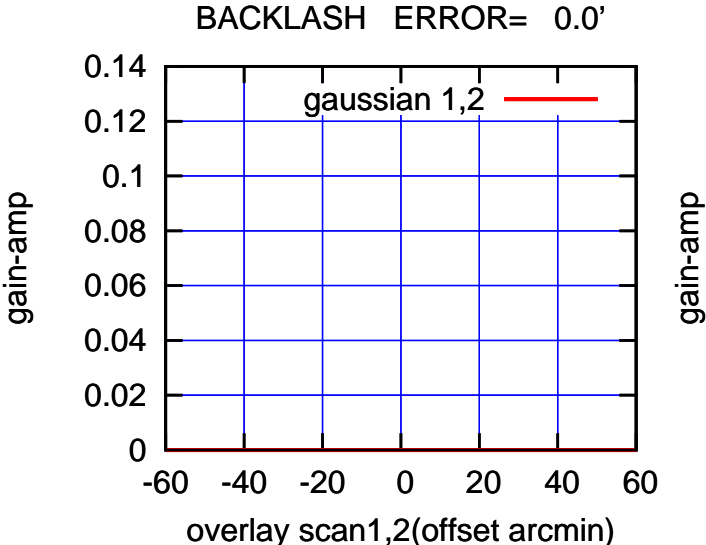

(+30'/m) 24mar2016 20:23

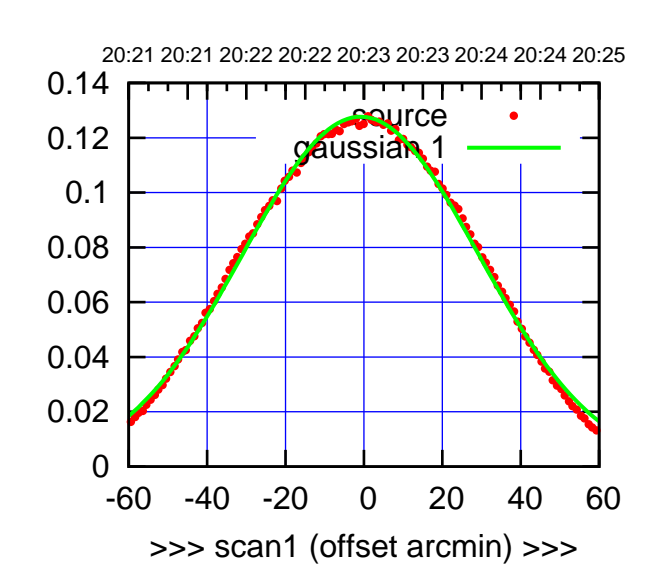

W01-175-AZ OFF= -1.4'

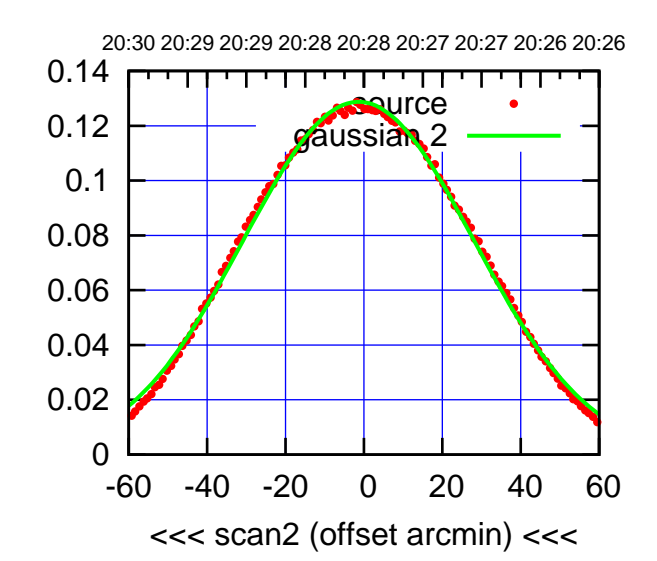

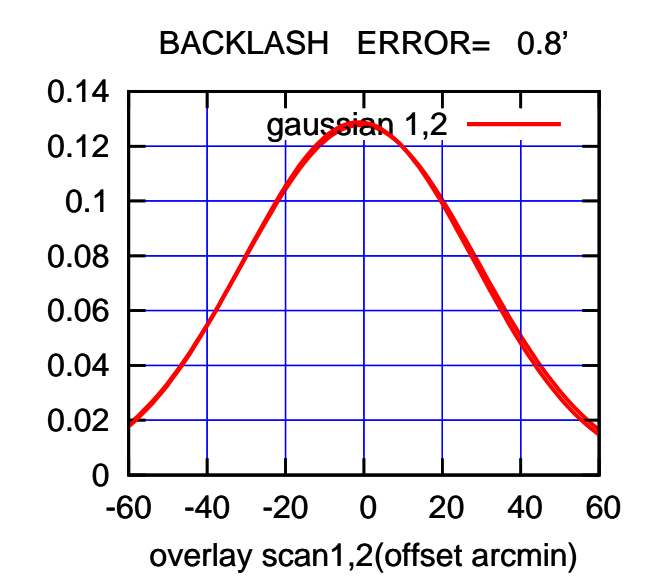

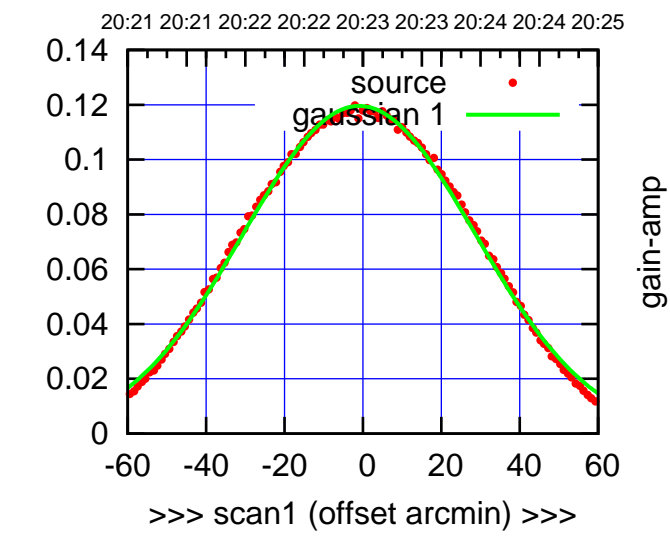

W01-130-AZ OFF= -1.4'

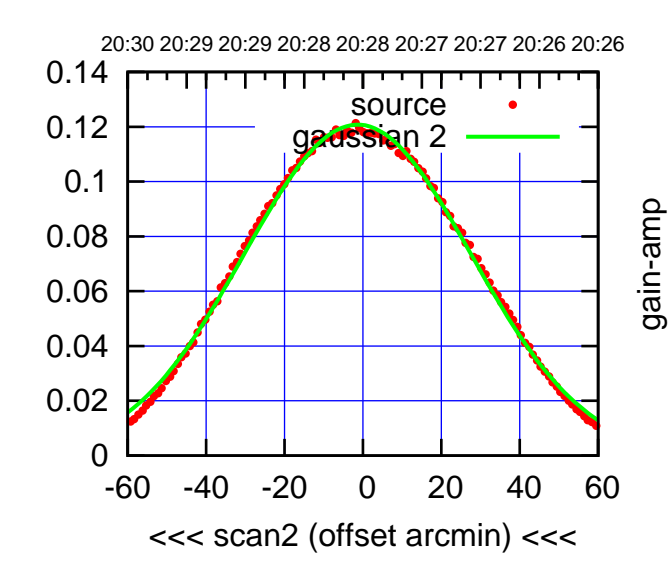

BACKLASH ERROR= 0.8'

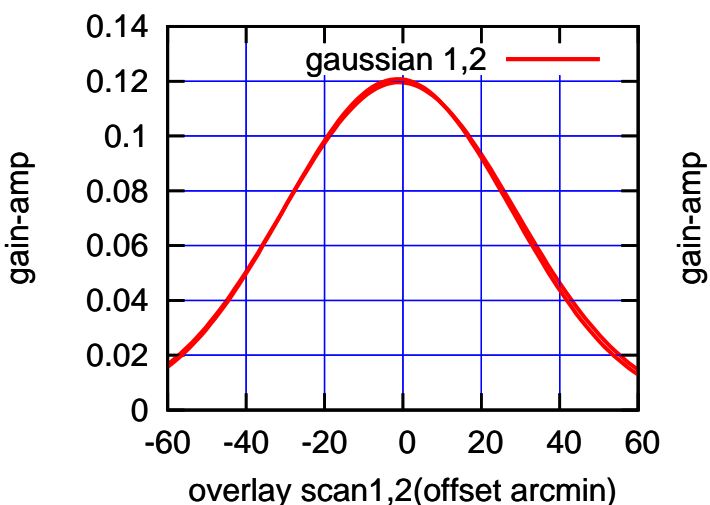

(+30'/m) 24mar2016 20:23

(+30'/m) 24mar2016 20:23

(-30'/m) 24mar2016 20:28

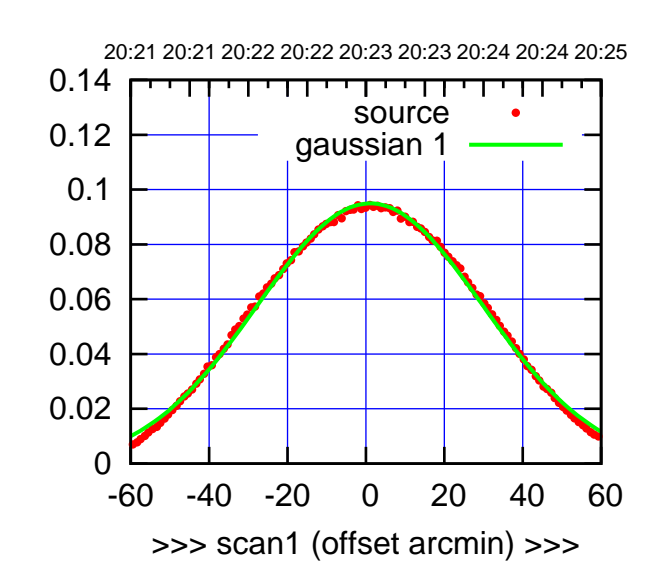

W02-175-AZ OFF= 1.8'

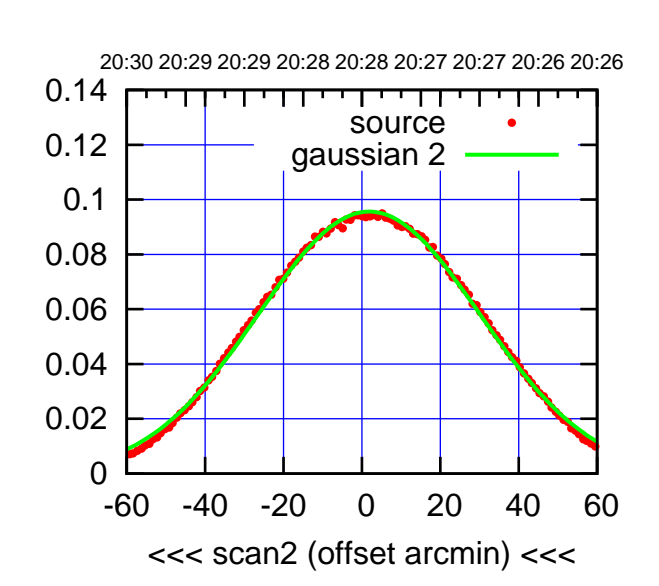

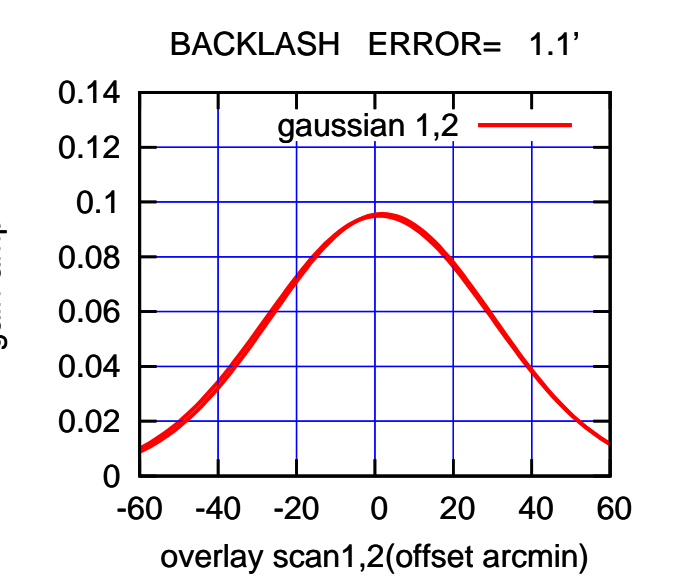

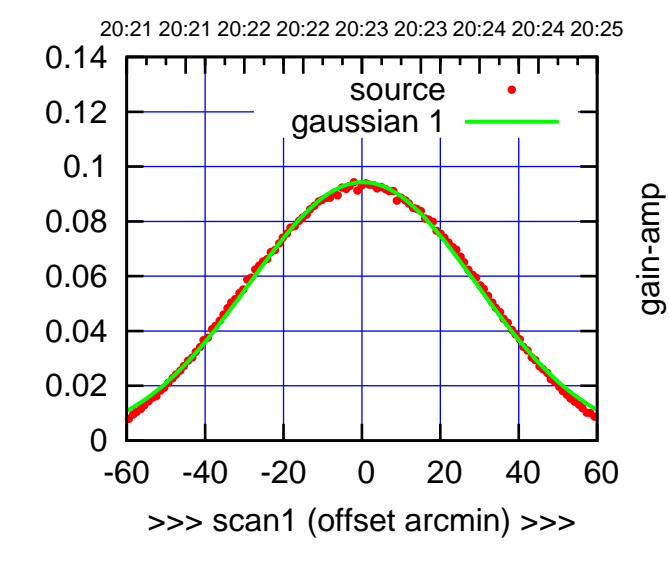

gain-amp

W02-130-AZ OFF= 1.0'

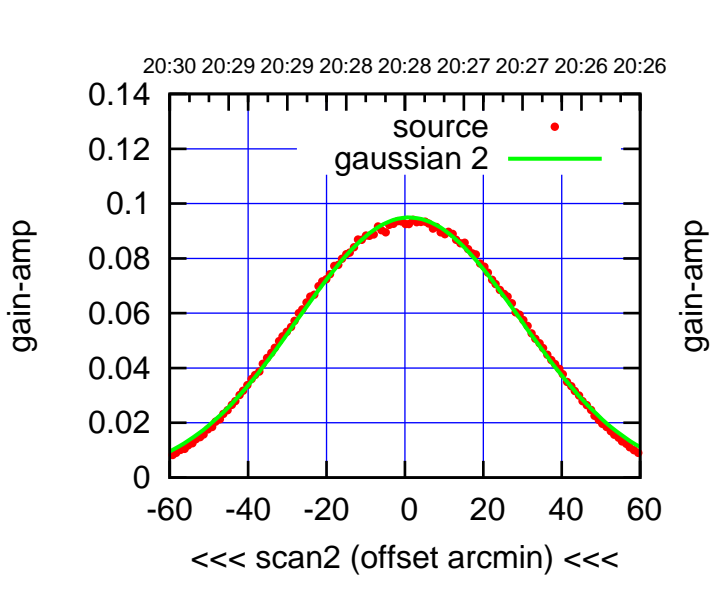

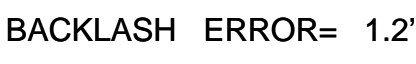

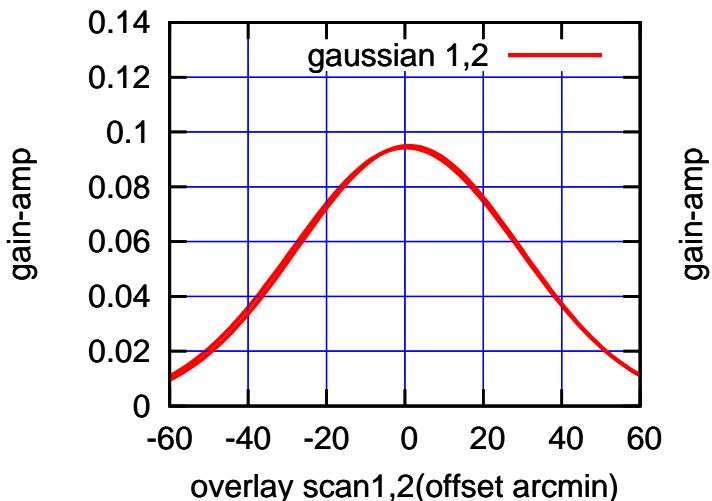

 $(-30'/m)$  24mar2016 20:28 (-30'/m) 24mar2016 20:28

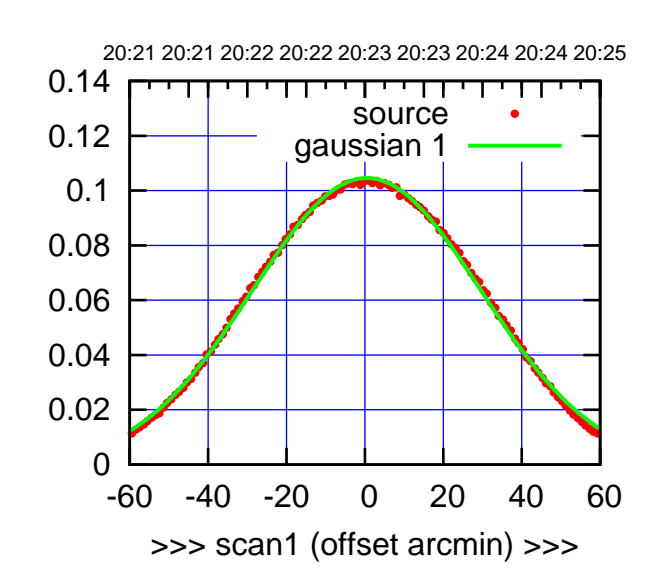

W03-175-AZ OFF= 0.2'

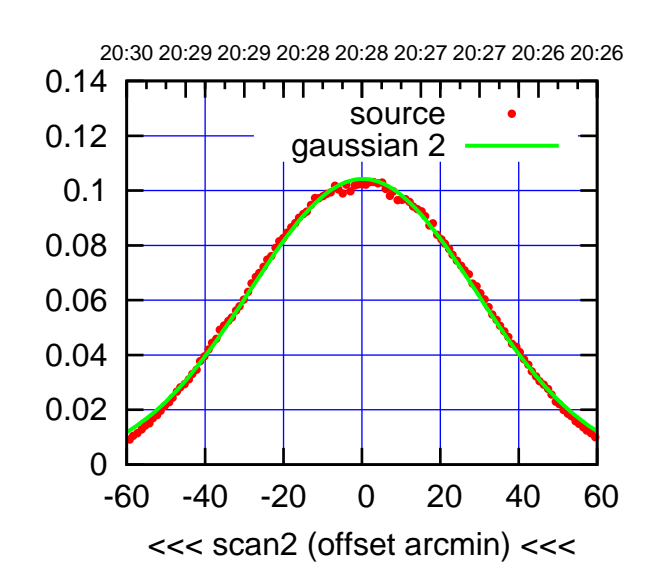

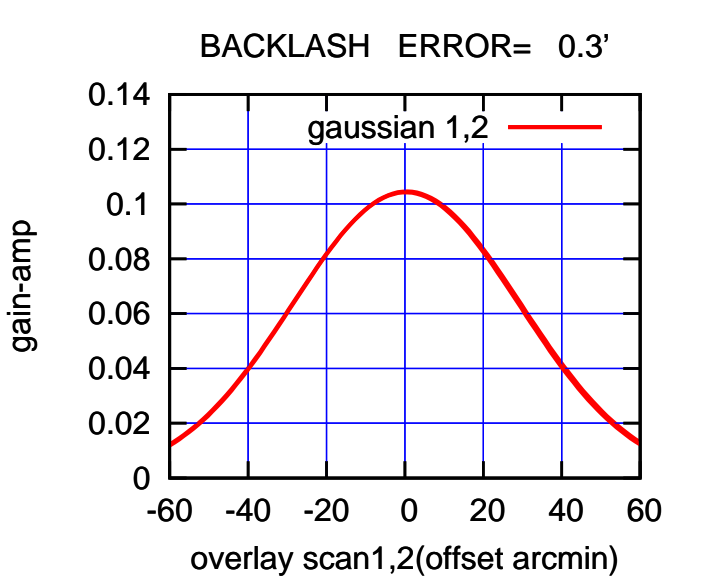

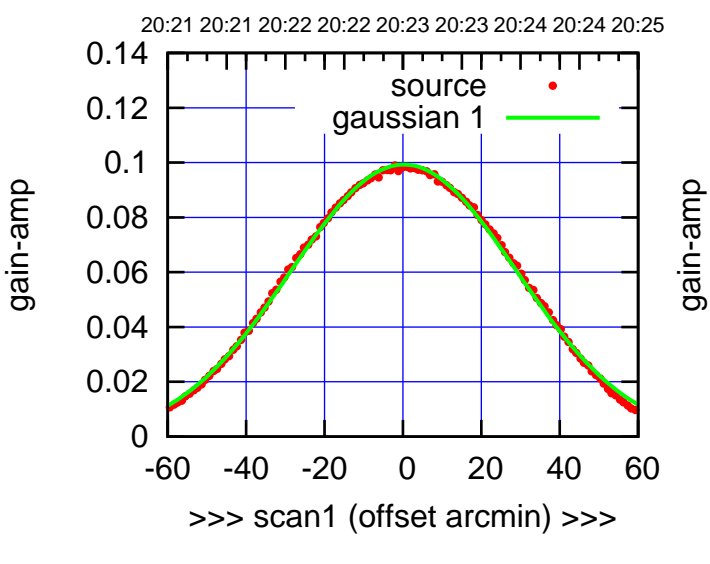

W03-130-AZ OFF= -0.1'

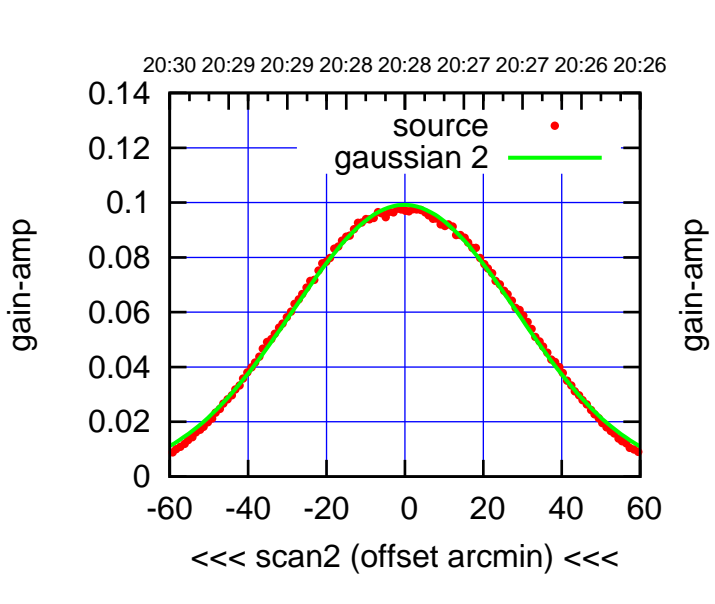

BACKLASH ERROR= 0.5'

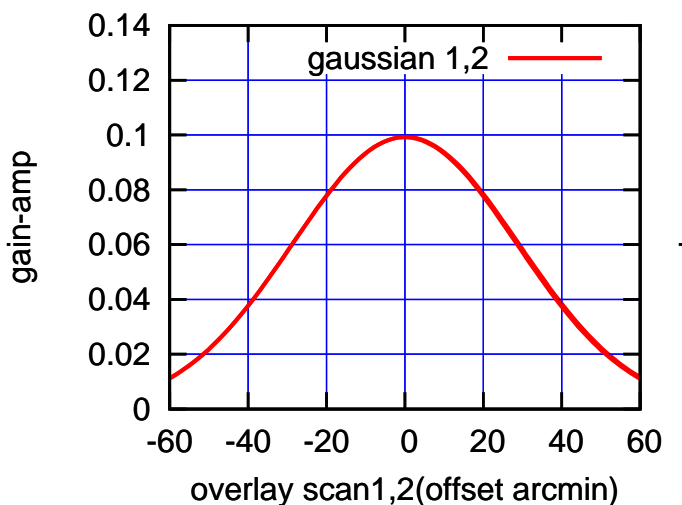

(+30'/m) 24mar2016 20:23

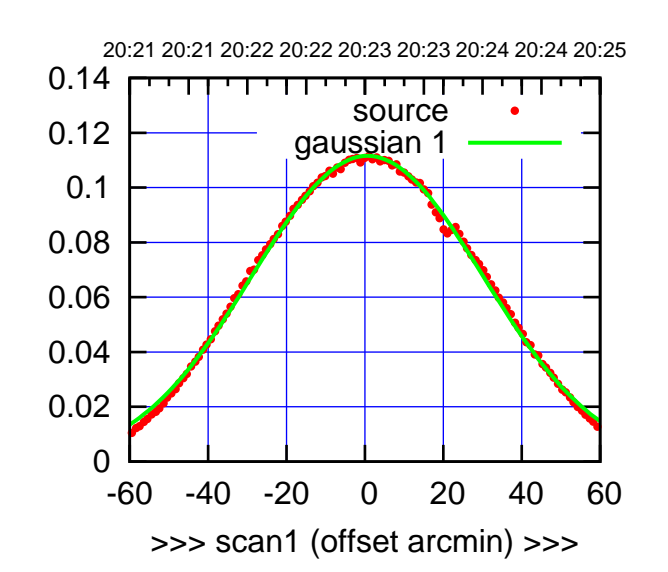

W04-175-AZ OFF= 0.3'

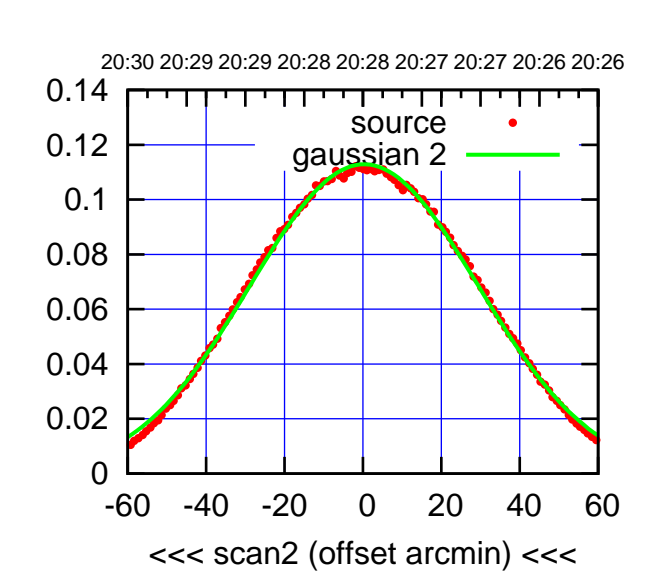

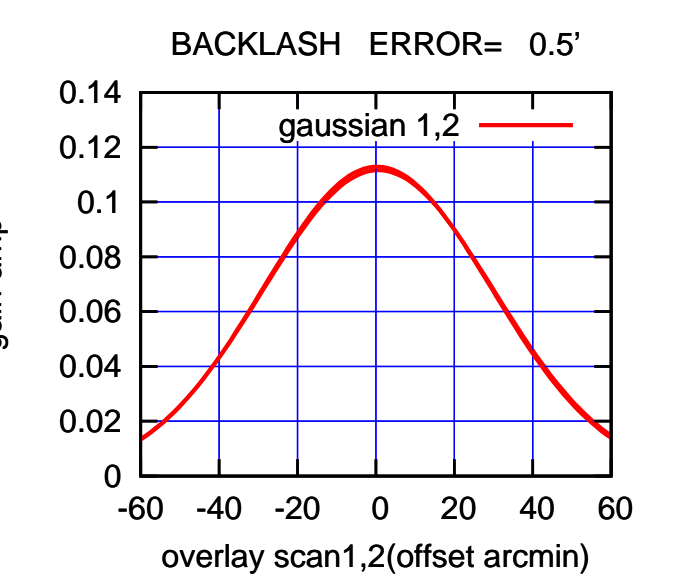

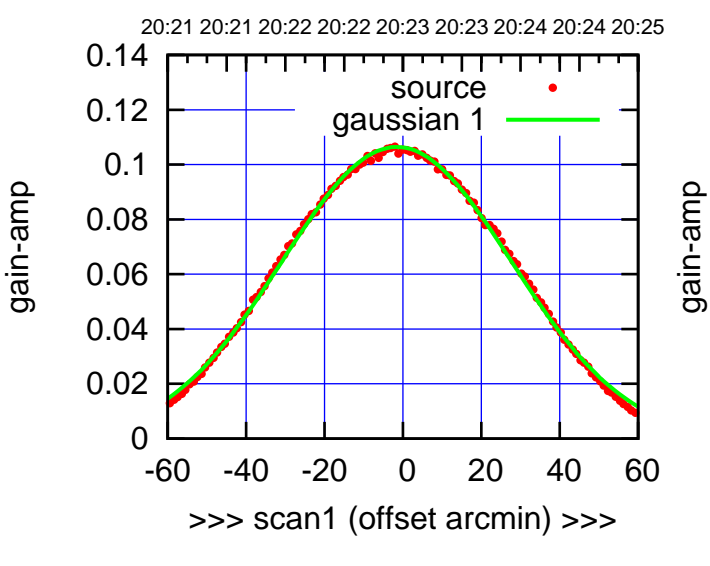

W04-130-AZ OFF= -2.0'

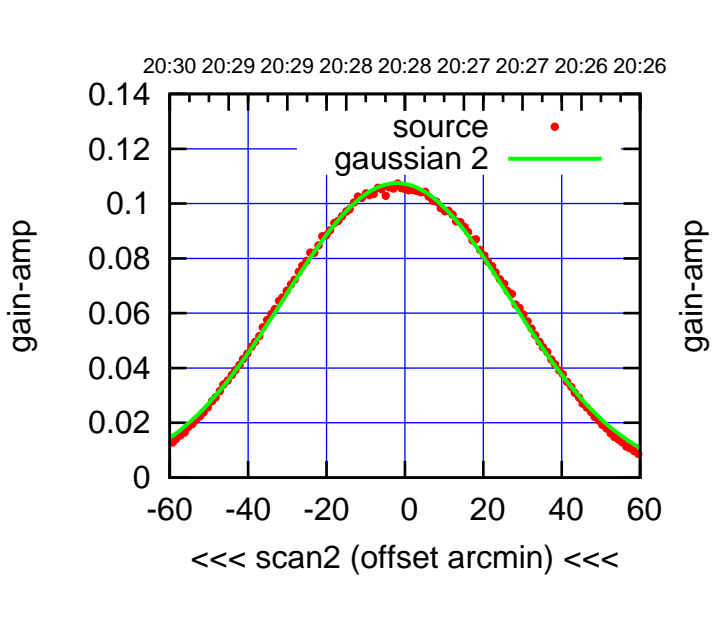

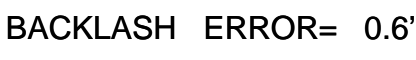

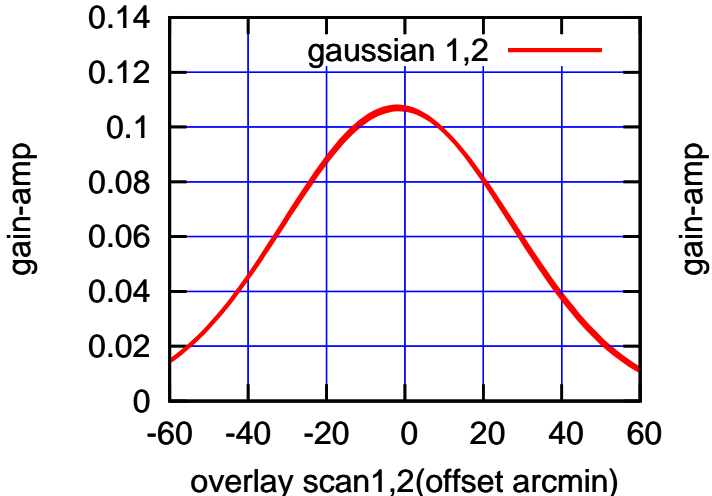

 $(-30'/m)$  24mar2016 20:28 (-30'/m) 24mar2016 20:28

(+30'/m) 24mar2016 20:23

(+30'/m) 24mar2016 20:23

(591 MHz.)

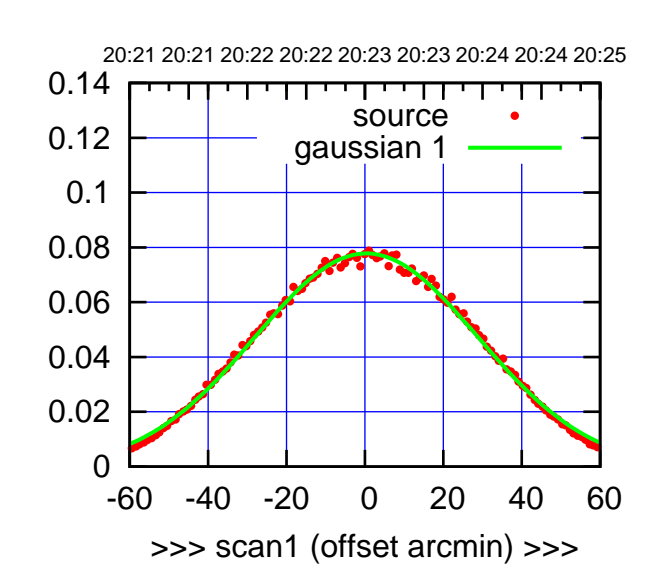

W05-175-AZ OFF= -0.1'

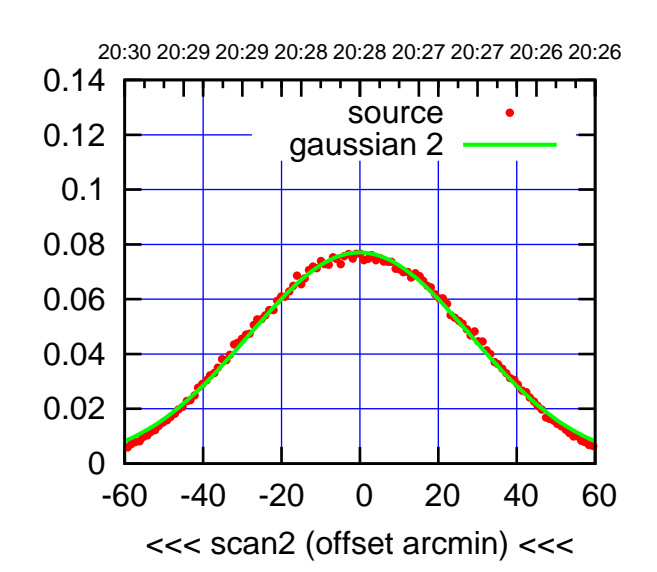

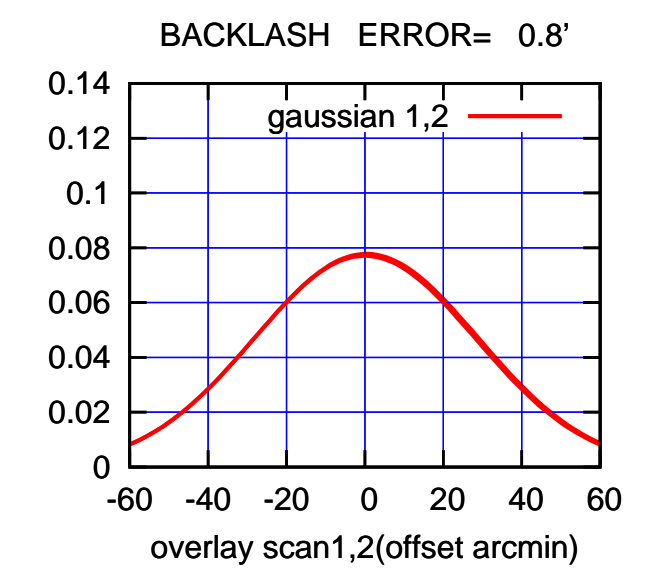

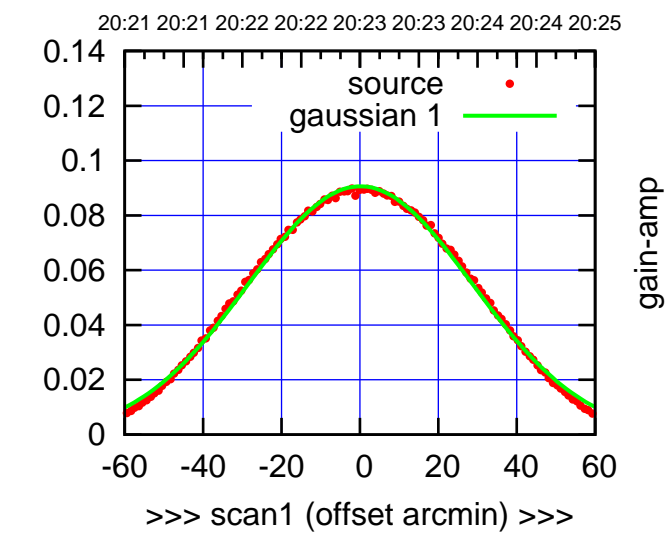

W05-130-AZ OFF= -0.0'

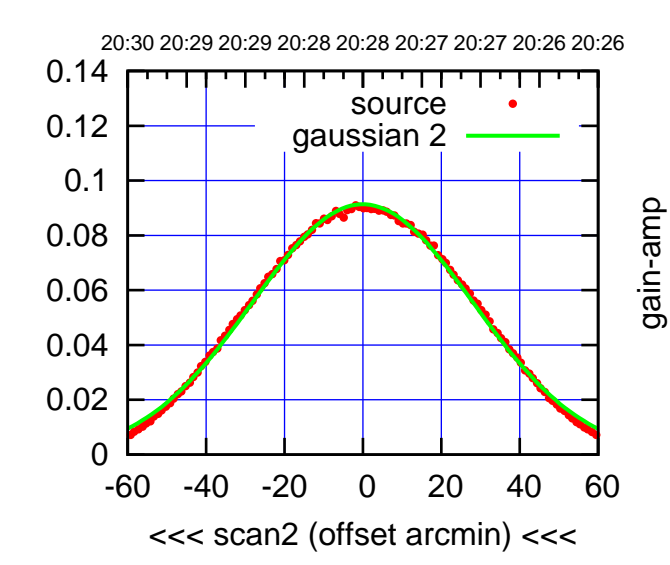

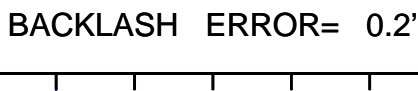

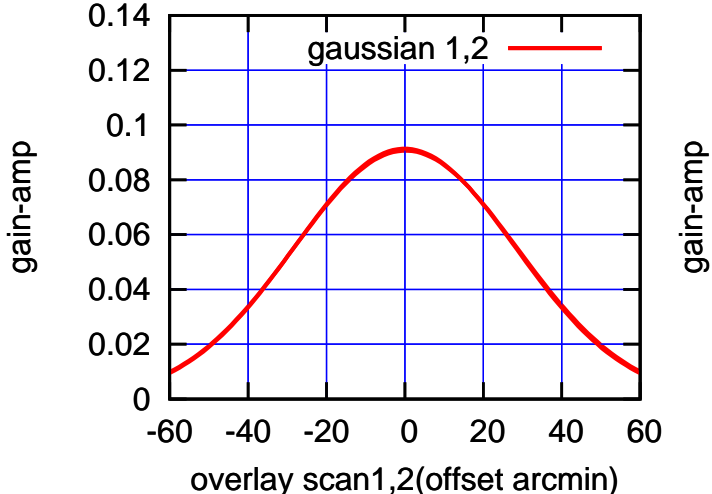

(+30'/m) 24mar2016 20:23

(+30'/m) 24mar2016 20:23

(-30'/m) 24mar2016 20:28

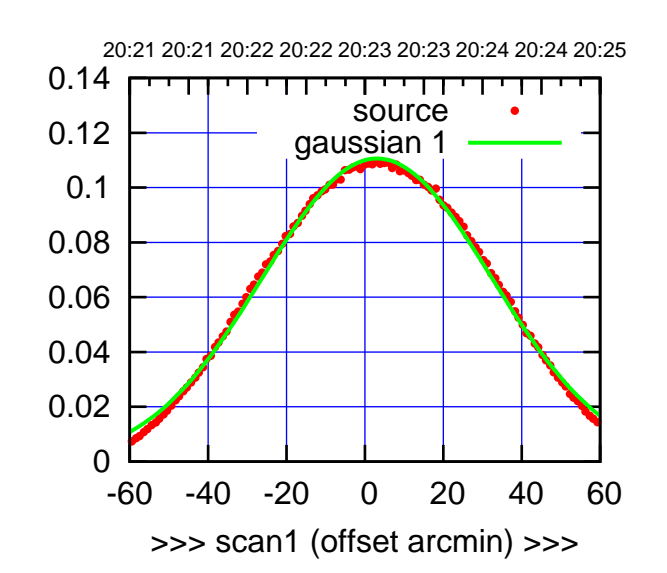

(+30'/m) 24mar2016 20:23

(-30'/m) 24mar2016 20:28

 $(-30'/m)$  24mar2016 20:28

(591 MHz.)

W06-175-AZ OFF= 2.9'

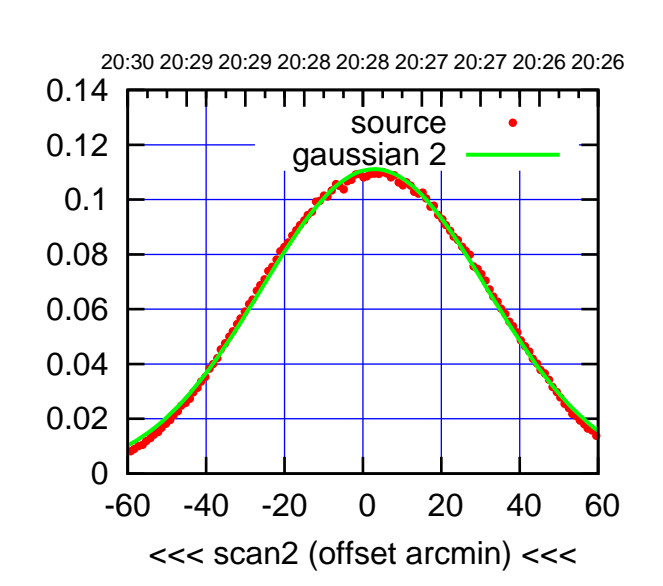

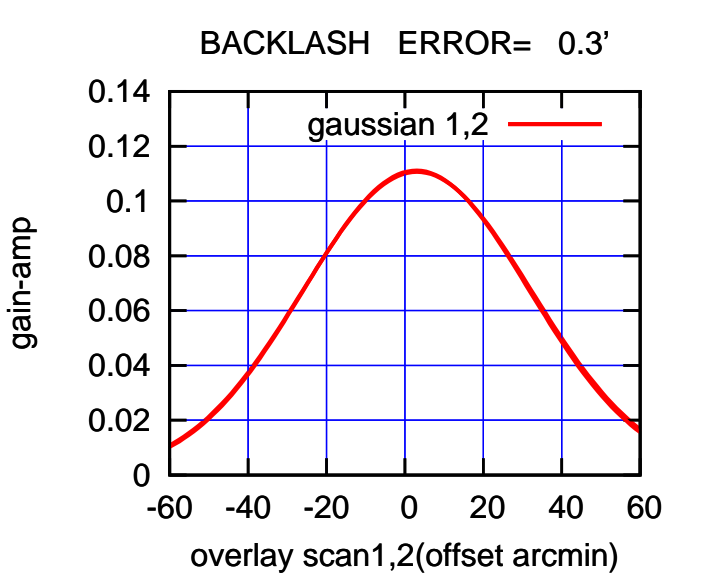

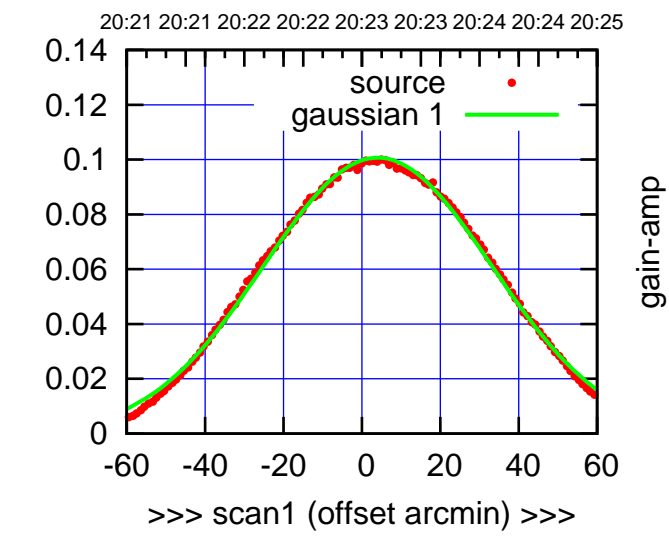

W06-130-AZ OFF= 3.8'

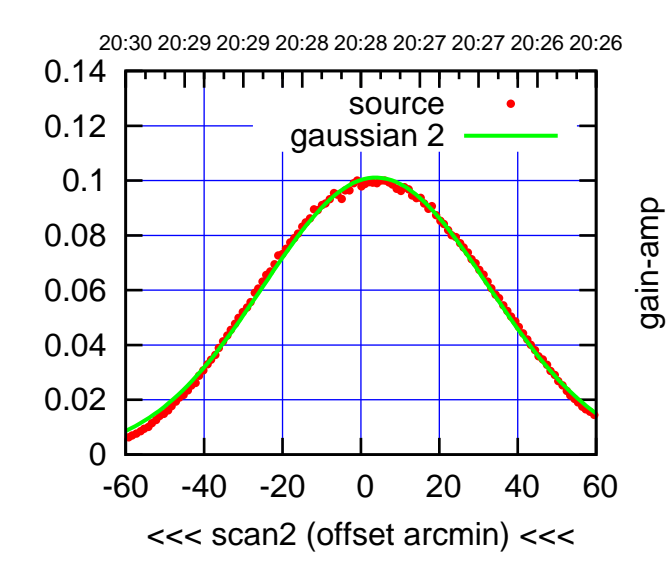

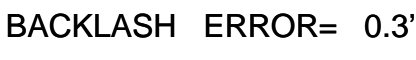

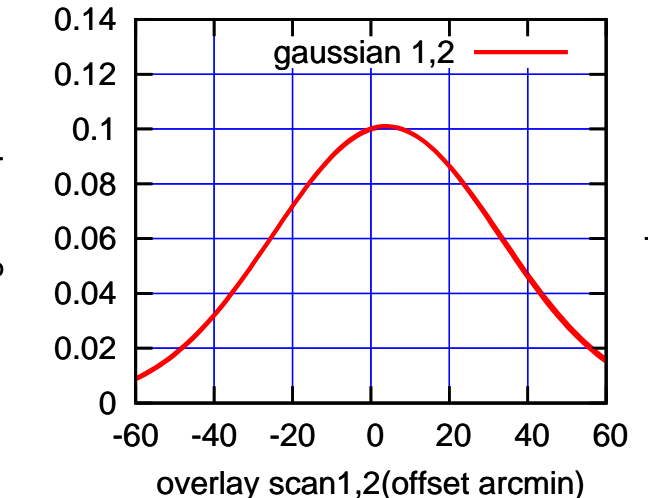

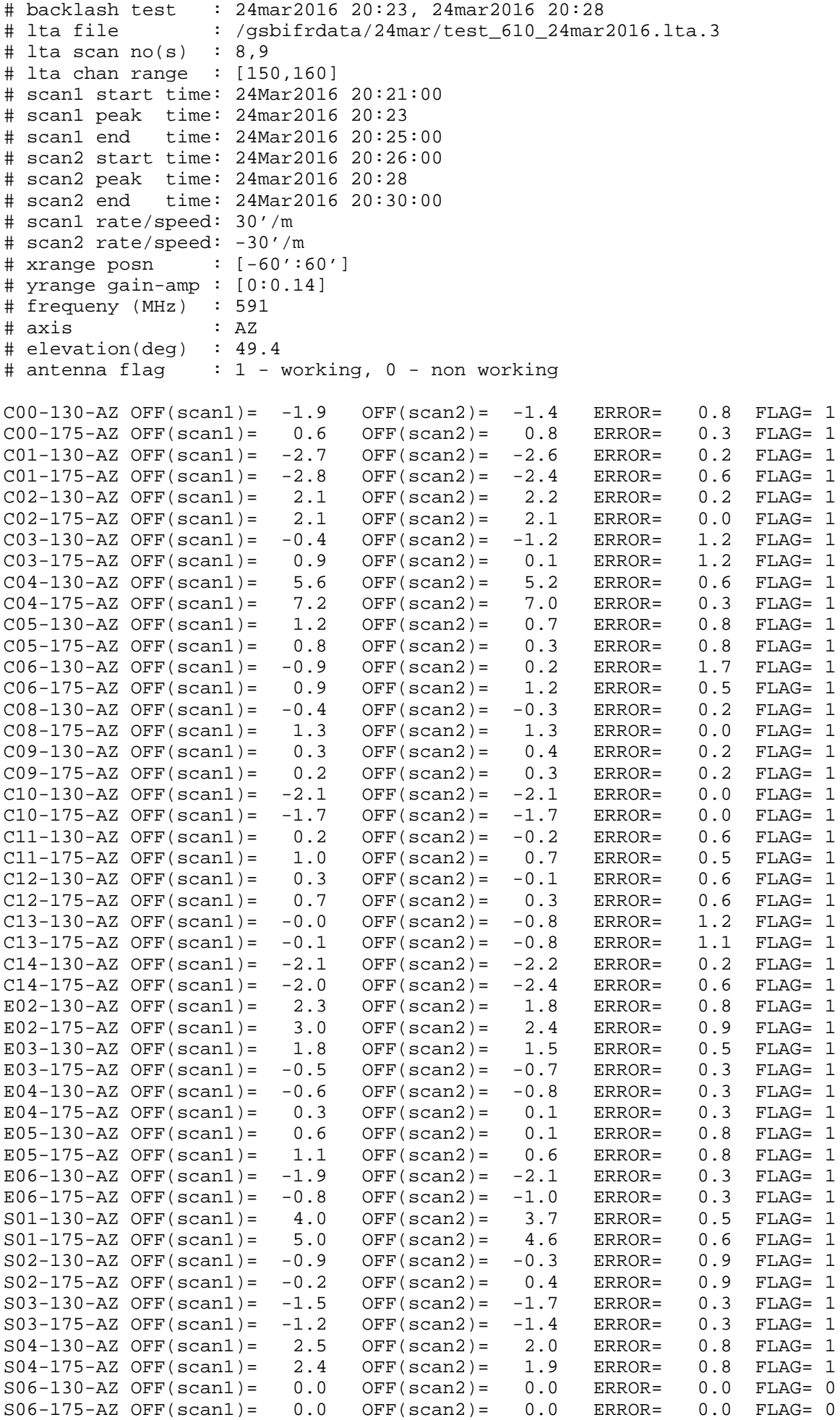

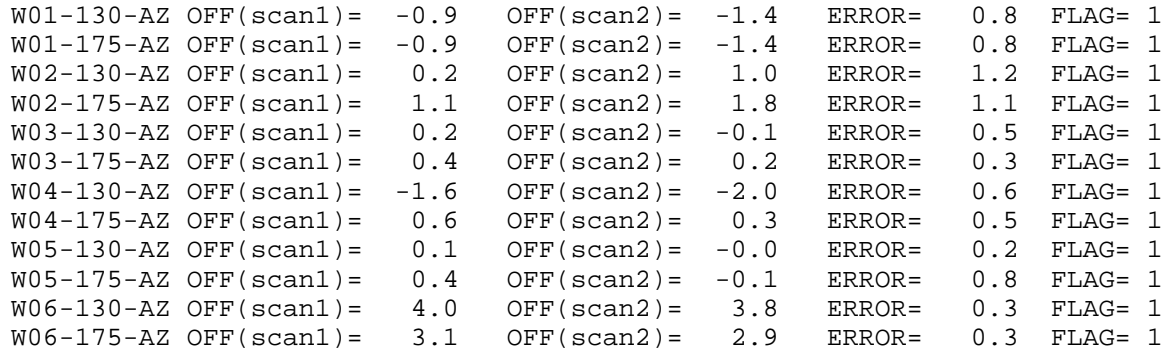